**République Algérienne Démocratique et Populaire**

# **Ministère de l'Enseignement Supérieur et de la Recherche Scientifique**

UNIVERSITE SAAD DAHLEB BLIDA 1

## **Faculté de Technologie**

Département de Génie Civil

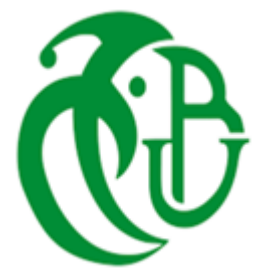

# **MEMOIRE DE MASTER EN GENIE CIVIL**

Option : Géotechnique

DIMENSIONNEMENT DU CORPS DE CHAUSSEE D'UN TRONÇON ROUTIER RELIANT LE PORT DE DJEN DJEN A L'AUTOROUTE EST-OUEST, CALCUL D'UNE FONDATION D'UN VIADUC ET ETUDE DE STABILITE D'UN TALUS SITUE LE LONG DU **TRONÇON** 

**Etabli par :** 

**MOUSSAOUI Oussama Redouane BOUANANE A.Madjid**

Devant le jury composé de :

- N. ADJELANE U. Saad Dahleb-Blida Présidente D. AMAR BOUZID U. Saad Dahleb-Blida Examinateur
- 
- 
- 
- K. GRINE **U.** Saad Dahleb-Blida Promoteur
- 

Année Universitaire : 2020/2021

#### **ملخص**

العمل المنجز هو دراسة وتصميم هيكل لجزء من الطريق طوله 2 كم من طوله االجمالي المقدر ب110 كم الذي يربط ميناء جن جن بالطريق السيار شرق غرب ( العلمة ) وهذا بالاعتماد على طريقتين. كما تطرق العمل ايضا لحساب قدرة تحمل الاساسات لجسر طوله 250 متر و تحليل رقمي يعتمد على طريقة العناصر المحددة الستقرار منحدر طوله 30 متر متمركزين في محور الطريق.

**الكلمات المفتاحية :** هيكل، طريق، جسر، العناصر المحددة.

## **Résumé**

Le travail réalisé concerne le dimensionnement du corps de chaussée d'un tronçon routier de 2 km, sur une linéarité totale de 110 km, du PK104+800 au PK106+800 reliant le port de Djen Djen à l'autoroute Est-Ouest (El Eulma), utilisant principalement la méthode CTTP est la méthode CBR. Le calcul de la capacité portante d'une fondation d'un ouvrage d'art (viaduc), long de 250 m utilisant la méthode pressiométrique ainsi que l'étude de la stabilité d'un talus en déblai d'une hauteur de 30 m situés dans l'axe de la route, utilisant une analyse numérique basée sur la méthode des éléments finis, (Plaxis 2D).

**Mots clés :** Chaussée, dimensionnement, fondations, viaduc, stabilité des talus, élément finis.

#### **Abstract**

The project deals with a design of a road portion pavement, 2km long, from the (PK104+800 to PK106+800), over a total linearity of 110km, connecting the port of Djen Djen and the East-West highway (El Eulma), using mainly the (CTTP and CBR), methods. In addition a foundation design of a bridge (viaduct) with a total length of 250m and a slope stability analysis to assess the stability of a slope, having a height of 30m, located within the road axis, using respectively the in situ pressometer test method and a finite element computing package (Plaxis 2D) have been performed.

**Key words:** Pavement, foundations, design, bridge (viaduct), slope stability, finite element.

## *Remerciements*

*Nous tenons tout d'abord à remercier Dieu le tout puissant et miséricordieux, qui nous a donné la force et la patience d'accomplir ce modeste travail.*

*Nous tenons à remercier également notre encadreur le professeur GRINE Khaled pour ses directives, conseils et suivi tout au long de ce travail et l'ensemble des enseignants de l'option géotechnique.*

*Nos vifs remerciements vont aussi aux membres du jury pour l'intérêt qu'ils ont porté à notre recherche en acceptant d'examiner notre travail.*

*A nos parents et nos proches qui par leurs prières et leurs encouragements, on a pu surmonter tous les obstacles.*

*Enfin, nous remercions aussi toutes l'équipe du CTTP qui nous ont aidés à la réalisation de ce travail.*

# **Liste des figures**

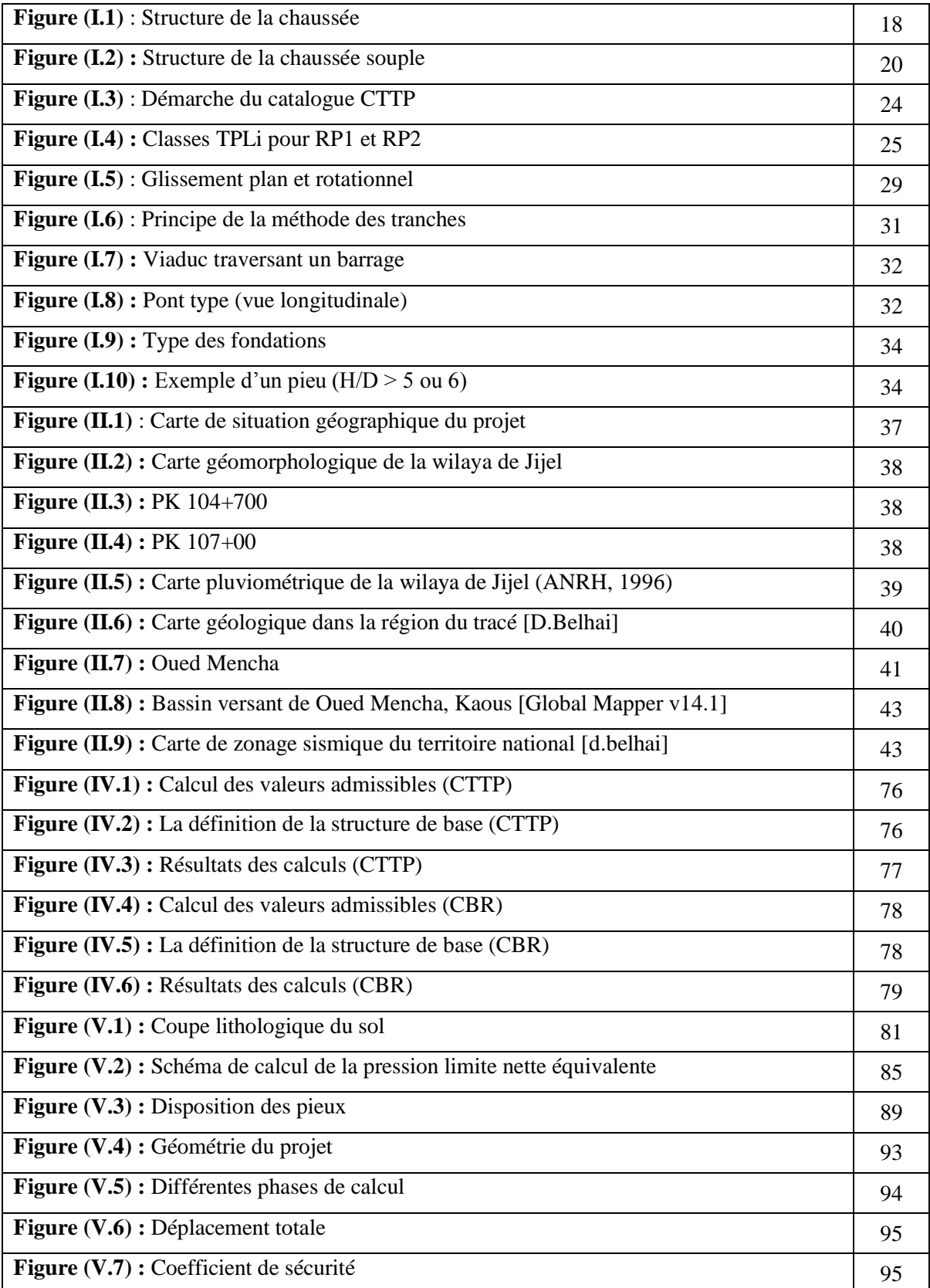

## **Liste des tableaux**

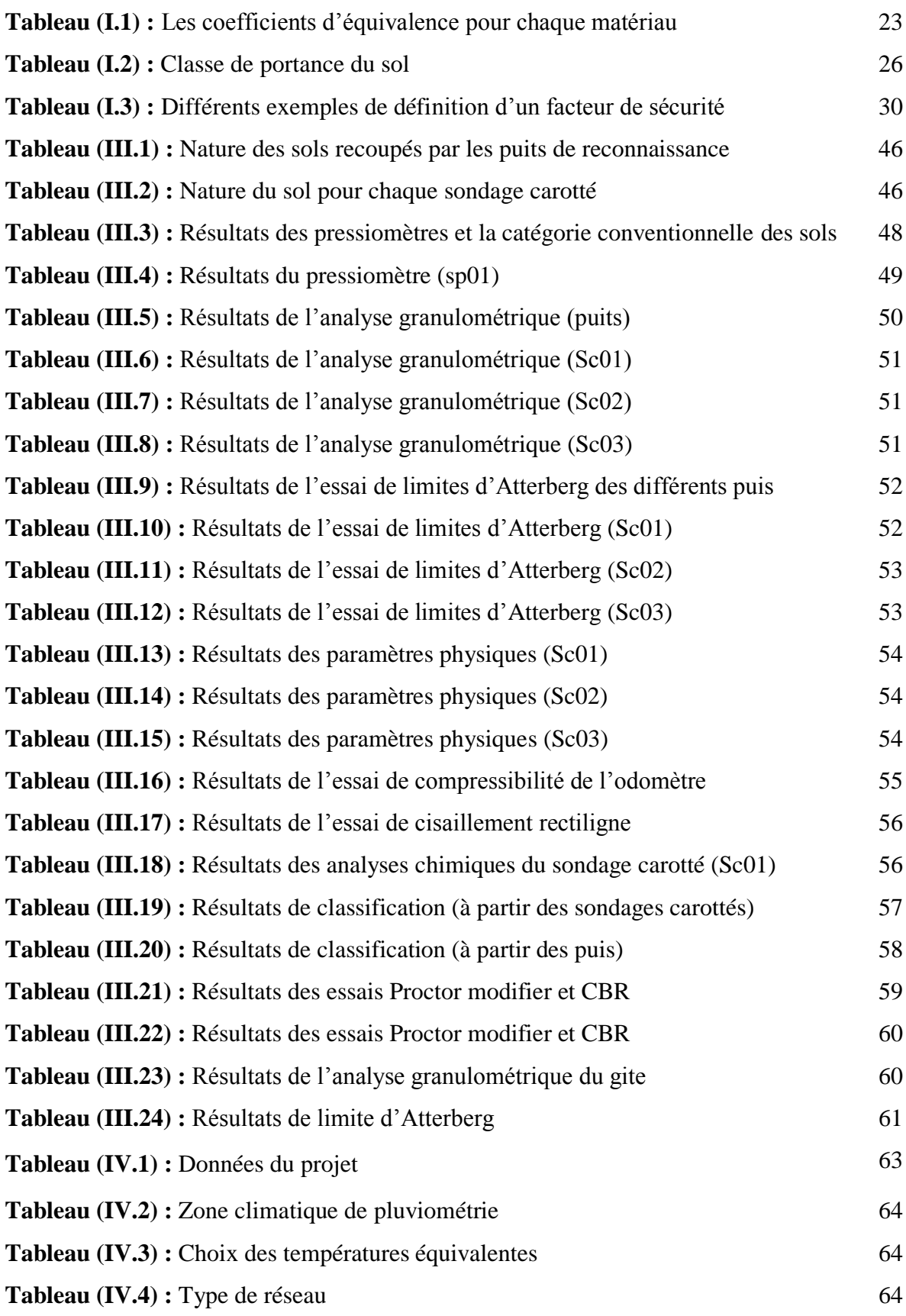

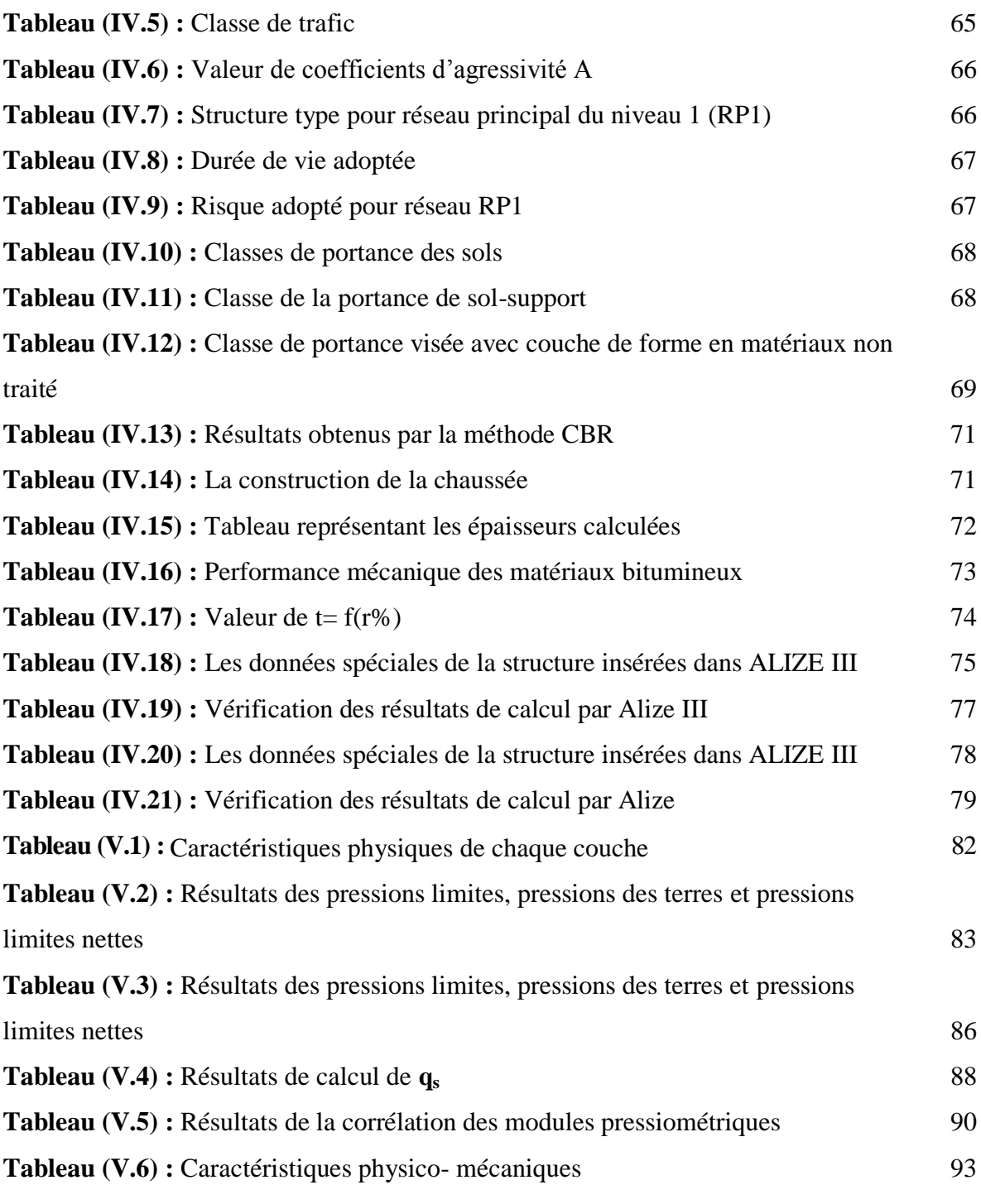

## **Liste des symboles**

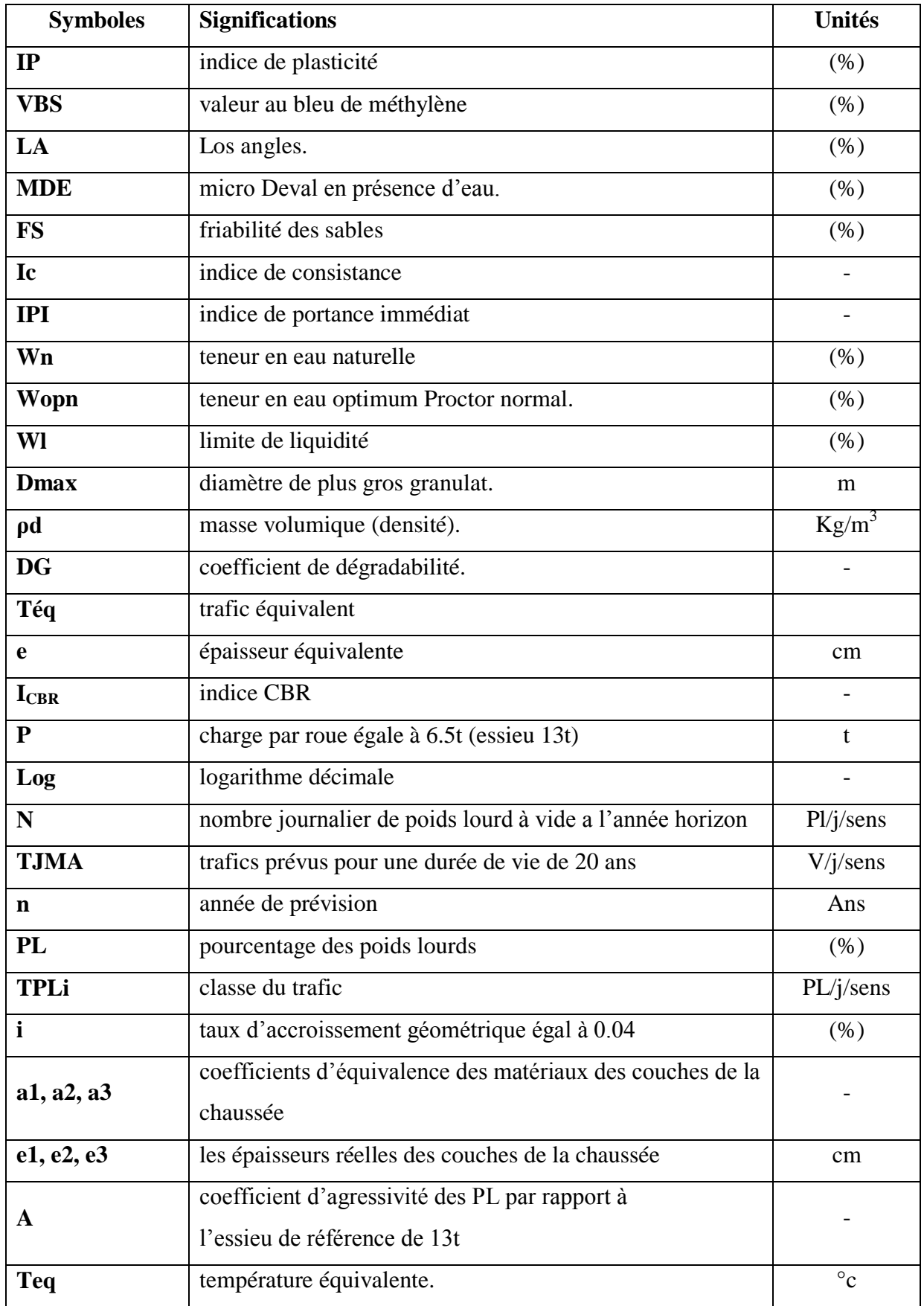

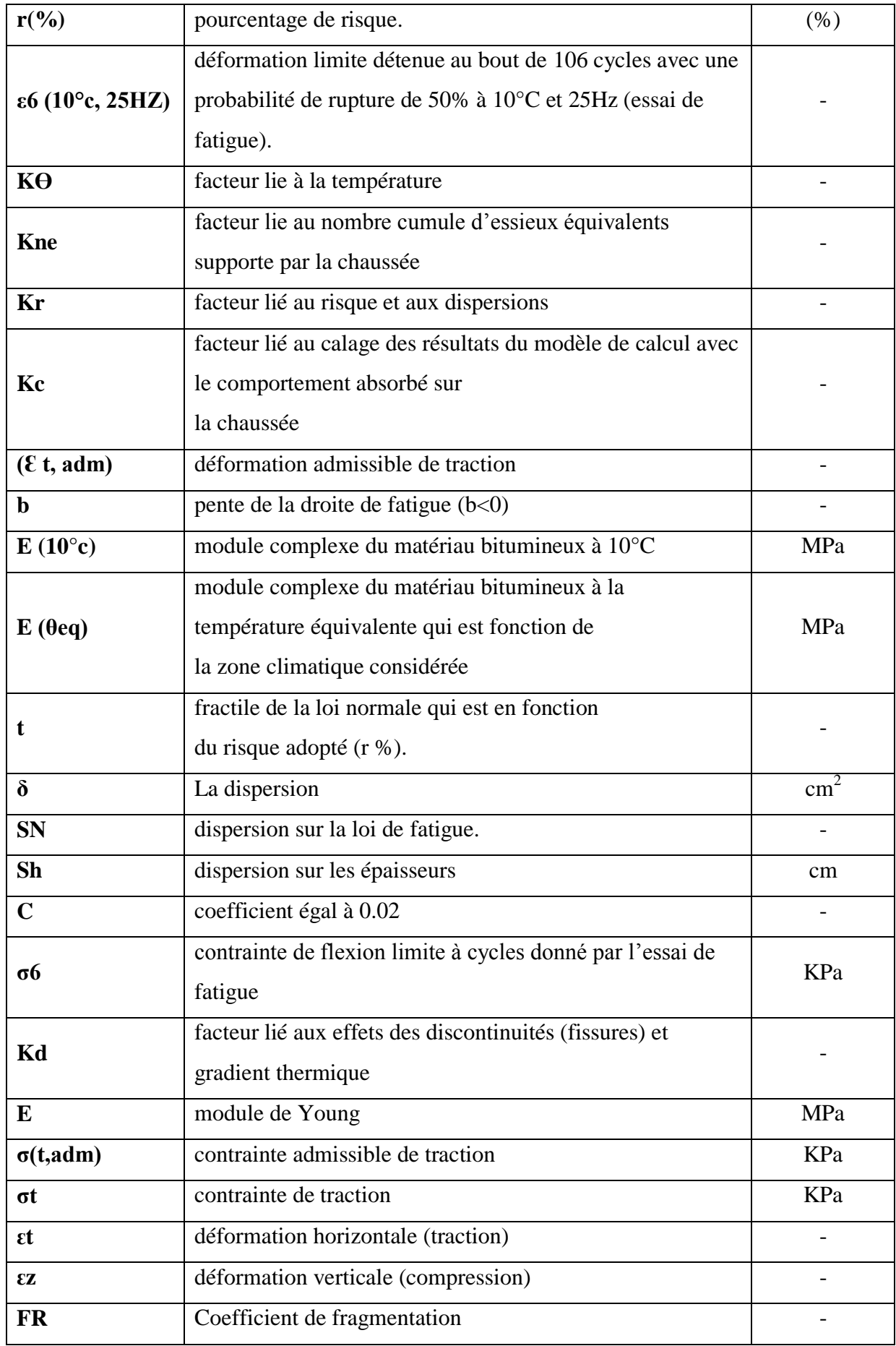

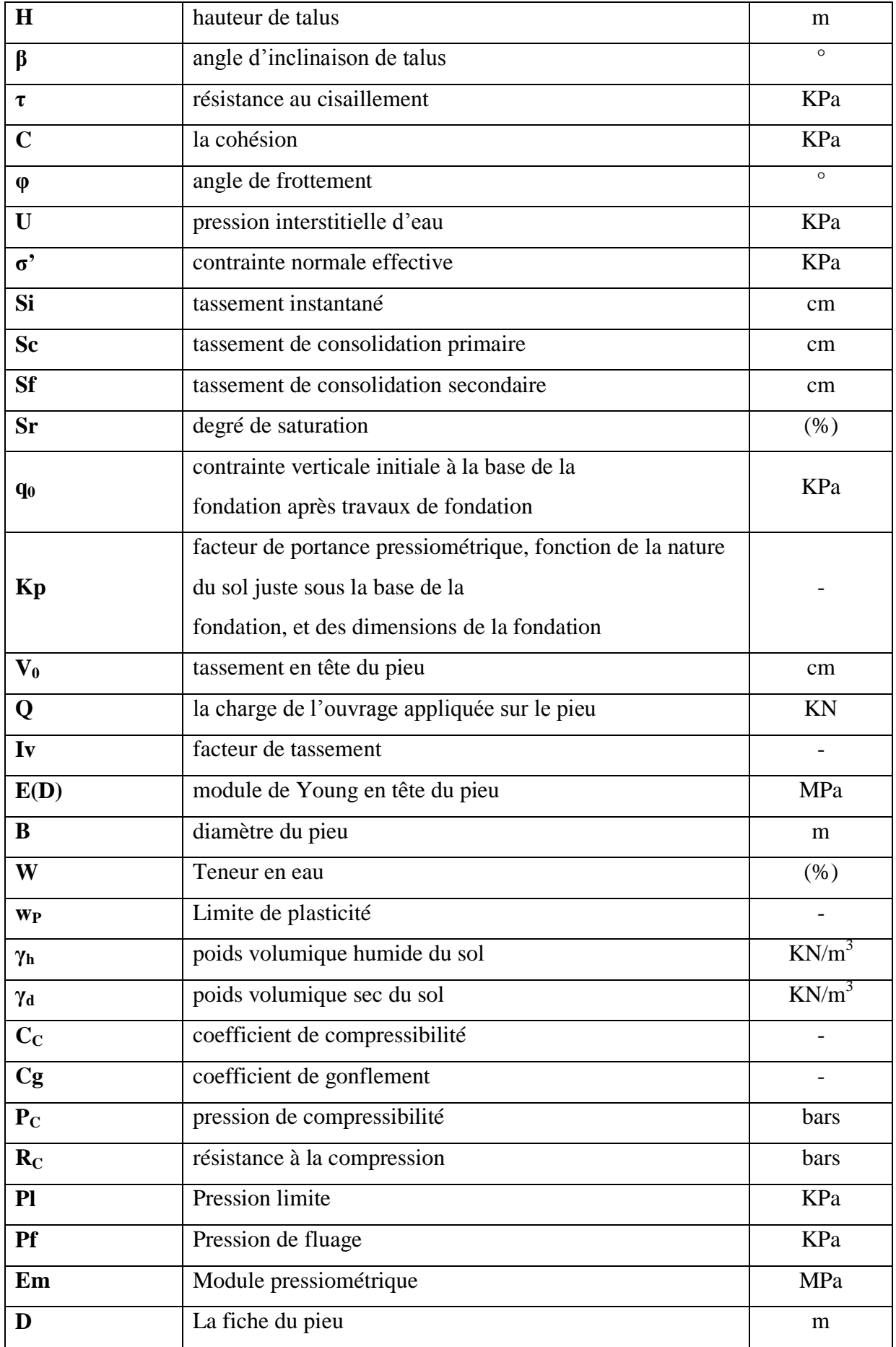

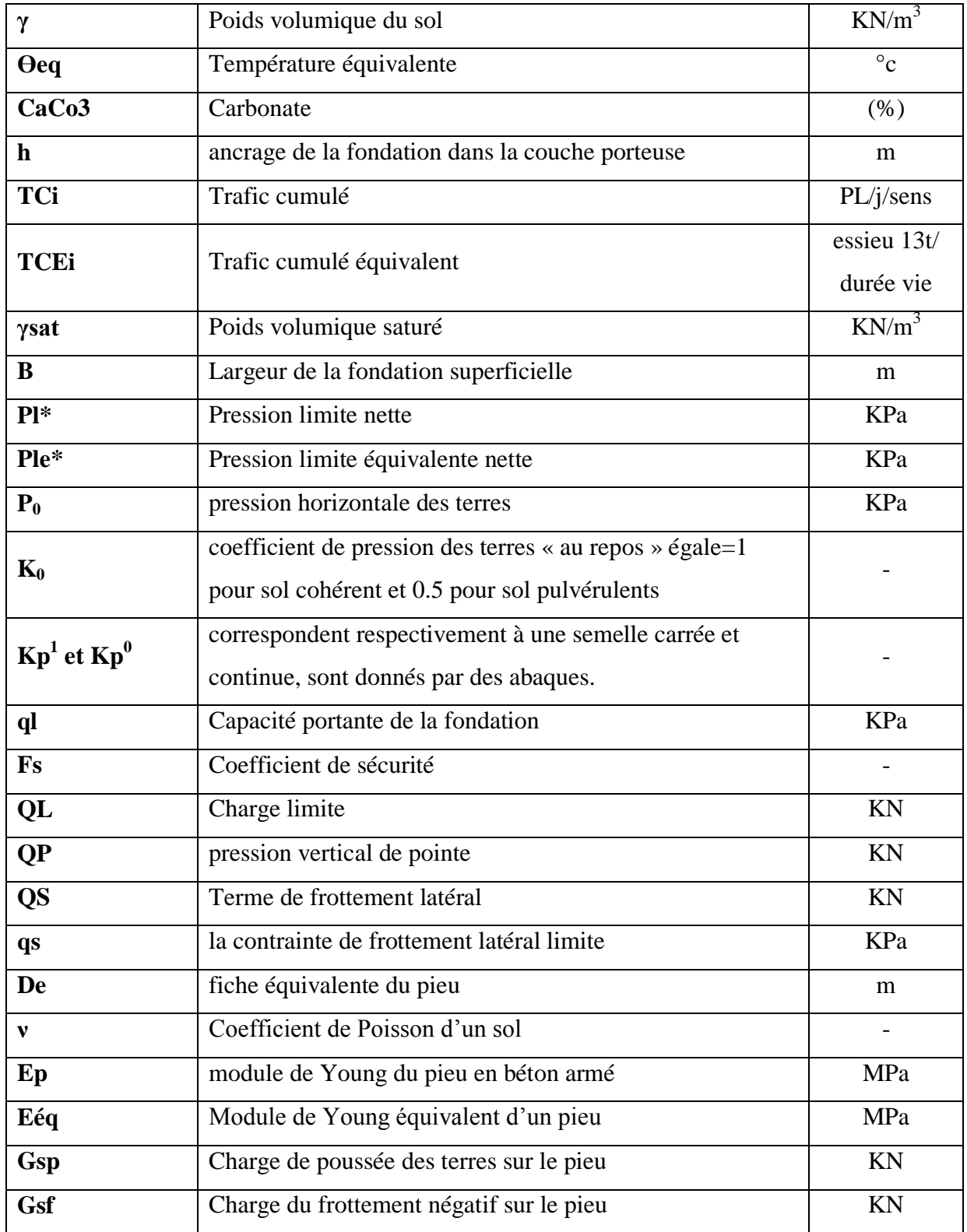

## **Liste des abréviations**

**BB :** Béton bitumineux **GB :** Grave bitumineux **SB :** Sable bitumineux **BBUM :** Béton bitumineux ultra mince **BBTM : Béton bitumineux très mince BBM : Béton bitumineux mince BBSG :** Béton bitumineux semi-grenu **GC :** Grave ciment **GL :** Grave laitier **CBR :** California Bearing Ratio **CTTP :** Contrôle technique des travaux publics **GNT :** Granulats non-traités **GTR :** Guide de terrassement routier LCPC : Laboratoire central des ponts et des chaussées **SETRA :** Service d'étude technique des routes et autoroutes **AASHO:** American Association of state highway officials **TVO :** Tous venant de l'oued **RPi :** Niveau de réseau principal **RP1 :** Réseau principal niveau 1 **RP2 :** Réseau principal niveau 2 **CW :** Chemin de Wilaya **TPLi :** Classe du trafic **TCEi :** Trafic cumulé équivalent **PMT :** Essai pressiométrique de Ménard **RPA:** Règlement parasismique Algérien **SC :** Sondage carotté **PS :** Sondage pressiométrique **PK :** Point kilométrique **CU :** Consolidé non drainé **UU :** Non consolidé non drainé **PU** : Puits de reconnaissance

**MNT :** Matériaux non traités

**MTB :** Matériaux traités au bitume **MTLH :** Matériaux traité au liant hydraulique **OPN :** Essai de Proctor Normal **OPM :** Essais de Proctor Modifié **AG :** Arène granitique **BCg :** Béton de ciment **SG :** Sable gypseux **TUF :** Tuf calcaire **Zu** : Zone utile **Nfond :** Nombre de pieu fondamental **Nacc :** Nombre de pieu accidentel **Nrare :** Nombre de pieu rare **NQp :** Nombre de pieu quasi-permanent

## Table des matières

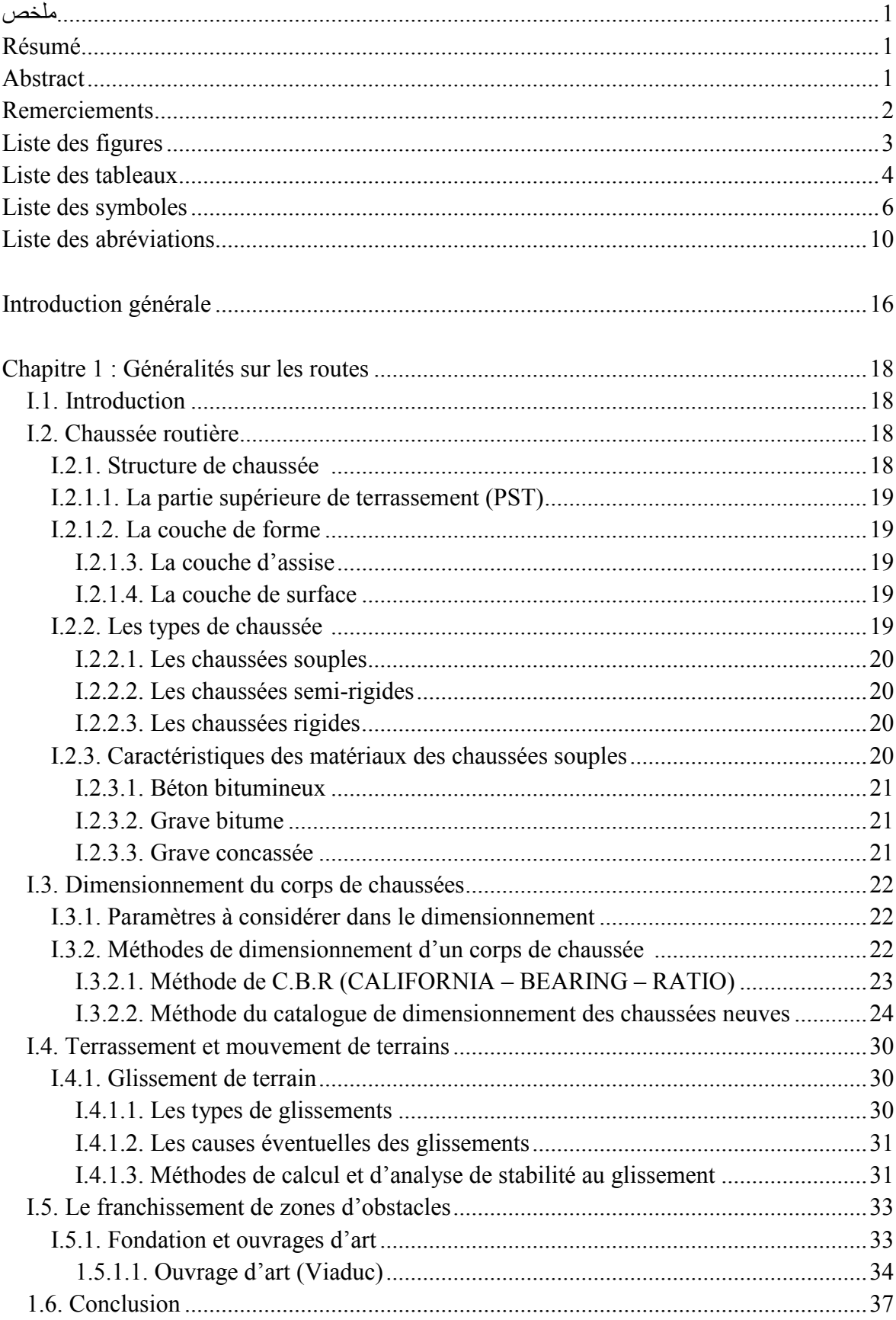

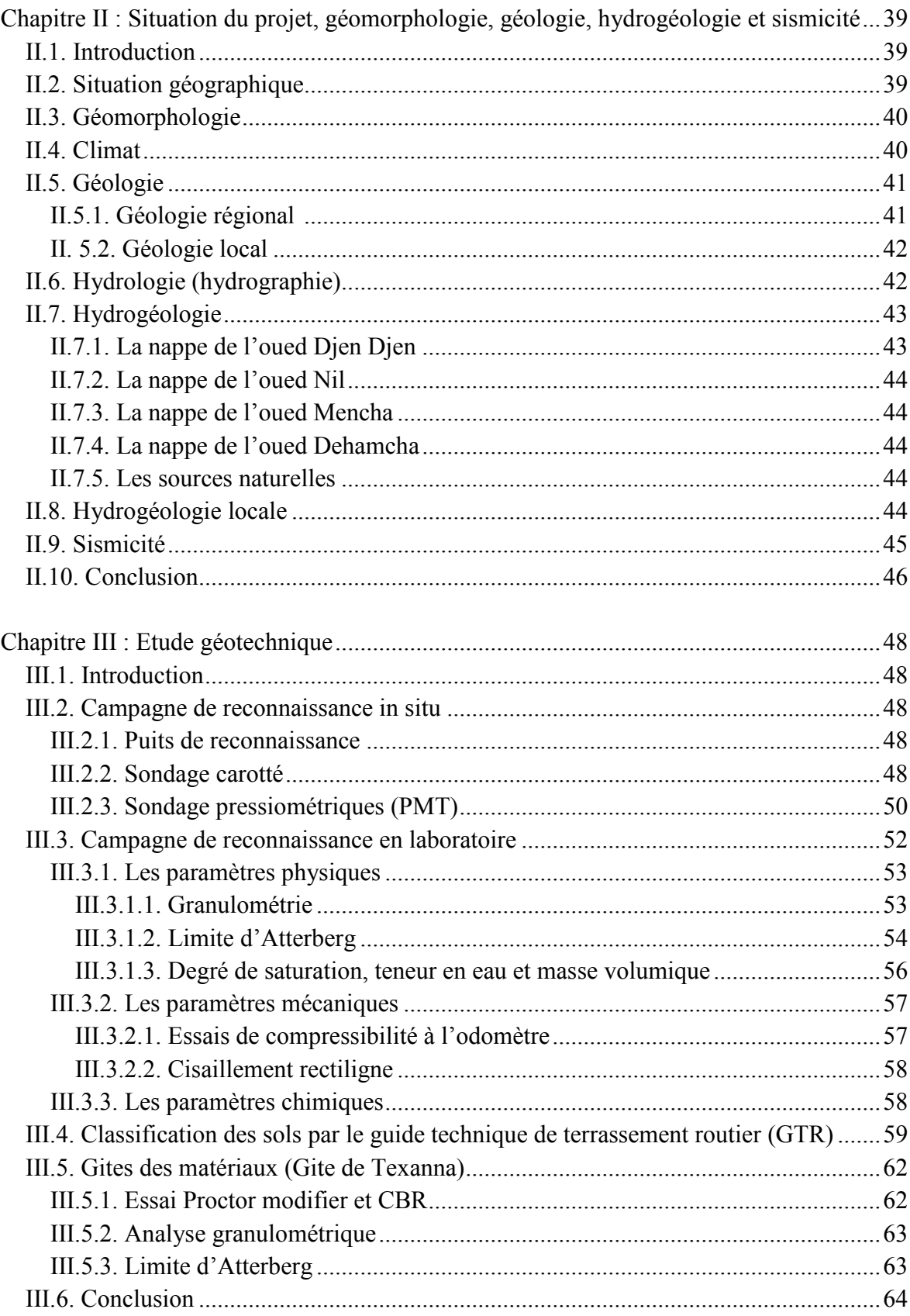

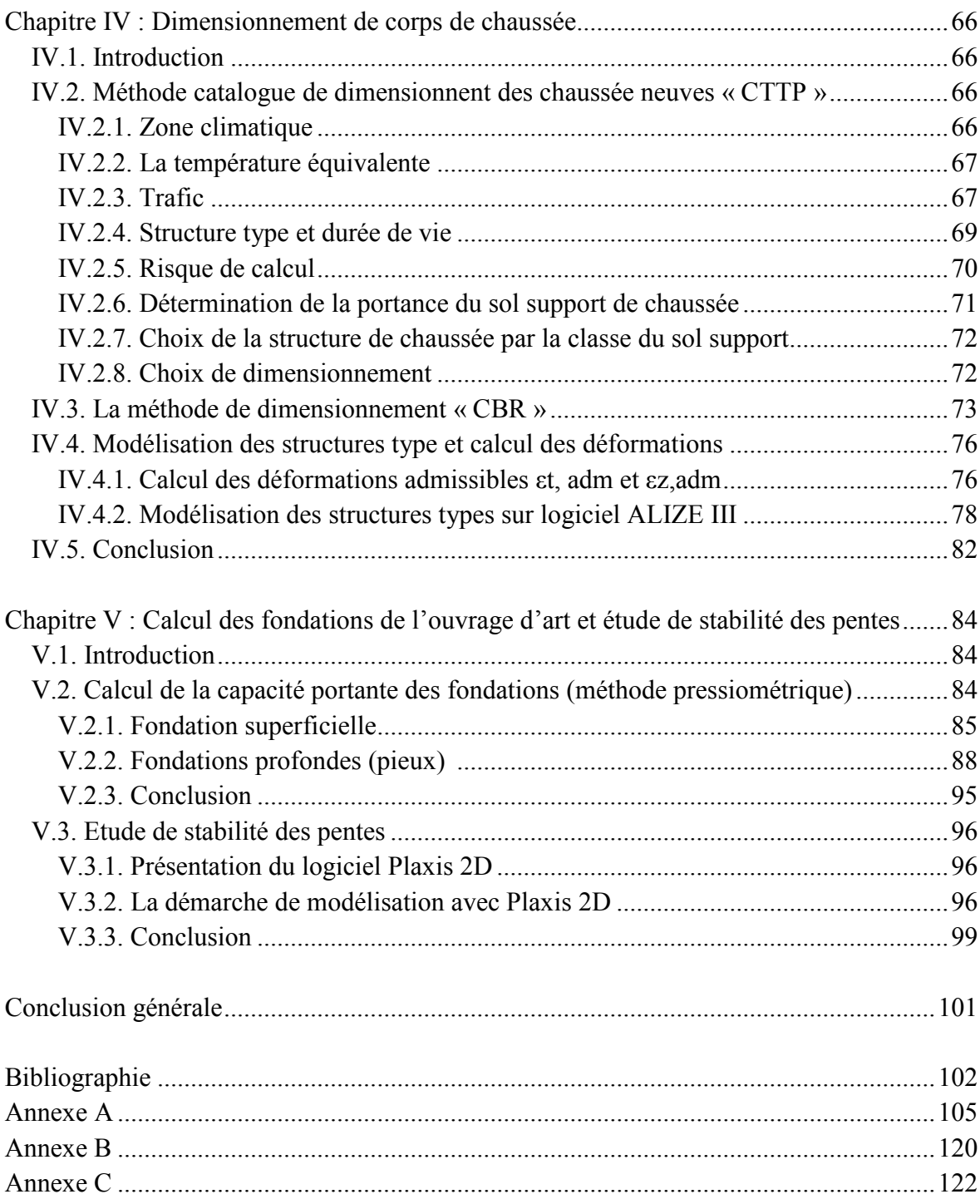

# **INTRODUCTION** GENERALE

Le développement des voies de communication constitue un instrument incontournable de toute politique d'aménagement du territoire et de développement d'un pays. L'Algérie a connu une forte croissance de sa population depuis son indépendance, nécessitant d'avantage de développement des grandes infrastructures de base surtout de transport, pour répondre aux besoins exprimés par la population. L'analyse de la situation des pays développés, montre que le secteur du transport constitue une base au plan du développement national et de la croissance économique. Cela montre bien que le secteur du transport est un secteur stratégique sur les plans économique et social, et de l'intégrité du territoire. Il concourt à la satisfaction des besoins essentiels de la population et impulse et conforte le reste de l'économie national, dont il constitue une véritable locomotive, comme cela a été le cas dans l'histoire des pays actuellement développés, ou en voie de développement. Dans notre pays, le transport routier joue un rôle majeur dans la mesure où la route supporte plus de 80% du trafic de marchandises et voyageurs. L'état a opté pour un programme portant sur la réalisation des tracés routiers neuf et la mise à niveau des routes excitantes. Notre travail s'insère dans cette thématique qui porte la réalisation d'un tronçon de 2.0 km dans le contournement reliant le port de Djen Djen a l'autoroute Est Ouest, dans la wilaya de Jijel, du PK 104 + 800 jusqu'au PK 106 + 800, s'inscrit parfaitement dans cette stratégie de développement et de densification du réseau autoroutier d'Algérie. Compte tenu du développement démographique, économique de la wilaya de Jijel et en considérant toutes les difficultés enregistrées sur site, il parait nécessaire de réaliser des nouvelles routes.

Le présent travail est basé principalement sur l'étude géologique et géotechnique pour l'identification des caractéristiques des sols propre à notre projet afin d'utilisé ces données au dimensionnement du corps d'une chaussée neuve, la fondation d'un ouvrage d'art et l'étude de la stabilité du talus.

Ce mémoire est structuré en cinq grands chapitres qui sont comme suit :

- $\triangleright$  Introduction générale ;
- > Chapitre 1 : Généralité sur les routes ;
- Chapitre 2 : Situation du projet, géomorphologie, géologie, hydrogéologie et sismicité ;
- > Chapitre 3 : Etude géotechnique ;
- Chapitre 4 : Dimensionnement du corps de la chaussée ;
- Chapitre 5 : Calcul des fondations de l'ouvrage d'art et étude de stabilité des pentes ;
- > Conclusion générale.

# **CHAPITRE I GENERALITES SUR LES** ROUTES

## **I.1. Introduction**

Le dimensionnement de la structure de la chaussée est une étape importante dans l'étude des projets routiers. Pour cette raison, il faudra non seulement assurer à la route de bonnes propriétés géométriques, mais aussi de bonnes propriétés mécaniques. En effet, une fois achevée, la chaussée devra résister à diverses agressions et surcharges extérieures. Par conséquent, la qualité de la chaussée est très importante, de sorte que le processus de construction nécessite une bonne compréhension du sol support et un choix judicieux des matériaux à utiliser. De plus, la réalisation des routes est toujours entravée par des obstacles naturels, c'est pourquoi la réalisation d'ouvrages d'art tels que des ponts, tunnels ou viaducs est souvent la solution adoptée.

Dans ce chapitre, la structure, le type, les types de matériaux constitutifs et les différentes méthodes de dimensionnement de la chaussée, les types de mouvements de terrains induisant les instabilités des talus ainsi que le type et le calcul des fondations adoptées pour les ouvrages de façon générale, seront développés.

## **I.2. Chaussée routière**

Les chaussées sont des structures composites, multicouches, souvent complexes, conçues pour résister aux multiples sollicitations mécaniques, liées principalement au passage de charges lourdes et climatiques, sur une durée de vie relativement longue. [1]

#### **I.2.1. Structure de chaussée :**

La structure de chaussée est constituée de plusieurs couches formées de bas en haut de la partie supérieure de terrassement (PST), de la couche de forme, de la couche d'assise et de la couche de surface, **Figure (I.1)**.

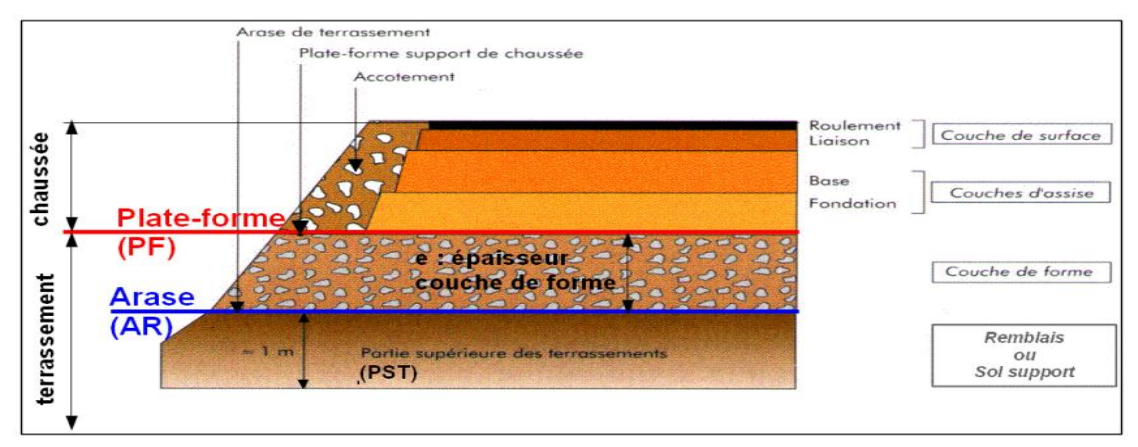

**Figure (I.1) :** Structure de la chaussée. [12]

Les différentes couches composantes la chaussée sont détaillées dans ce qui suit.

#### **I.2.1.1. La partie supérieure de terrassement (PST)**

Fait environ 1 mètre d'épaisseur, correspond au terrain occupant les parties supérieures des terrassements (déblais ou remblais). Sa portance influence pour une grande part l'épaisseur des couches de chaussée qui reposent au-dessus. L'arase de terrassement (AR) est la surface de la PST. [18]

#### **I.2.1.2. La couche de forme**

Elle est interposée entre la partie supérieure de terrassement et la couche d'assise. Elle a pour but d'améliorer la portance des couches de la chaussée et d'uniformiser le niveau supérieur des terrassements, de façon à permettre une meilleure mise en œuvre de la couche de fondation. [2]

#### **I.2.1.3. La couche d'assise**

L'assise de chaussées est constituée de deux couches, la couche de fondation, surmontée de la couche de base. Ces couches en matériaux élaboré, apportent à la chaussée la résistance mécanique aux charges verticales induites par le trafic. Elles répartissent les pressions sur le support afin de maintenir les déformations dans les limites admissibles. La couche d'assise est recouverte par une couche de surface. [3]

#### **I.2.1.4. La couche de surface**

La couche de surface est constituée d'une couche de roulement, qui assure les fonctions d'adhérence avec les pneumatiques et l'imperméabilité de la chaussée d'une part, et éventuellement une couche de liaison, qui peut être constituée de dispositifs visant à limiter la remontée des fissures de retrait d'autre part. [3]

#### **I.2.2. Les types de chaussées :**

Selon le fonctionnement mécanique de la chaussée, on distingue généralement trois types des structures suivantes :

### **I.2.2.1. Les chaussées souples**

C'est une structure de chaussée dans laquelle l'ensemble des couches liées qui la constituent, sont traitées aux liants hydrocarbonés. La couche de fondation et/ou la couche de base peut être constituée de grave non traitée. [3]

## **I.2.2.2. Les chaussées semi-rigides**

Elles comprennent une couche de surface bitumineuse reposant sur une assise en matériaux traités aux liants hydrauliques disposés en une couche (base) ou deux couches (base et fondation). [3]

## **I.2.2.3. Les chaussées rigides**

Une chaussée rigide est constituée d'un revêtement en béton de ciment pervibré ou fluide. [3] La structure d'une chaussée routière doit résister aux diverses sollicitations, notamment celles dues au trafic et elle doit assurer la diffusion des efforts induits par ce même trafic dans le sol de fondation.

## **I.2.3. Caractéristiques des matériaux des chaussées souples**

La famille des chaussées la plus utilisée en Algérie est la famille des chaussées souples, une structure qui comporte une couverture bitumineuse relativement mince, repose sur une ou plusieurs couches dont l'épaisseur globale de la chaussée est généralement comprise entre 30 et 60 cm, **Figure (I.2)**.

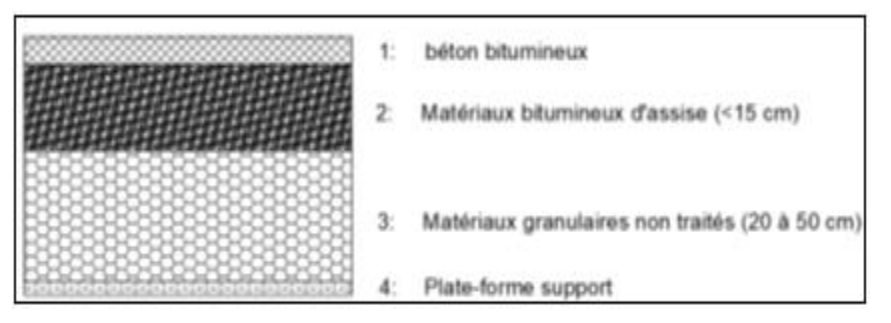

**Figure (I.2) :** Structure de la chaussée souple. [3]

Les caractéristiques du béton bitumineux, matériaux granulaire traité et non traité sont données ci-dessous.

## **I.2.3.1. Béton Bitumineux (BB)**

Le béton bitumineux ou l'enduit superficiel est un revêtement mince de chaussée, constituant la couche de roulement d'une chaussée neuve ou renouvelant après usure de cette couche de roulement. L'exécution d'un enduit permet à la surface de la chaussée de résister aux efforts tangentiels, de lui donner une rugosité s'opposant au glissement longitudinal et transversal des pneumatiques et l'imperméabiliser.

Pour les trafics assez importants (classe T1, T2), le béton bitumineux supporte bien les charges et il est déterminant pour le confort et la sécurité de la conduite.

Caractéristiques du béton bitumineux [3] :

- $\blacksquare$  Module Young : E(BB) = 2910 MPa;
- Coefficient de poisson :  $\vartheta = 0.35 \text{ MPa}$ ;
- Température de répandage : La température optimale de répandage du béton bitumineux se situe entre 140°C et 160°C. La température minimale est de 135°C.

## **I.2.3.2. Grave Bitume**

La grave bitume (GB) est un enrobé structurant, utilisé en couche d'assise pour chaussée à fort trafic. De granulométrie 0/14 ou 0/20, cet enrobé possède un module de rigidité élevé et est mis en œuvre sur une épaisseur qui peut varier de 6 à 16 cm.

Caractéristiques principales [3] :

- durabilité élevée ;
- module de rigidité élevé ;
- Résistance à la fissuration par fatigue ;
- Résistant à l'orniérage ;
- Module de Young :  $E(GB) = 5220$  MPa A 23<sup>o</sup>C et 25 Hz;
- Coefficient de poisson :  $\vartheta = 0.35$  MPa A 23<sup>o</sup>C et 25 Hz.

## **I.2.3.3. Grave Concassée**

Le grave concassé ou bien le grave non traité est un mélange à granularité continue de graviers et de sables avec généralement une certaine portion de particules plus fines et dont la dimension maximale spécifiée pour D est de 31.5 mm. Ce matériau est fréquemment utilisé dans les couches d'assise des chaussées souples. Il est de caractéristiques [3] :

- Module de Young :  $E(GC) = 600 \text{ MPa}$ ;
- Coefficient de poisson :  $\vartheta = 0.35$  MPa.

Dont les modules d'élasticité et les coefficients de poisson de ce matériau sont pris à 23 °C avec une fréquence de 25 Hz.

### **I.3. Dimensionnement du corps de chaussées**

## **I.3.1. Paramètres à considérer dans le dimensionnement**

Chaque méthode de dimensionnement est basée sur la connaissance de certains paramètres indispensables qui sont :

- Le trafic
- Le sol support
- Les matériaux
- Données climatiques

## **I.3.2. Méthodes de dimensionnement d'un corps de chaussée :**

Le dimensionnement d'une chaussée consiste au calcul des différentes épaisseurs des couches qui la constituent afin qu'elle puisse résister aux diverses sollicitations. Il existe un certain nombre de méthodes de dimensionnement pratiques plus ou moins adaptées à chaque contexte. Ces méthodes peuvent se regrouper en deux types :

Les méthodes empiriques et rationnelles.

- Les méthodes empiriques : dérivées des études expérimentales sur les performances des chaussées. Basées sur l'observation en grand nombre du comportement de chaussées existantes et induisant des corrélations entre conditions de trafic et climatiques à supporter et type de structure, épaisseurs des couches à adopter.
- Les méthodes dites semi-empirique ou « rationnelles » basées sur l'étude théorique du comportement des chaussées, par l'établissement d'un modèle mathématique de la structure de chaussée.

Les méthodes du dimensionnement de corps de chaussée les plus utilisée sont :

- La méthode de C.B.R (California Bearing Ratio) ;
- Méthode du catalogue de dimensionnement des chaussées neuves (CTTP) ;
- Méthode du catalogue des structures ;
- La méthode L.C.P.C (Laboratoire Central des Ponts et Chaussées) ;
- Méthode AASHO.

## **I.3.2.1. Méthode de C.B.R (CALIFORNIA – BEARING – RATIO)**

C'est une méthode semi empirique qui se base sur un essai de poinçonnement sur un échantillon du sol support en compactant les éprouvettes de (90 à 100%) de l'optimum Proctor modifié.

Pour que la chaussée tienne, il faut que la contrainte verticale répartie, suivant la théorie de BOUSSINESQ, soit inférieure à une contrainte limite qui est proportionnelle à l'indice CBR. L'épaisseur du corps de la chaussée est donnée par la formule suivante : [13]

$$
e = \frac{100 + \sqrt{P(75 + 50\log{\frac{N}{10}})}}{\log{+5}}
$$

Avec :

- $\triangleright$  e: épaisseur équivalente
- $\triangleright$  I<sub>CBR</sub>: indice CBR (sol support)
- N: désigne le nombre journalier de poids lourd à vide à l'année horizon
- P: charge par roue  $P = 6.5$  t (essieu 13 t)
- $\triangleright$  Log: logarithme décimal

L'épaisseur équivalente est donnée par la relation suivante :

$$
e = \sum_{i=1}^{n} a_i \cdot e_i
$$

$$
e = a1 \times e1 + a2 \times e2 + a3 \times e3
$$

Où :

- a1, a2, a3 : coefficients d'équivalence de matériau par référence à un grave concassé.
- e1, e2, e3 : épaisseurs réelles des couches.

Le **tableau (I.1)** ci-dessous indique les coefficients d'équivalence pour chaque matériau :

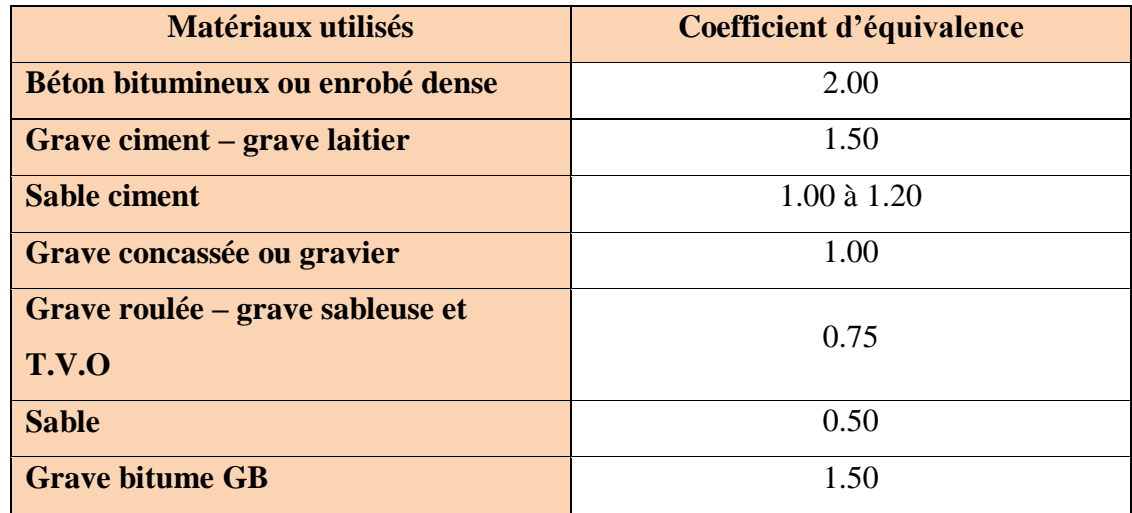

**Tableau (I.1) :** Les coefficients d'équivalence pour chaque matériau.

## **I.3.2.2. Méthode du catalogue de dimensionnement des chaussées neuves (CTTP)**

L'utilisation de catalogue de dimensionnement fait appel aux mêmes paramètres utilisés dans les autres méthodes de dimensionnement de chaussées : trafic, matériaux, sol support. Ces paramètres constituent souvent des données d'entrée pour le dimensionnement, en fonction de cela on aboutit au choix d'une structure de chaussée donnée.

La méthode du catalogue de dimensionnement des chaussées neuves est une méthode rationnelle qui se base sur deux approches : [17]

- Approche théorique
- Approche empirique.

Les étapes à suivre dans le dimensionnement avec la méthode CTTP sont illustrées dans l'organigramme ci-après, **Figure (1.3)**.

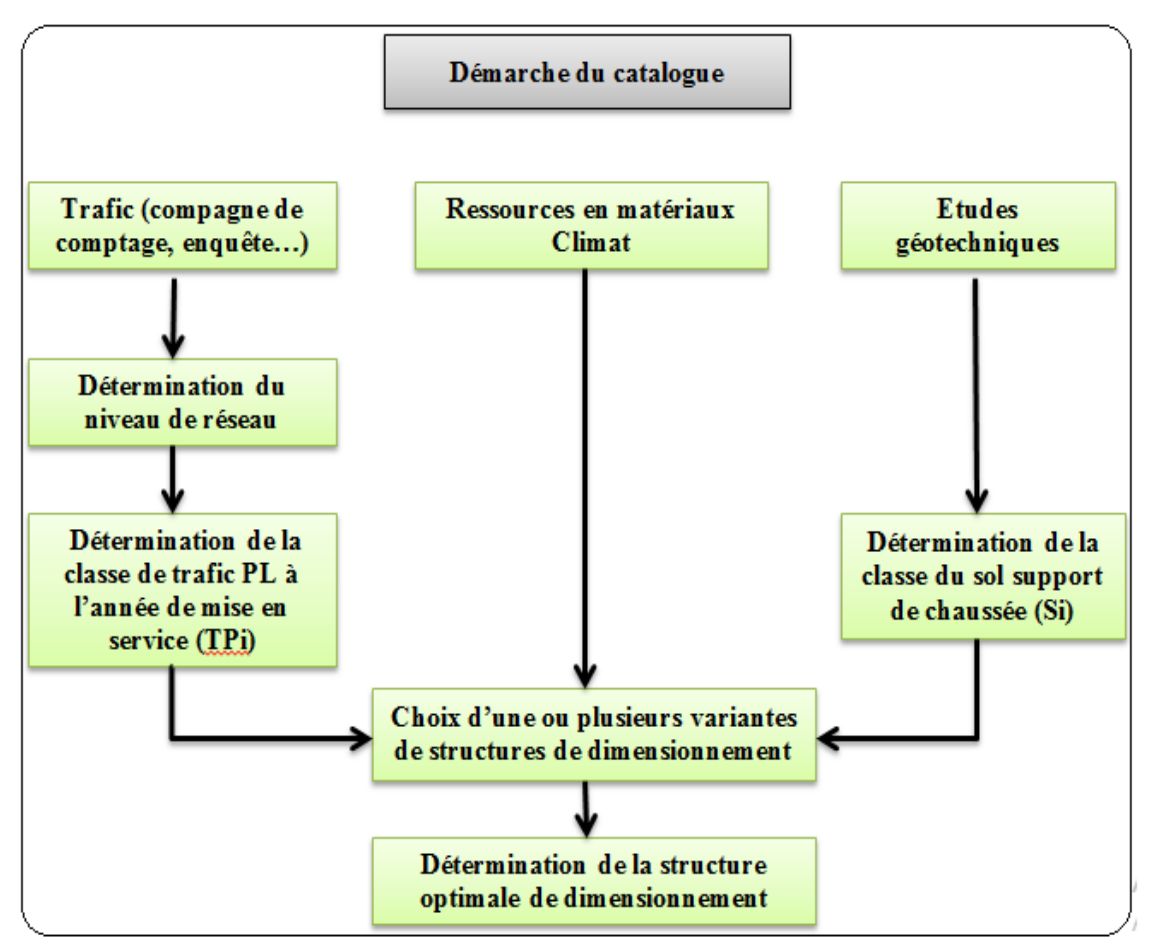

**Figure (I.3) :** Démarche du catalogue CTTP. [8]

Le dimensionnement d'une chaussée neuve fait intervenir plusieurs paramètres, et selon le catalogue algérien de dimensionnement des chaussées neuves (CTTP, 2001), ces données sont :

- > La durée de vie ;
- > Le risque de calcul considéré ;
- > Les données climatiques ;
- $\triangleright$  Le trafic;
- Le sol support de chaussée ;
- Les caractéristiques des matériaux (Le classement géotechnique des sols naturels) ;
- $\triangleright$  Le type du réseau principal (Les caractéristiques de la route);
- $\triangleright$  Le coefficient d'agressivité ;
- > La durée de service ;
- L'indice CBR (La partie supérieure de terrassement PST).

## **a. Le trafic :**

## **Choix du niveau de réseau principal :**

La détermination de la catégorie du niveau de réseau principal se fait à partir des critères donnés ci-dessous.

## **Réseau principal de niveau 1 (RP1) :**

Dans ce niveau, tombent les liaisons supportant un trafic supérieur à 1500 véhicules/ jour, les liaisons reliant deux chefs-lieux de wilaya et liaisons présentant un intérêt économique et /ou stratégique. Il s'agit essentiellement d'un réseau composé de routes nationales (RN).

## **Réseau principal de niveau 2 (RP2) :**

Il est constitué de liaisons supportant un trafic inférieur à 1500 véhicules/jours. Ce réseau est composé de routes nationales (RN), de chemins de wilaya (CW) et de liaisons reliant l'Algérie aux pays riverains.

Choix des structures types par niveau de réseau principal :

Ce choix est fait en relation avec le type de réseau retenu (RP 1 ou RP2).

## **Détermination de la classe de trafic (TPLi) :**

Les classes de trafic (TPLi) adoptées dans les fiches structures de dimensionnement sont données, pour chaque niveau de réseau principal (RP l et RP2), en nombre de PL par jour et par sens à 1'année de mise en service.

|                |                               |     | · Classes TPLi pour RP1: |     |                  |      |                  |      |      |           |
|----------------|-------------------------------|-----|--------------------------|-----|------------------|------|------------------|------|------|-----------|
| 150            | TPL <sub>3</sub>              | 300 | TPL <sub>4</sub>         | 600 | TPL <sub>5</sub> | 1500 | TPL <sub>6</sub> | 3000 | TPL7 | 6000      |
|                |                               |     |                          |     |                  |      |                  |      |      |           |
|                |                               |     |                          |     |                  |      |                  |      |      |           |
|                | <b>Classes TPLI pour RP2:</b> |     |                          |     |                  |      |                  |      |      |           |
|                | <b>TPLO</b>                   | 50  | TPL1                     | 100 | TPL <sub>2</sub> | 150  | TPL3             | 300  |      | PL/j/sens |
| я.<br>$\bf{0}$ |                               |     |                          |     |                  |      |                  |      |      |           |

**Figure (I.4) :** Classes TPLi pour RP1 et RP2. [8]

## **Détermination de trafic cumulé de PL (TCi) :**

Le TCi est le trafic cumulé de PL sur la période considérée pour le dimensionnement (duré de vie). Il est donné par la formule suivant : [9]

$$
Tci = TPLi \times 365 \times \frac{(1+i)^n - 1}{i}
$$

Avec :

**i :** taux d'accroissement géométrique égal à 0.04 dans le calcul de dimensionnement.

**n :** durée de vie considérée.

## **Détermination de trafic cumulé équivalent TCEi :**

C'est le trafic à prendre en compte dans le calcul de dimensionnement. Il correspond au nombre cumulé d'essieux équivalent de 13 tonne sur la durée vie considérée, et est donné par la formule suivant : [9]

$$
TCEi = TCi \times A = TPLi \times \frac{(1+i)^{n}-1}{i} \times A
$$

Avec :

A **:** coefficient d'agressivité des PL par rapport à l'essieu de référence de 13 tonnes.

## **b. Classes de portances du sol support pour le dimensionnement :**

Pour le dimensionnement des structures, on distingue 4 classes de portance de sols supports à savoir S4, S3, S2 S1 S0. Les valeurs des modules indiquées sur le **tableau (I.2)** ci-dessous, à partir de relation empirique suivante : [8]

$$
E(MPA) = CBR \times 5
$$

Tableau (I.2) : Classe de portance du sol.

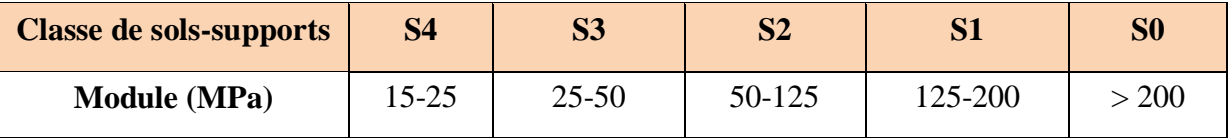

## **C. La zone climatique :**

Les données directement utilisées dans le calcul de dimensionnement des chaussées se rapportent :

- A l'état hydrique du sol support.
- Aux cycles saisonniers de température.

## **d. La durée de vie :**

Elle correspond à un investissement initial moyen à élevé et des durées de vie allant de 15 à 25 ans en fonction du niveau de réseau principal considéré. [9]

## **e. La température équivalente Téq :**

La température est déterminée en fonction de la zone climatique du terrain afin de dimensionner la chaussée.

## **f. Risque de calcul :**

Le risque est la probabilité qu'il y ait une dégradation structurelle qui nécessiterait des travaux de renforcement de la chaussée au cours des années x de dimensionnement. [9]

## **g. Calcul des contraintes et déformation du sol support :**

## **(I) Calcule des sollicitations admissibles :**

Les sollicitations admissibles pour chaque type de matériaux sont calculées à partir des relations suivantes :

## **Matériaux traité au bitume :**

Le calcul de la déformation de traction admissible  $(E t, \text{adm})$ , de la couche de base bitumineuse est donné par la relation suivante : [9]

```
ε t, adm = ε6 (10°C, 25Hz) ×Kne×Kө×Kr×Kc
```
Avec :

**ε6 (10°c, 25HZ)** : déformation limite détenue au bout de 106 cycles avec une probabilité de rupture de 50% à 10°C et 25Hz (essai de fatigue).

**Kϴ** : facteur lie à la température.

**Kne** : facteur lie au nombre cumulé d'essieux équivalents supportés par la chaussée.

**Kr** : facteur lié au risque et aux dispersions.

**Kc** : facteur lié au calage des résultats du modèle de calcul avec le comportement absorbé sur la chaussée.

Tels que :

$$
Kne = (\frac{10^6}{TCEt})^b \quad ; \quad K\Theta = \sqrt{\frac{E(10^{\circ}C)}{E(\theta eq)}} \quad ; \quad Kr = 10^{4b\delta}
$$

Avec :

**TCEi :** trafic en nombre cumulé d'essieux équivalents de 13 tonnes sur la durée de vie considérée ;

**b** : pente de la droite de fatigue (b<0) ;

**E (10°c) :** module complexe du matériau bitumineux à 10°C ;

**E (Өeq) :** module complexe du matériau bitumineux à la température équivalente qui est fonction de la zone climatique considérée ;

**t :** fractile de la loi normale qui est en fonction du risque adopté (r %).

$$
\delta
$$
: f (dispersion)  $\delta = \sqrt{sn^2 + (\frac{c}{b} sh)^2}$ 

Avec :

**SN :** dispersion sur la loi de fatigue.

**Sh :** dispersion sur les épaisseurs (en cm).

**C :** coefficient égal à 0.02.

## **Matériaux traités au liant hydraulique :**

Le calcul de la contrainte de traction admissible (cr) à la base des couches traitées avec des liants hydrauliques montre la relation : [9]

**σ (t,ad) = σ6 × Kne × Kr × Kd × Kc**

Avec :

**σ6 :** contrainte de flexion limite à cycles donné par l'essai de fatigue.

**Kne, kr, kc :** idem matériaux traités au bitume.

**Kd :** facteur lié aux effets des discontinuités (fissures) et gradient thermique.

#### **Matériaux non traités (MNT) :**

Il n'y a pas de calcul des contraintes admissibles pour ce type de matériau. Il est nécessaire d'assurer une bonne sélection des propriétés des matériaux pour établir une bonne résistance à l'orniérage. Il faut aussi vous assurez que le sol porteur n'est pas trop déformable. [9]

## **(II) Vérification en fatigue des structures est de la déformation du sol support :**

La déformation verticale ez calculée par le modèle Alize III doit être limitée à une valeur acceptable, qui résulte de la relation empirique déduite de la recherche statistique le comportement des chaussées algériennes est déterminé par la formule suivante : [9]

**ε** (**z**, adm) =  $22 \times 10^{-3} \times (TCEi)^{-0.235}$ 

#### **Matériaux traités au bitume (MTB) :**

Il faudra vérifier que ԑt et ԑz calculées à l'aide d'Alize III, sont inférieures aux valeurs admissibles calculées, c'est à dire respectivement à  $\epsilon t$ , adm et  $\epsilon z$ , adm. [9]

**εt < εt,adm et εz < εz,adm**

#### **Matériaux traités au liant hydraulique (MTLH) :**

Matériaux traités avec des liants hydrauliques (MTLH).Dans ce cas, il faudra également vérifier si les contraintes et déformations calculées par Alize III sont inférieures aux contraintes et déformations admissibles calculées : [9]

#### **σt< σ(t,adm) et ԑz<ԑ(z,adm)**

#### **Matériaux non traités (MNT) :**

Pour matériaux non traités, la seule inspection doit être effectuée sur le sol porteur est : [9]

## $\epsilon z < \epsilon$  (z,adm)

#### **I.4. Terrassement et mouvement de terrains**

La réorganisation du site naturel implique la modification déterministe globale de la topographie et du paysage, par des travaux de terrassement, qui consiste à déplacer de grandes quantités de matériaux (sol, roches, sous-produits, etc..), conduisant à la réalisation de talus, nécessitant dans la plus part des cas, des études de stabilité et de confortement de zone instables dus à des mouvements de terrains (glissement).

#### **I.4.1. Glissement de terrain** :

Correspond à un déplacement, le long d'une surface de rupture, d'une masse de terrain cohérente, de volume et d'épaisseur variables.

#### **I.4.1.1. Les type des glissements :**

Selon la géométrie de la surface de glissement on distingue : [11]

- $\triangleright$  Les glissements plans ;
- $\triangleright$  Les glissements rotationnels.

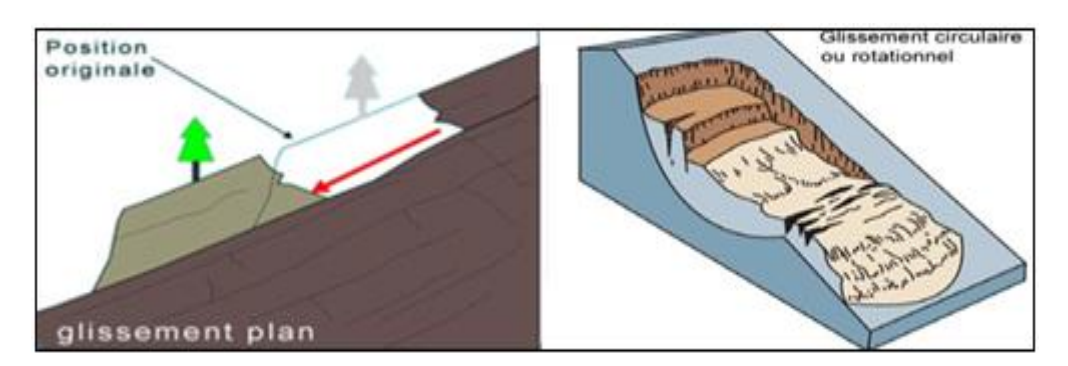

**Figure (I.5) :** Glissement plan et rotationnel. [14]

## **I.4.1.2. Les causes éventuelles des glissements:**

Le glissement de terrain peut se déclencher suite à différentes causes concomitantes.

Ces causes sont soit naturelles telle qu'une forte pluie, l'érosion d'une berge ou un séisme, soit artificielles due à l'activité humaine comme les travaux de terrassement et la déforestation. Les causes déclenchant un glissement peuvent être classées en trois catégories. [11]

- $\triangleright$  Causes mécaniques
- Causes géométriques
- $\triangleright$  Causes hydrauliques

Les différentes étapes permettant de déterminer les paramètres nécessaires à l'analyse de stabilité (paramètres géométriques, hydrauliques et mécaniques) constituent la première phase de l'étude d'un glissement, c'est la phase de la reconnaissance préliminaire et des études géotechniques*.*

En ce qui concerne la deuxième phase qui est l'analyse de stabilité, cette phase permet d'expliquer les glissements ou de quantifier un degré de stabilité. La dernière phase de l'étude consiste alors à définir le principe d'un confortement, d'analyser et suivre son efficacité sur le terrain*.* [11]

#### **I.4.1.3. Méthodes de calcul et d'analyse de stabilité au glissement :**

## **Définition du coefficient de sécurité :**

Le coefficient de sécurité F<sub>S</sub>, est défini à l'égard de la résistance au cisaillement du sol comme:

$$
F_S = \frac{\tau_{max}}{\tau}
$$

Où :

**:** Résistance au cisaillement du sol ;

 **:** Contraintes de cisaillement s'exerçant le long de la surface.

La contrainte de cisaillement d'équilibre est la contrainte de cisaillement nécessaire pour maintenir la pente juste stable.

 $Fs = 1$ : les terrains sont en équilibre critique;

 $Fs > 1$ : les terrains sont stables (il n'y a pas de glissement);

 $Fs < 1$ : les terrains sont instables (il y a glissement).

Ce coefficient peut être écrit par différentes façons montrées au **tableau (I.3)** ci-dessous :

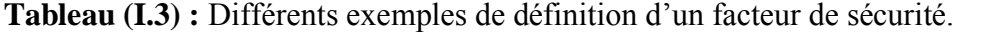

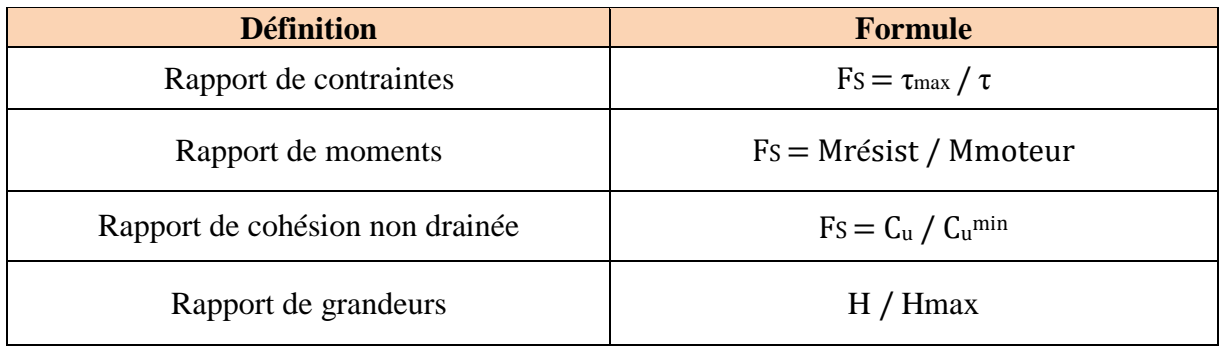

## **Méthodes de calcul de stabilité**

On peut subdiviser les méthodes d'analyse de la stabilité vis-à-vis du glissement en trois grandes catégories : [20]

- $\checkmark$  Méthodes d'équilibre limite.
- $\checkmark$  Méthode des caractéristiques de contrainte.
- Méthodes d'élément finis.

## **A. Méthodes d'équilibre limite :**

Les méthodes d'équilibres limite peuvent être classées en deux groupes : les méthodes des tranches dans lesquelles le massif est décomposé en tranches, elle est surtout utilisée pour les sols hétérogènes (Fellenius, Bishop…) et les méthodes de stabilité globale dans laquelle on considère de façon globale. Les méthodes des tranches sont les plus utilisées en pratique, en considérant une surface de rupture circulaire. [20]

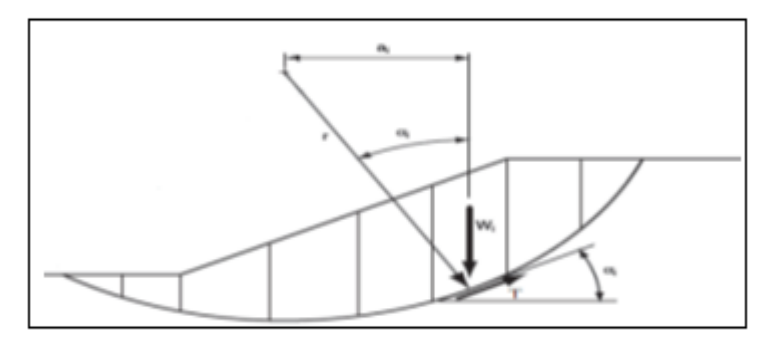

**Figure (I.6)** : Principe de la méthode des tranches. [20]

## **B. Méthode des caractéristiques de contrainte :**

Dans ce cas de méthodes, l'état limite est atteint en tout point du bloc glissant, le sol ailleurs étant en équilibre surabondant. On y traite en général des surfaces planes, et le problème consiste à calculer la surcharge ou la géométrie du talus causant un équilibre limite généralisé dans la surface fixée à priori.

Ce concept ignore d'ailleurs la notion de facteur de sécurité et nécessite le recours à l'ordinateur pour la résolution des équations de l'équilibre limite. [20]

## **C. Méthodes d'élément finis :**

Permet de discréditer le plan vertical du talus en des éléments caractérisés par un comportement élasto-plastique, et à propriétés physiques variables dans l'espace. Cette méthode ne tient pas compte de la notion du facteur de sécurité et se propose d'évaluer les contraintes et deformations aux nœuds des éléments. Le calcul peut être mené avec tout programme general d'éléments finis, ou avec les logiciels spécialisés dans la modélisation géotechnique, tels que Plaxis, Oasys, Cesar et Crisp. [11]

#### **I.5. Le franchissement de zones d'obstacles**

Lors de la construction des routes, on peut faire face à des obstacles naturels (rivières et vallées), le franchissement de tels obstacles, nécessite la conception d'ouvrage d'art tel que (pont ou viaduc).

## **I.5.1. Fondation et ouvrages d'art**

Le nom ouvrages d'Art, est composé de deux mots :

- $\triangleright \infty$  we Ouvrages  $\ast$  indiquant les constructions,
- « Art » indiquant l'importance de l'aspect esthétique et architectural dans ces constructions.

Exemple : Viaduc, tunnels, dalots.

## **1.5.1.1. Ouvrage d'art (Viaduc) :**

Un viaduc est un pont de grande longueur, routier ou ferroviaire, généralement constitué de plusieurs travées et franchissant deux ou plusieurs obstacles, **Figure (I.7)**. [15]

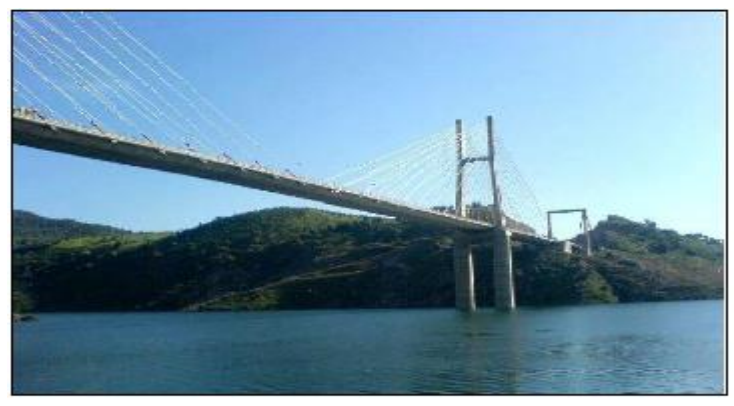

**Figure (I.7) :** Viaduc traversant un barrage. [15]

## **Eléments principaux d'un pont**

Un pont comporte généralement quatre catégories d'éléments : les fondations, les appuis, le tablier, et les appareils d'appui, **Figure (I.8)**.

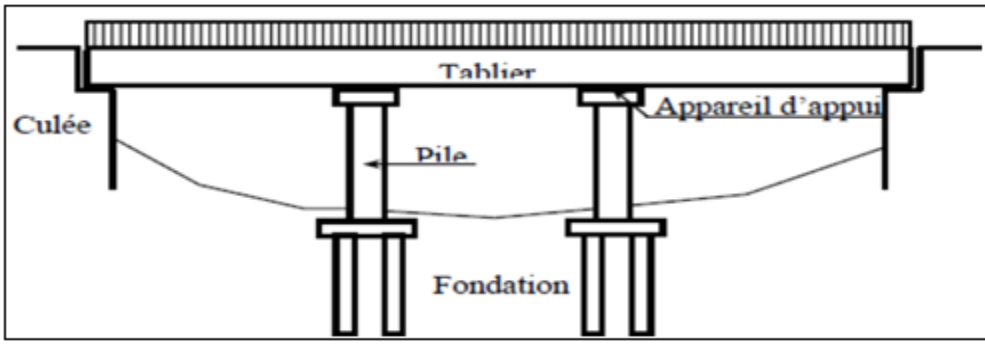

**Figure (I.8) :** Pont type (vue longitudinale).

- **1. Appuis :** Ils supportent l'ouvrage jusqu'au niveau des fondations. On distingue deux types d'appuis : les culées, qui sont les appuis extrêmes, et les piles, qui sont les appuis intermédiaires. Un appui peut être composé par un ou plusieurs voiles ou par des colonnes surmontées par un chevêtre. [19]
- **2. Tablier :** C'est un élément sur lequel repose la voie de circulation. Il comprend la couverture (revêtement) et la partie de l'ossature sensiblement horizontale située sous la voie portée. Le tablier comporte essentiellement des dalles. En plus, il peut comporter des poutres principales et des éléments secondaires (des entretoises ou pour les plus anciens ponts des longerons).

Le tablier comporte aussi tous les équipements indispensables à l'utilisation, au fonctionnement et à la durabilité du pont. Ces équipements comportent les dispositifs de retenue (tel que les gardes corps et les séparateurs), les joints de chaussée, les systèmes d'étanchéité, la couche de roulement, les trottoirs, les corniches, les systèmes d'évacuation des eaux, la dalle de transition, etc. [19]

**3. Les appareils d'appui :** Le tablier repose sur les appuis à l'aide des appareils d'appui qui permettent le déplacement horizontal et vertical du tablier sous l'effet des charges. Un pont est souvent lié à la route par sa rampe d'accès, si cette rampe est en remblai, elle comporte une dalle de transition, si la rampe est en déblai, la dalle de transition n'est pas nécessaire. [19]

**4. Fondation :** C'est un système au moyen duquel l'ouvrage repose sur le sol et lui transmet les charges qu'il reçoit. [19]

## **Type des fondations :**

Les types de fondation sont déterminés par son allure générale et ses proportions, ces types sont : **Figure (I.9)**.

- $\checkmark$  Fondation superficielle D/B  $\leq$  4
- $\checkmark$  Fondation semi profonde  $4 < D/B < 10$
- $\checkmark$  Fondation profonde  $D/B \ge 10$
- D : profondeur de la base de la fondation par rapport au terrain nature
- B : largeur ou diamètre de la fondation

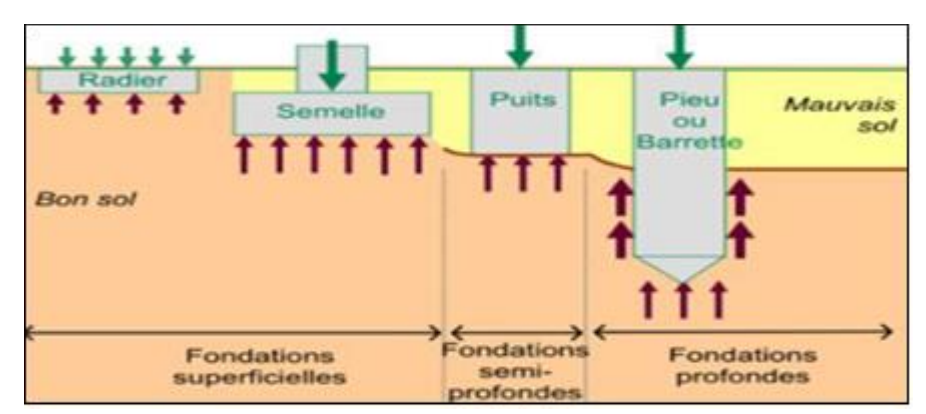

**Figure (I.9) :** Type des fondations. [16]
Fondation superficielle :

Les fondations superficielles sont mises en œuvre lorsque la construction peut prendre appui sur une couche de résistance acceptable à faible profondeur par rapport au niveau le plus bas de la construction et non du terrain naturel. [16] Les fondations superficielles sont de deux types :

- $\triangleright$  Semelle isolée,
- $\triangleright$  Semelle filante.
- Fondation semi-profonde :

Des fondations semi-profondes sont réalisées lorsque le bon sol ou la couche d'assise sont situés entre 3 et 6 m. Elles prennent appui sur des puits, ces puits sont des fondations de forme parallélépipédique ou cylindrique, de section supérieur à 80 cm et pouvant aller jusqu'à 1.50 m. [16]

Fondation profonde :

Il s'agit d'élément d'élancement généralement supérieur à 5 ou 6 (rapport de la longueur utile à la largeur de l'élément), **Figure (I.10)**.

La fondation profonde et caractérisée par la manière dont le sol est sollicité pour résister aux charges appliquées : [16]

- $\triangleright$  résistance en pointe
- $\triangleright$  par frottement latérale
- H : longueur de fondation enterrée dans le sol.
- D : largeur de fondation ou diamètre.

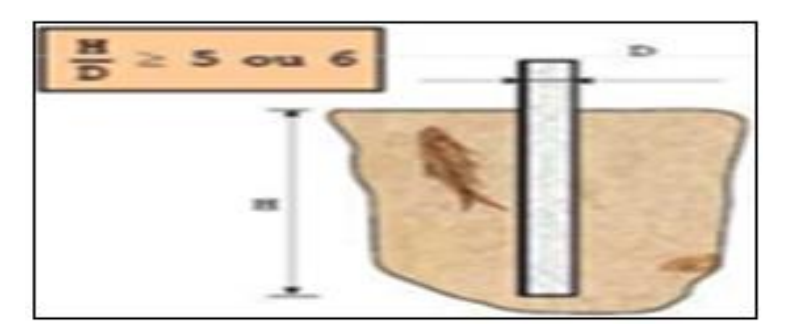

**Figure (I.10) :** Exemple d'un pieu (H/D  $>$  5 ou 6).

Le principal type de fondations profondes est le pieu qui est une fondation élancée qui reporte les charges de la structure sur des couches de terrain de caractéristiques mécaniques suffisantes pour éviter la rupture du sol et limiter les déplacements à des valeurs très faibles.

#### **Calcul des fondations :**

Le calcul et la conception des différentes fondations citées ci-dessus, vont être effectués à l'aide de la méthode pressiométrique qui est une méthode adéquate et couramment utilisée pour les projets de fondations.

Les formules donnant les portances sous des fondations superficielles et profondes soumises à des charges verticales sont comme-suit : [11]

• fondations superficielles :

$$
\mathbf{q}_l = \mathbf{K} \mathbf{p} \times \mathbf{Pl} \mathbf{e}^* + \mathbf{q}_0
$$

• fondations profondes :

$$
q_l = Kp \times Ple^*
$$

Avec :

Ple<sup>\*</sup> : pression limite équivalente nette égale à la valeur moyenne de P<sub>1</sub>\* dans la zone utile ; **Kp** : coefficient de portance pressiométrique, il dépend des dimensions de la fondation et la nature de sol juste sous la base de fondation ;

**q<sup>0</sup> :** est la contrainte verticale initiale à la base de la fondation.

#### **1.6. Conclusion**

Les conclusions pouvant être déduites de ce chapitre sont résumées dans ce qui suit :

- La réalisation d'une chaussée, passe d'abord par une bonne reconnaissance du sol support et un choix judicieux des matériaux à utiliser, lui permettant de résister à diverse agressions extérieures (Environnement et climat essentiellement), et aux surcharges d'exploitations (trafic).
- Il existe plusieurs méthodes de conception de la chaussée. Les méthodes les plus utilisées en Algérie sont : la méthode CTTP et la méthode CBR.

La réalisation d'une route ne concerne pas seulement le dimensionnement du corps de chaussée. Dans la plupart des cas, elle comporte la conception d'ouvrage d'art à l'encontre de zone de franchissement (vallée, oued) et au confortement de zone instable dus à des mouvements de terrains issus des opérations de terrassement.

### **II.1. Introduction**

Dans ce présent chapitre, la situation géographique, la géomorphologie, la géologie, l'hydrogéologie et la sismicité du site comprenant le tracé étudié dans ce projet seront détaillées.

#### **II.2. Situation géographique**

La wilaya de Jijel est localisée dans la partie Nord- Est de l'Algérie, ou elle fait partie de la frange tellienne et elle est limitée par:

- > Au Nord : la mer méditerranée ;
- $\triangleright$  A l'Est: la wilaya de Skikda;
- A l'Ouest : la wilaya de Bejaia ;
- Au Sud: la wilaya Mila et Sétif.

Le terrain retenu pour notre étude se trouve dans la commune de Kaous, cette dernière est située à environ 9 Km au sud de la ville de Jijel, **Figure (II.1)**.

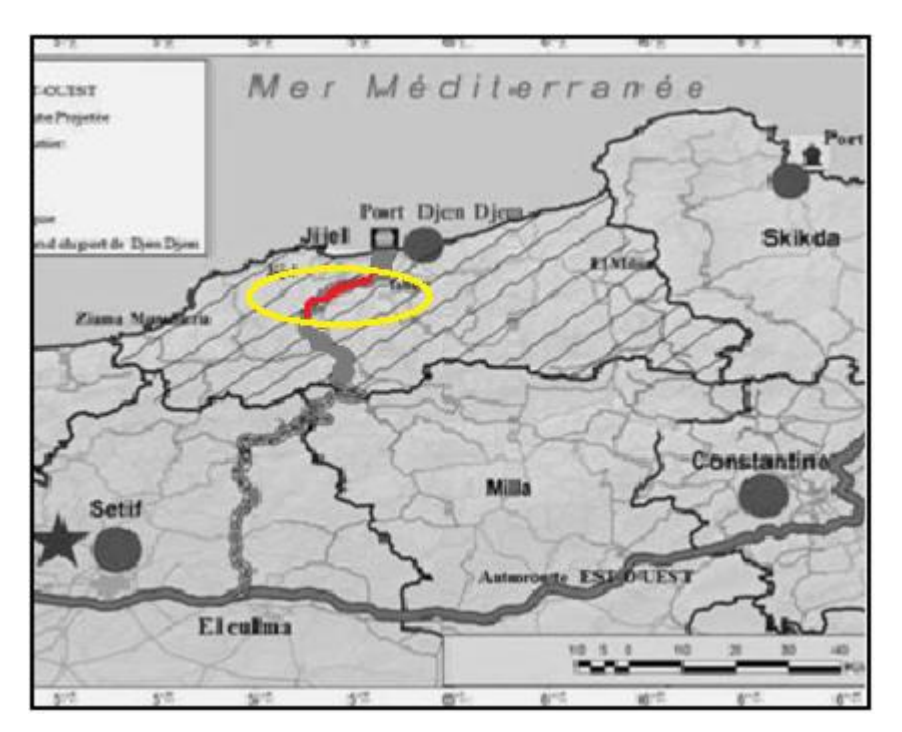

Figure (II.1) : Carte de situation géographique du projet.

### **II.3. Géomorphologie**

La région de Jijel est caractérisée par un relief contrasté accidenté, constituée de trois ensembles physiques, représentés par un ensemble montagneux, un ensemble de collines de faible altitude et un ensemble de petites plaines, **Figure (II.2)**.

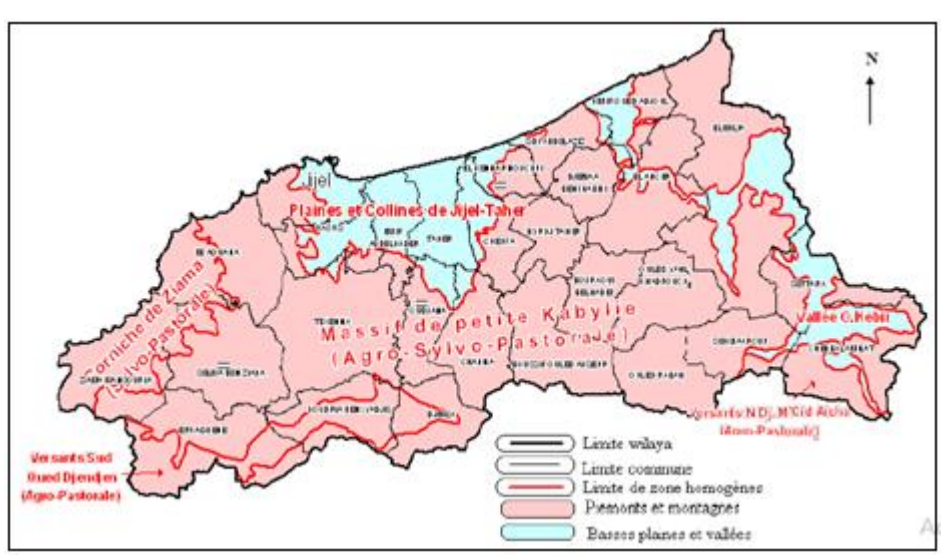

**Figure (II.2) :** Carte géomorphologique de la wilaya de Jijel.

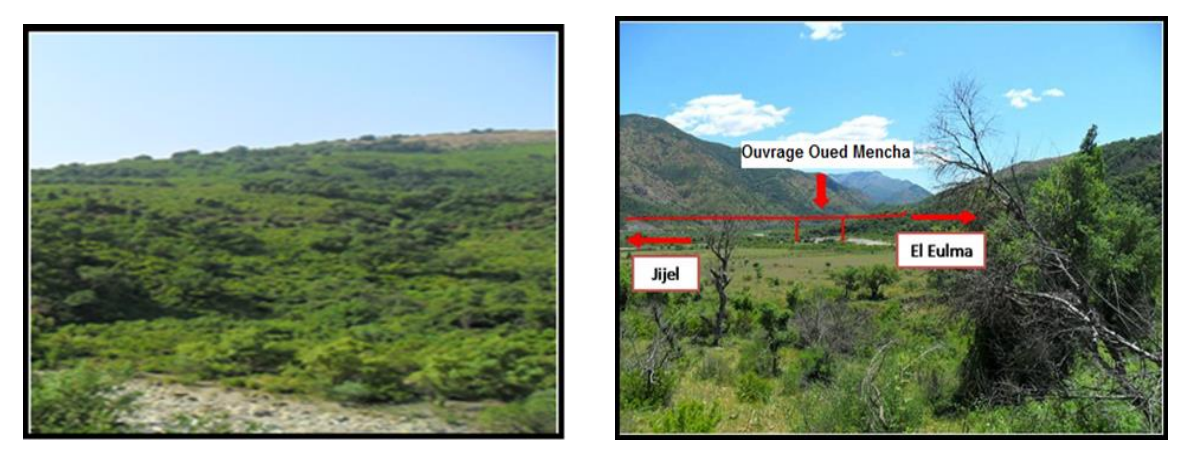

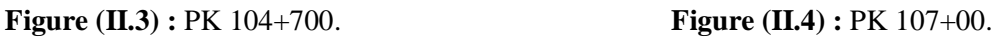

Les figures **(II.3, II.4)** ci-dessus illustrent quelques zones de déblais parcourues par le tronçon.

#### **II.4. Climat**

Le climat de la wilaya de Jijel est de type méditerranéen, il comporte des étés secs et tempérés et des hivers doux et humides, les températures saisonnières varient comme suit : la saison la plus froide correspond à l'hiver avec une température moyenne de 12,55 °C et la saison la

plus chaude correspond à l'été avec une température moyenne de 24,81°C. Les précipitations sont de l'ordre de 1015,61mm/an (l'A.N.R.H, 2015), **Figure (II.5)**.

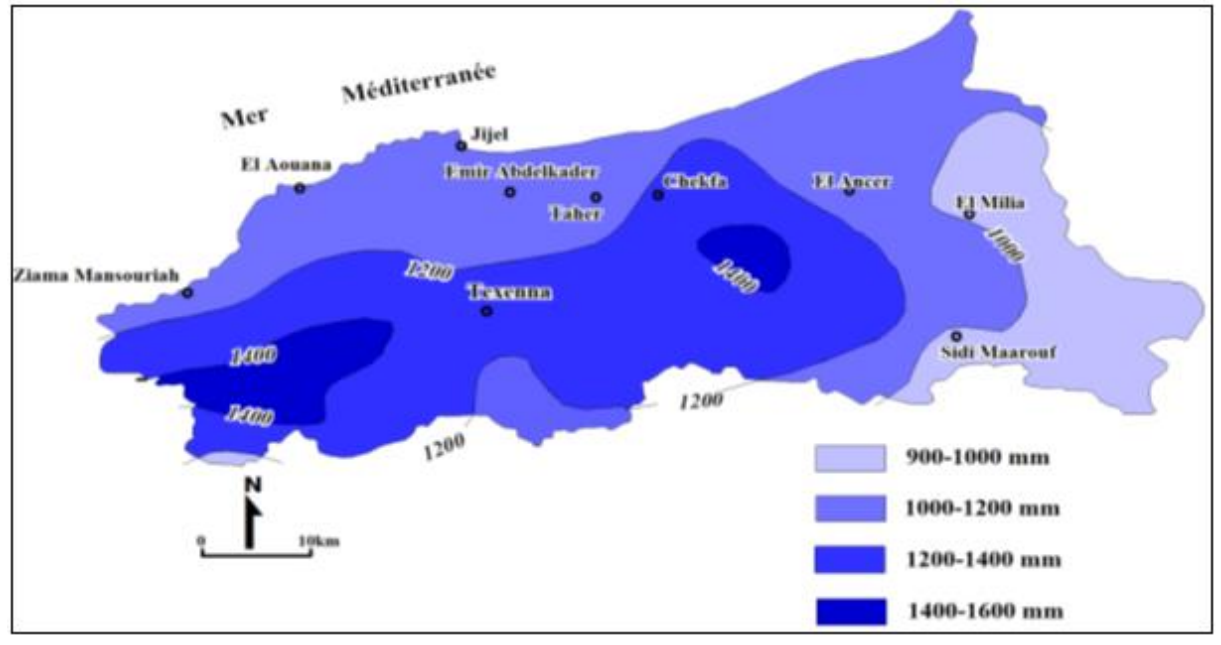

**Figure (II.5) :** Carte pluviométrique de la wilaya de Jijel (ANRH, 1996).

#### **II.5. Géologie**

#### **II.5.1. Géologie régional :**

La wilaya de Jijel se trouve dans la zone dite des massifs métamorphiques kabyle faisant partie des zones hydrogéologique des montagnes plissées du littoral méditerranéen. Elle appartient au domaine de la petite Kabylie qui présente trois (3) massifs anciens : les Babors, les massifs de Collo et les massifs de l'Edough, avec leurs couvertures plissées d'âge Cénozoïque.

La petite Kabylie se limite au nord par la mer Méditerranée, à l'ouest par la Soummam.

La grande faille qui sépare la petite Kabylie de la Grande Kabylie à l'Est se limite par la dépression de la plaine d'Annaba. La majeure partie de la petite Kabylie est formée par des roches cristallophylliennes, avec une couverture sédimentaire formée de grès et de dépôts plus récents, l'ensemble est traversé par des filons éruptifs. La couverture tertiaire est constituée de sédiments littoraux, qui se sont déposés dans le bassin de Jijel nettement individualisés durant le Néogène, **Figure (II.6)**.

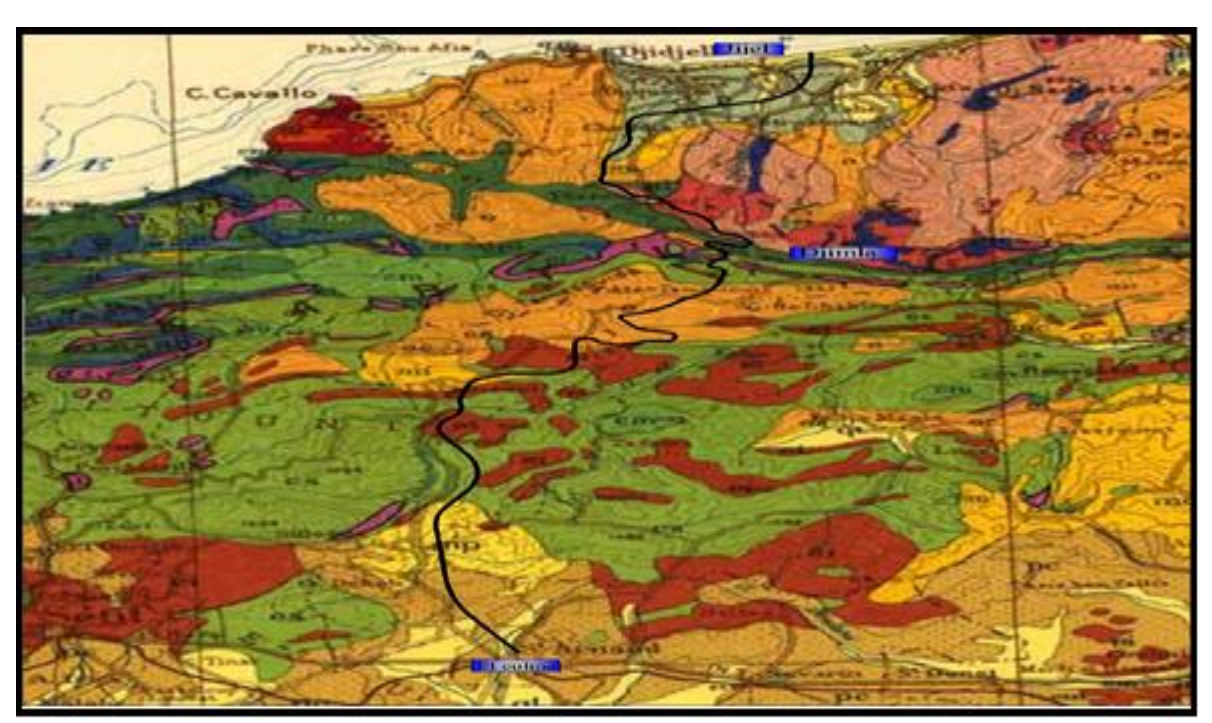

**Figure (II.6) :** Carte géologique dans la région du tracé [D.Belhai].

#### **II. 5.2. Géologie local**

La région de Kaous fait partie du bassin néogène de Jijel. Ce bassin forme une vaste dépression comblée par des dépôts Mio-plio-quaternaire. Ce bassin est bordé au Nord par la mer méditerranée, au Sud par les massifs montagneux de Beni-Khatab (Texenna), à l'Est par l'arête montagneuse de Beni-Afeur (Seddat), et à l'Ouest par les massifs montagneux de bouhanach-guerrouch (El Aouana).

#### **II.6. Hydrologie (hydrographie)**

La région d'étude est caractérisée par un réseau hydrographique assez important relatif à la lame d'eau précipitée durant l'année. Ce réseau est représenté par différents drains, alimentés surtout par les sources résurgentes et les ruissellements superficiels, en liaison surtout avec la fonte des neiges des reliefs élevés. Au niveau de la région de Kaous les eaux de surface s'écoulent de manière très aléatoire, les lignes de partage des eaux de surfaces occupent la partie centrale, les eaux s'écoulent du Sud vers le Nord, de l'Est vers l'Ouest et de l'Ouest vers l'Est.

## **II.7. Hydrogéologie**

Les ressources en eau souterraines sont localisées dans les formations alluvionnaires du quaternaire, **Figure (II.7)**. On distingue principalement quatre nappes :

- $\triangleright$  La nappe de l'oued Djen Dien;
- > La nappe de l'oued Nil;
- > La nappe de l'oued Mencha;
- La nappe de l'oued Dehamcha.

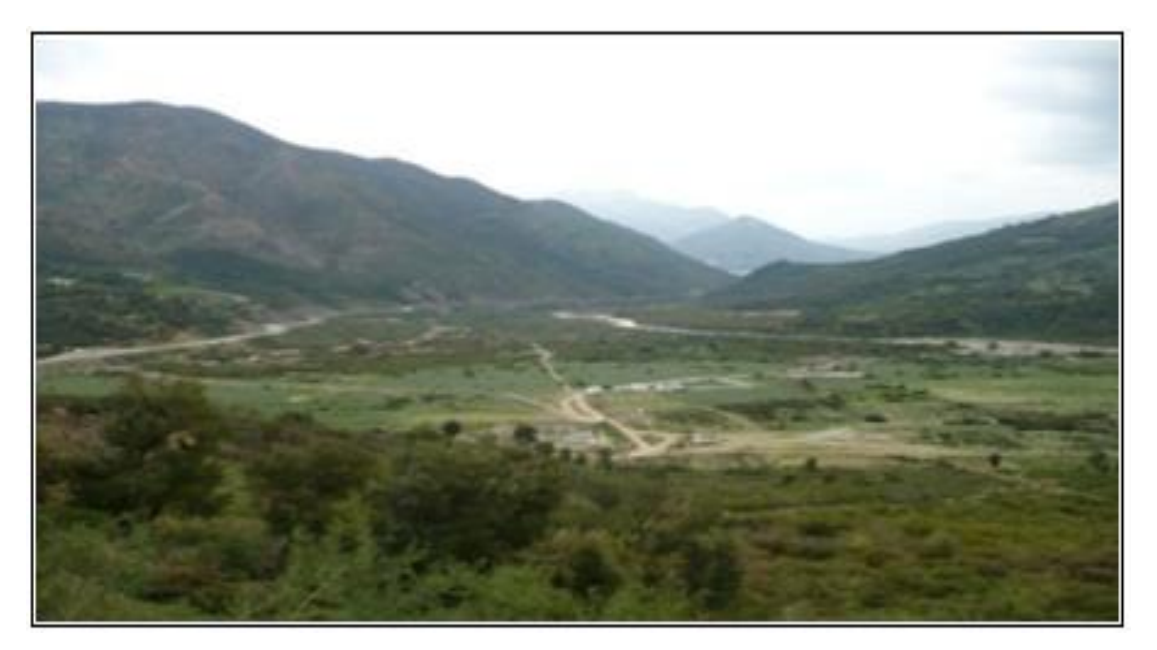

**Figure (II.7) : Oued Mencha.** 

## **II.7.1. La nappe de l'oued Djen Djen**

Située à une profondeur de 30 m, elle est contenue exclusivement dans les formations du quaternaire. Ces formations remplissent la grande plaine de Taher, Emir Abdelkader et s'étend jusqu'à Texanna. Son alimentation se fait par la pluviométrie et par l'oued Djen Djen en périodes de crues. Les potentialités hydriques de cette nappe sont estimées à  $13 \times 10^6$  m<sup>3</sup>/an.

Plusieurs forages sont exécutés pour exploiter les eaux de cette nappe. On dénombre vingtdeux (22) forages répartis sur l'ensemble de la plaine de Jijel – Taher et qui sont destinés pour l'alimentation en eau potable des agglomérations de Taher-Jijel et pour les entreprises industrielles (ENAVA, ENAJUC, ZAD).

#### **II.7.2. La nappe de l'oued Nil**

Elle est située à une profondeur de 25 m et comprise dans les formations alluvionnaires. Ces formations remplissent la grande plaine de Taher, d'Oudjana et d'El Kennar. Son alimentation se fait par la pluviométrie et par l'oued Nil en périodes de crues. Les potentialités hydriques de cette nappe sont importantes et estimées à 20 x  $10^6$  m<sup>3</sup>/an.

Des forages (16) sont réalisés pour exploiter les eaux de cette nappe.

#### **II.7.3. La nappe de l'oued Mencha**

Elle est située à une profondeur de 20 m et comprise également dans les formations alluvionnaires. Ces formations remplissent les plaines de Kaous, d'Emir Abdelkader et le plateau de Texanna. Son alimentation se fait par la pluviométrie et par l'oued Mencha en périodes de crues. Les potentialités hydriques de cette nappe sont peu importantes et estimées à  $1,2 \times 10^6$  m<sup>3</sup>/an. Cette nappe est très peu exploitée. Trois forages y sont exécutés.

#### **II.7.4. La nappe de l'oued Dehamcha**

Elle est située à une profondeur de 30 m et contenue exclusivement dans les formations alluvionnaires du quaternaire. Son alimentation se fait par la pluviométrie et par l'oued Dehamcha et ses affluents en périodes de crues.

#### **II.7.5. Les sources naturelles**

Des alternances de niveaux de calcaires fracturés et de marnes imperméables offrent des conditions favorables pour la création d'aquifère.

Des sources assez abondantes circulent entre les failles et jaillissent aux pieds des djebels. Mentionnons finalement qu'il existe une importante production d'eau dans le secteur de Texanna.

#### **II.8. Hydrogéologie locale**

L'accent sera porté sur la région d'Oued Mencha où sera construit notre futur viaduc où le bassin versant de l'oued fait partie de l'ensemble du bassin côtier de Jijel, il est allongé du Nord vers le Sud et s'étend sur une superficie de 123,6 km<sup>2</sup>.

Sa plaine correspond parfaitement au schéma d'une pénéplaine, la topographie augmente vers le Sud. L'altitude la plus élevée et de 1389m. Il s'agit d'un ensemble de talwegs peu marqués

en présence de reliefs résiduels (buttes témoins, collines) le long des lignes de partage des eaux.

Son aquifère est d'âge Mio-plio-quaternaire, constitué par des formations quaternaires, Pliocène reposant sur un substratum formé essentiellement par des marnes grises du Miocène. Son écoulement se fait du Nord vers le sud en suivant la direction de l'Oued. *(l'A.N.R.H, 2005).* L'Oued Mencha proprement dit et l'affluent Bou-Radjah, convergent au bas de Kaous pour constituer un seul cours d'eau se jetant à la mer à presque 5 Km à l'Est de la ville de Jijel, **Figure (II.8)**

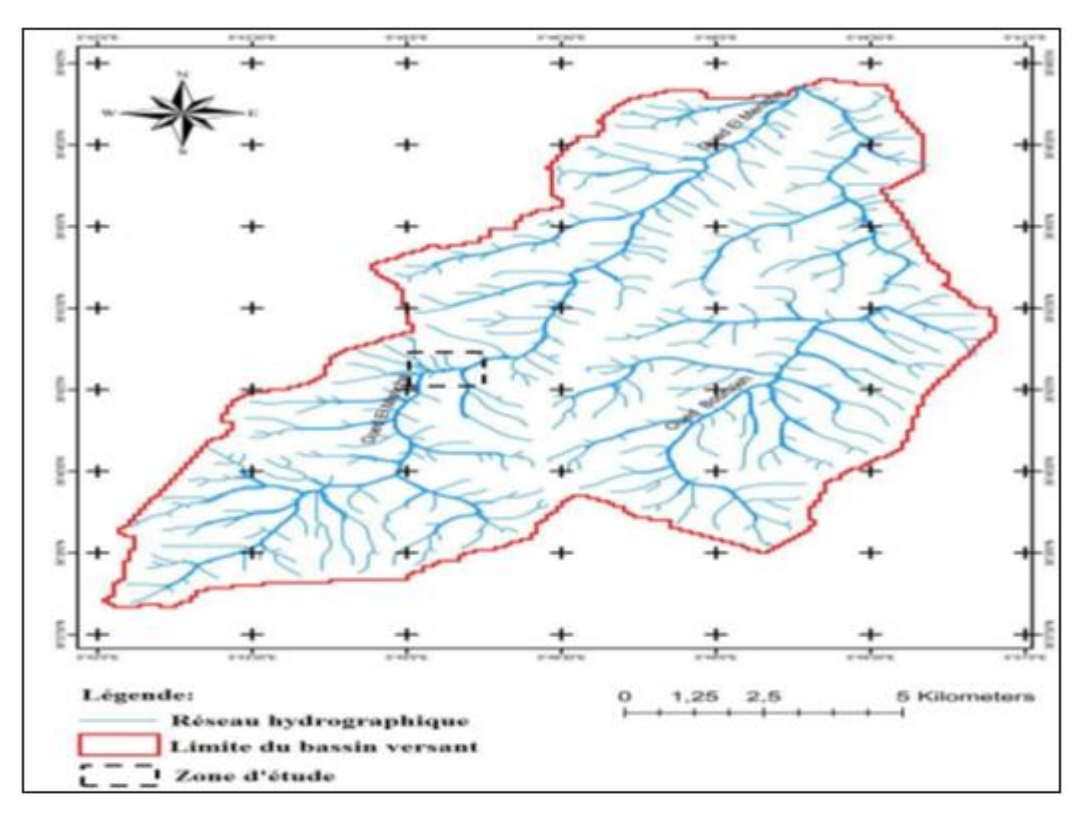

**Figure (II.8) :** Bassin versant de Oued Mencha, Kaous [Global Mapper v14.1].

#### **II.9. Sismicité**

.

Selon la carte sismique du nord de l'Algérie, la région d'étude se situe parmi les régions moyennement sismiques classées en « *zone IIa* **»** selon le nouveau RPOA V2008 revu après le dernier séisme du 21 mai 2003. Elle correspond à une sismicité moyenne avec un coefficient d'accélération variant de 0,20 à 0,25 selon la classe de l'ouvrage, **Figure (II.9)**.

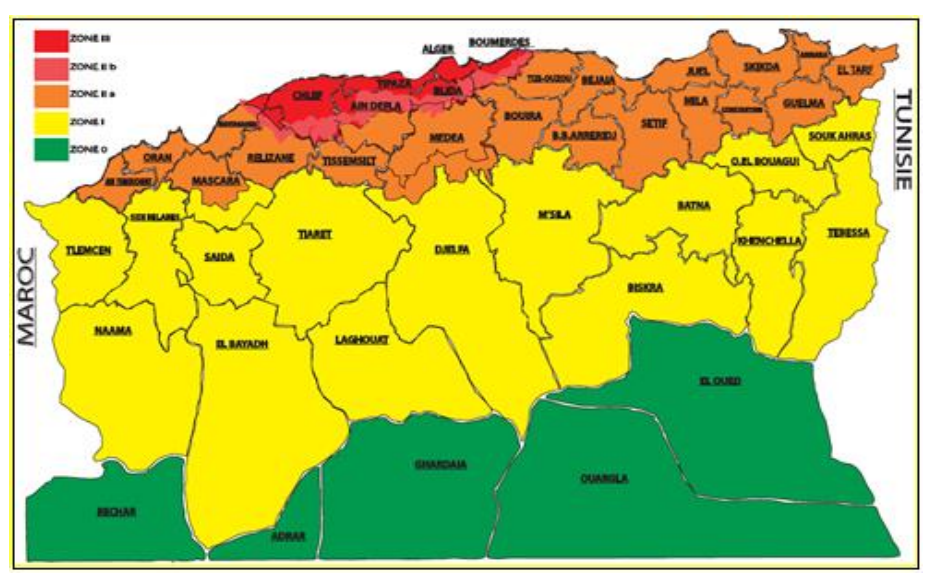

**Figure (II.9) :** Carte de zonage sismique du territoire national [d.belhai].

Les ouvrages supportant l'autoroute ainsi que les passages supérieurs pour les chemins de wilayas et les routes nationales sont classés dans le Groupe d'importance 1, et satisfont les exigences de la sécurité publique et de la défense nationale. Les passages supérieurs pour les chemins ruraux sont classés en Groupe 2. L'ouvrage étudié est fondé sur un sol de nature meuble, les études géotechniques le confirment.

#### **II.10. Conclusion**

D'après l'analyse des données géologiques, morphologiques, climatiques, hydrogéologiques et sismique, il en ressorte que :

- $\pm$  La géomorphologie de tracée est caractériser par trois ensembles physiques représentés par un ensemble montagneux, un ensemble de collines de faible altitudes et un ensemble de petites plaines, ainsi qu'un relief accidenté.
- + Les terrains rencontrés le long et aux alentours du tracé sont caractérisée par des formations d'argile limoneuse parfois marneuses à schisteuses.
- ↓ Le climat de la région est subhumide avec un été sec et un hiver doux et humides dans la partie Nord et froid dans la partie Sud.
- Le réseau hydrographique de la zone d'étude est représenté principalement par des oueds. L'analyse hydrogéologique de la zone d'étude révèle l'existence de quatre nappes et une importante production d'eau dans le secteur de Texanna.
- La zone d'étude est classée en zone *IIa*, zone à sismicité moyenne selon le RPOA.

# Chapitre III : Etude géotechnique

#### **III.1. Introduction**

Les investigations géotechnique in-situ et au laboratoire sont les opérations de bases de tout projet de génie civil. Les résultats issus de ces opérations permettent l'indentification du terrain et la détermination de ses propriétés physiques, chimiques et mécaniques.

Au cours de ce chapitre l'analyse des données issus de la compagne de reconnaissance géotechnique in situ et au laboratoire, effectuées au niveau de notre site sont données dans ce qui suit.

#### **III.2. Campagne de reconnaissance in situ**

Dans cette compagne, quatre (4) puis de reconnaissance, trois (3) sondages carottés et trois (3) essais pressiométriques, ont été réalisés le long de l'axe du tronçon et dans l'emplacement du futur ouvrage d'art pour l'identification et la détermination des paramètres physicomécaniques des terrains.

#### **III.2.1. Puits de reconnaissance :**

Les résultats obtenus des (04) puits de reconnaissances établis le long de l'axe du tronçon étudié, ont mis en évidence l'existence des sols suivant, **tableau (III.1)**.

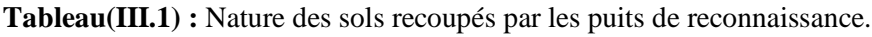

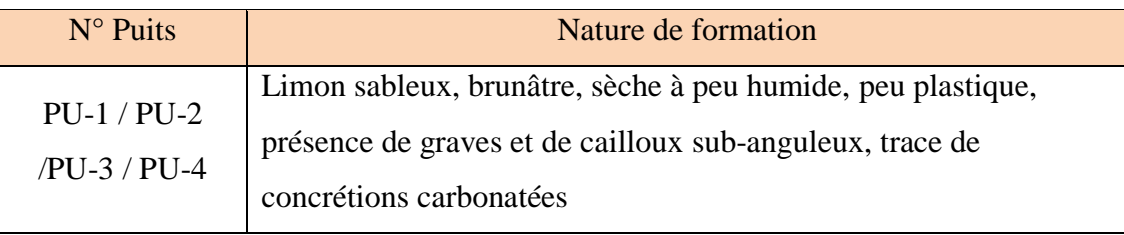

## **III.2.2. Sondage carotté :**

La nature des formations traversées par les différents sondages réalisés le long du tronçon, sont représentées dans le **tableau (III.2)**.

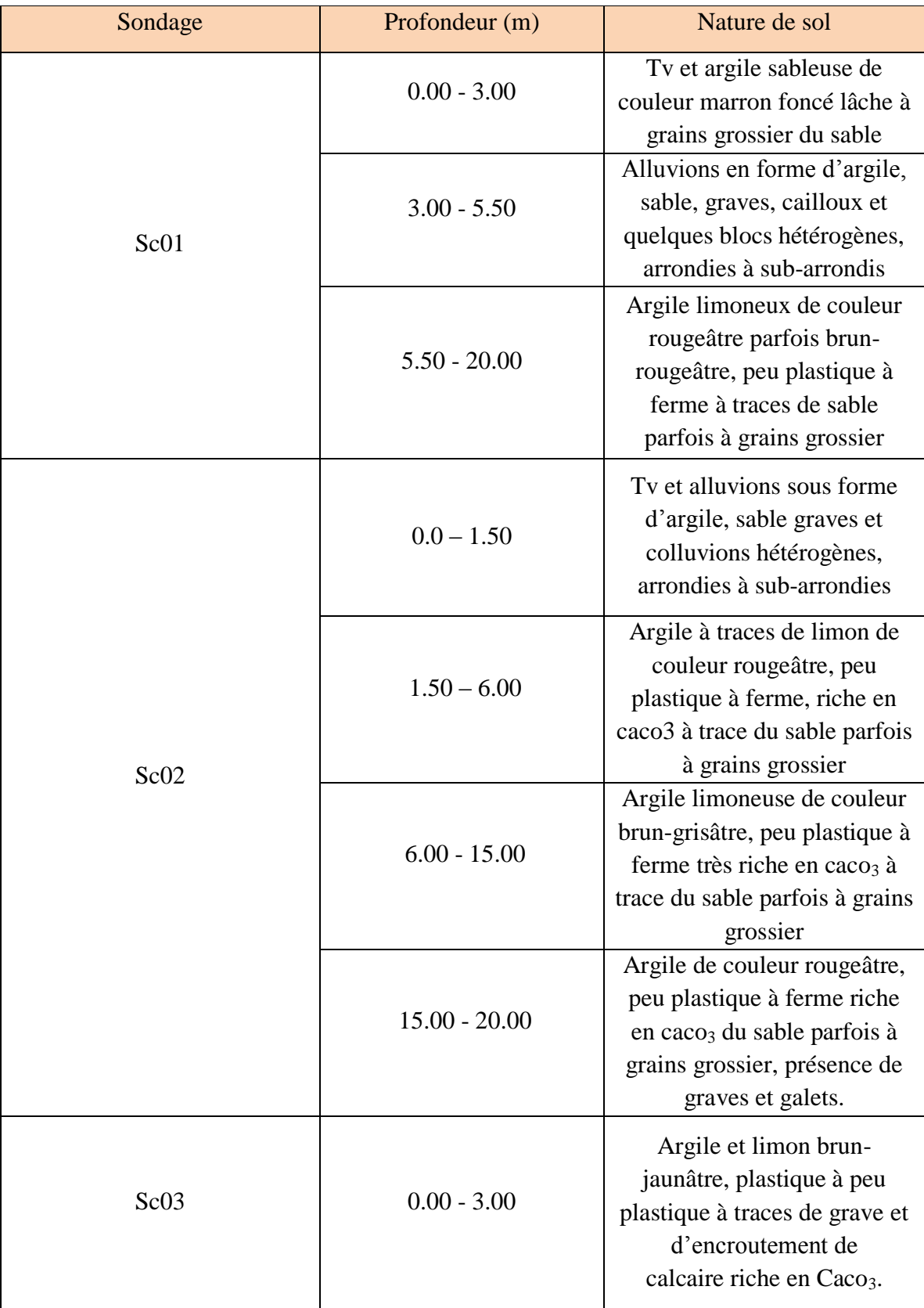

**Tableau (III.2) :** Nature du sol pour chaque sondage carotté.

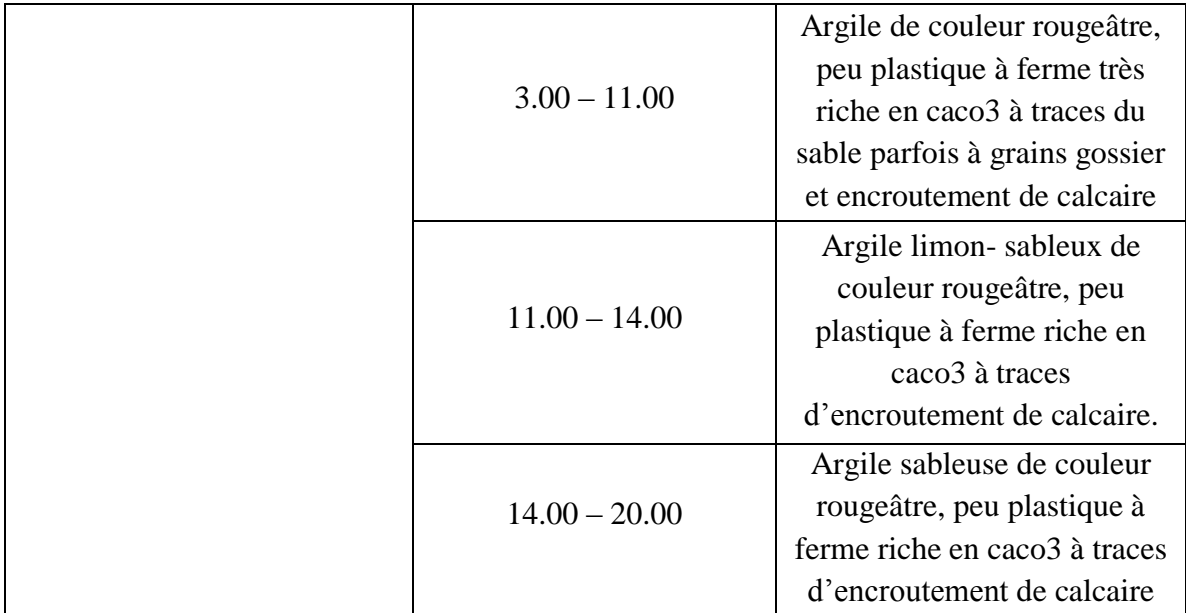

D'après les résultats du tableau précèdent, la lithologie présentée par les différentes formations est constituée d'un sol meuble. Le sol est représenté principalement par une argile sableuse et argile limoneuse riche en CaCO<sub>3</sub>.

## **III.2.3. Sondage pressiométriques (PMT) :**

Les résultats des essais pressiométriques (SP01, SP02 et SP03), réalisés dans notre tronçon donnant les pressions limites, la catégorie conventionnelle des sols équivalents et le rapport (E/Pl) ainsi que l'état du sol, sont présentés dans le **tableau (III.3)**.

| <b>SP</b>        | <b>PK</b>                    | profo<br>ndeur<br>en m | Pressio<br>n limite<br>$(Pli)$ en<br>(bars) | Module<br>pressiom<br>étrique<br>$(E)$ en<br>bars | E/P1             | Catégorie<br>conventionn<br>elle des sols<br>selon le<br>fascicule<br>$(62-V -$<br>1993) | Etat de sol                                     |
|------------------|------------------------------|------------------------|---------------------------------------------|---------------------------------------------------|------------------|------------------------------------------------------------------------------------------|-------------------------------------------------|
|                  |                              | $0.00 -$<br>4.00       | $9 - 9.3$                                   | $135 - 165$                                       | $15.0 -$<br>17.7 | Argile<br>limon ferme                                                                    | Fortement sur<br>consolidé                      |
| SP <sub>01</sub> | $104 + 72$<br>$\overline{0}$ | $4.00 -$<br>8.00       | $4.9 -$<br>5.2                              | $32.0 -$<br>58.0                                  | $6.2 -$<br>11.8  | Argile<br>limon<br>mou                                                                   | Normalement<br>consolidé à<br>sous<br>consolidé |

**Tableau (III.3) :** Résultats des pressiomètres et la catégorie conventionnelle des sols.

## Chapitre III : Etude géotechnique

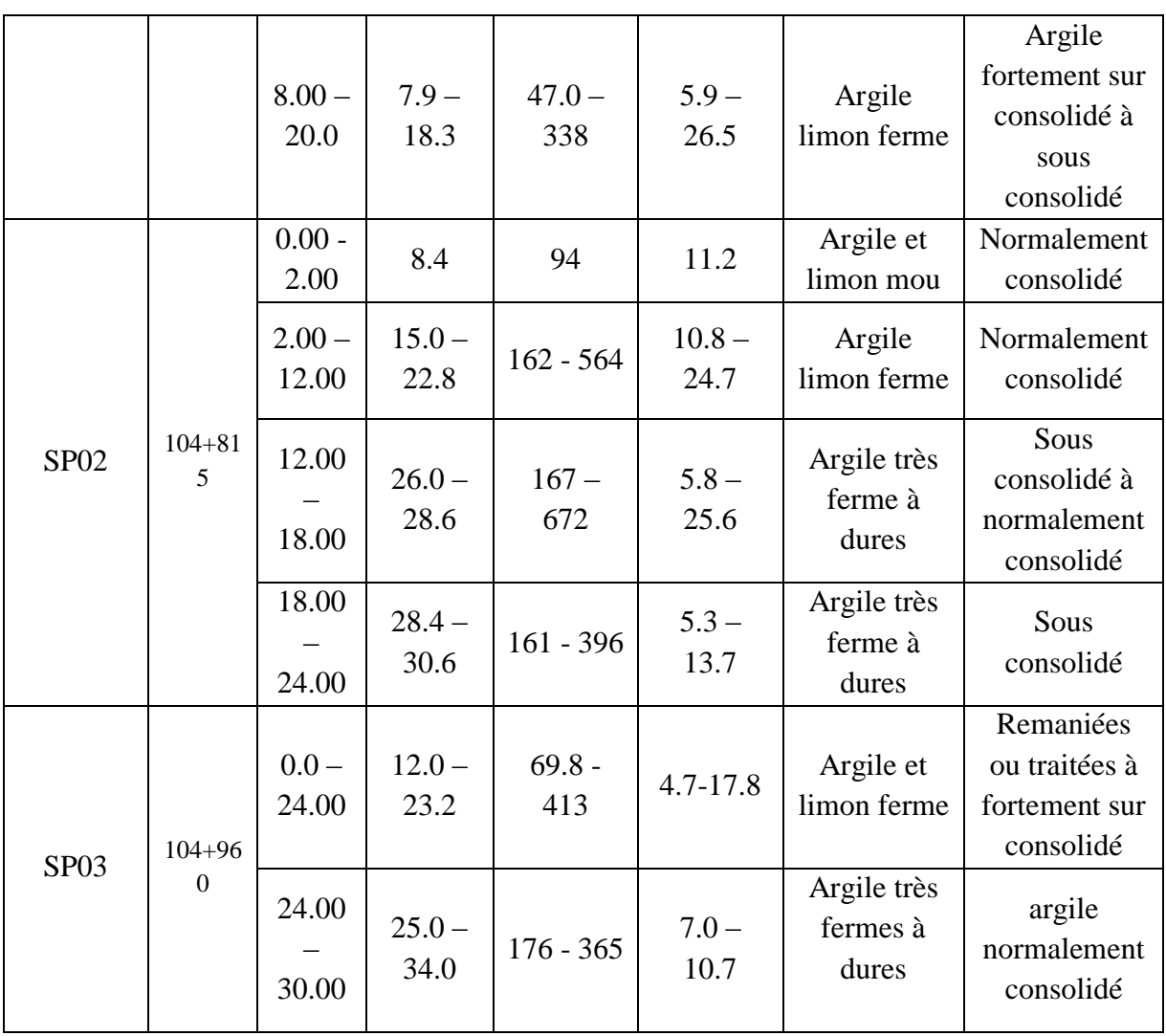

L'analyse des résultats des sondages pressiométriques (SP01, SP02, SP03) a donné une catégorie conventionnel d'un sol argileux normalement-consolidé selon le fascicule (64– v-1993) et la norme (XP P94-011). Voir annexe(A), tableau (1) et (2).

Le sondage SP01 effectué au niveau de la culée qui représente l'appui le plus sollicité de notre viaduc, voir Annexe (C), Tableau (1).

Les résultats du pressiomètre (sp01) sont représentés dans le tableau ci-dessous :

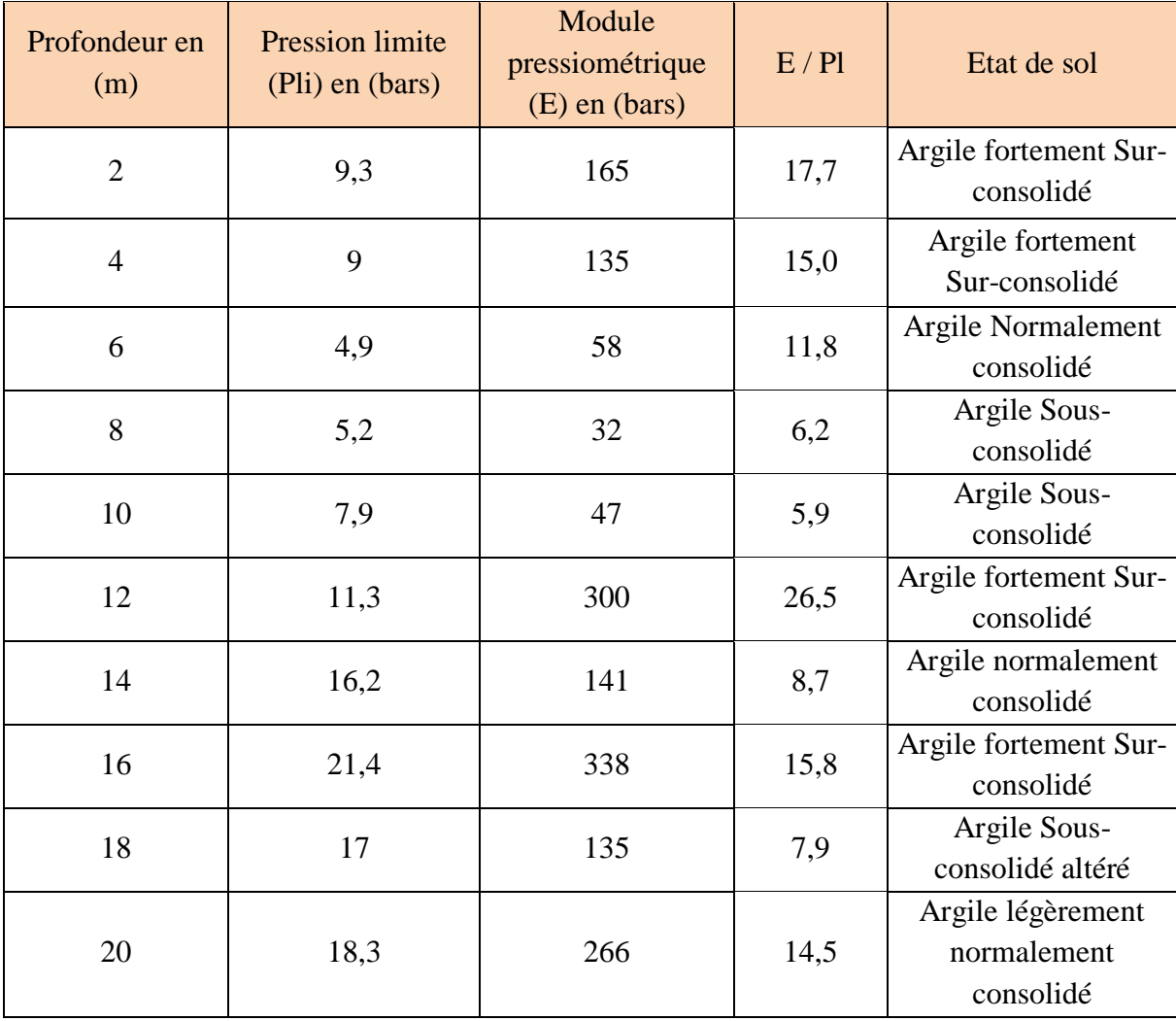

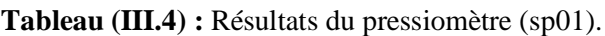

D'après les résultats présentés dans le **tableau (III.4)** ci-dessus, les valeurs pressiométriques sont moyennes, comprise entre la valeur 5.9 et 26.5 à travers l'ensemble des profondeurs atteintes par le sondage classant les sols comme étant une argile normalement consolidé selon la norme (XP P94-011), voir annexe (A), tableau (2).

#### **III.3. Campagne de reconnaissance en laboratoire**

Les échantillons récupérés des puits et des sondages ont fait l'objet d'une panoplie d'essais de laboratoire permettant de caractériser le sol rencontré du point de vue de nature (limon, argile…) et du point de vue de résistance mécanique (susceptibilité à la déformation et à la rupture), dans le but de voir la possibilité de réutilisation des sols en remblai et en couche de forme.

## **III.3.1. Les paramètres physiques**

## **III.3.1.1. Granulométrie**

## **à partir des puits :**

Les résultats obtenus des essais granulométriques à partir des puits sont présentés dans le **tableau (III.5)**.

**Tableau (III.5) :** Résultats de l'analyse granulométrique (puits).

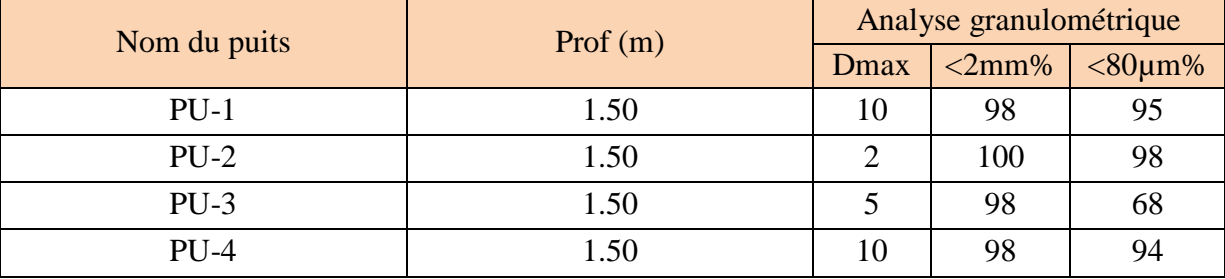

Les résultats de l'analyse granulométrique issus des puits (PU01, PU02, PU03, PU04), donnent des pourcentages des passant à 80µm% pour la totalité des sols traversés par les puits, supérieur à 35%, valeur classant les sols comme étant des sols de classe A, (sols fins) selon la classification GTR.

## **à partir des sondages carottés :**

Les résultats de l'analyse granulométrique à partir des différents sondages carottés sont présentés dans les **tableaux (III.6, III.7, III.8)** suivants :

| Sondage                            |            | Sc01     |            |          |          |          |           |  |
|------------------------------------|------------|----------|------------|----------|----------|----------|-----------|--|
|                                    | $0 - 3.00$ | $3.00 -$ | 5.50-20.00 |          |          |          |           |  |
|                                    |            | 5.50     |            |          |          |          |           |  |
| Profondeur (m)                     | $0 - 3.00$ | $4.00 -$ | $5.50-$    | $9.90 -$ | $12.50-$ | $15.50-$ | $18.50 -$ |  |
|                                    |            | 5.50     | 9.90       | 12.50    | 15.5     | 18.50    | 20.00     |  |
| % passants de $\langle 2mm$        | 100        | 100      | 100        | 100      | 100      | 100      | 100       |  |
| % passants de $\langle 80 \mu m\%$ | 74         | 78       | 80         | 73       | 80       | 78       | 75        |  |

**Tableau (III.6) :** Résultats de l'analyse granulométrique (Sc01).

**Tableau (III.7) :** Résultats de l'analyse granulométrique (Sc02).

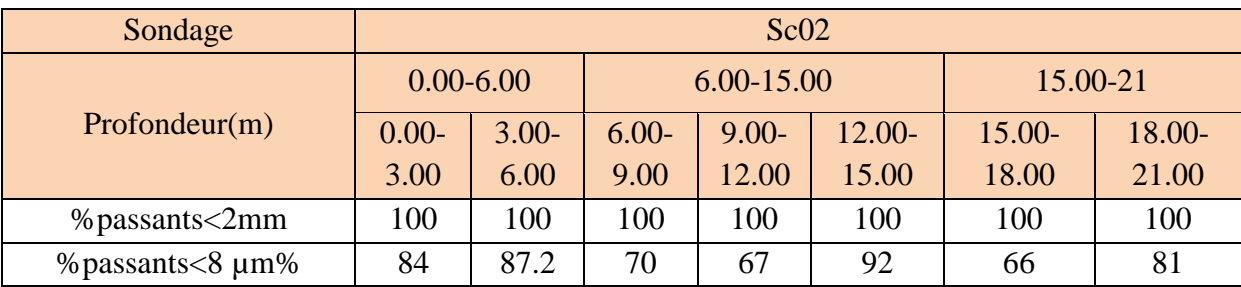

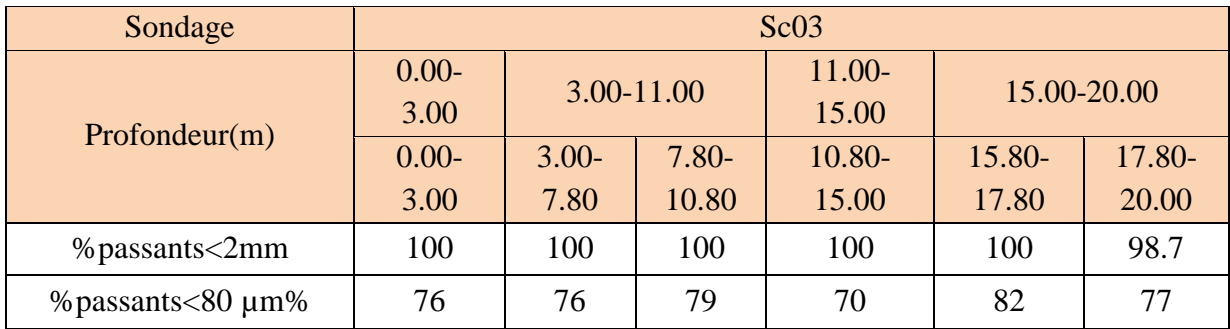

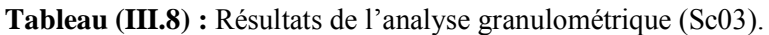

Les résultats de l'analyse granulométrique issus des sondages (Sc01, Sc02, Sc03) donnent des pourcentages des passant à 80µm% pour la totalité des sols traversés par les sondages, supérieur à 50%, valeur classant les sols comme étant des sols de classe A (sols fins), selon la classification LCPC.

#### **III.3.1.2. Limite d'Atterberg**

#### **à partir des puis :**

Les résultats des limites d'Atterberg des échantillons récupérés à partir des puits sont présentés dans le **tableau (III.9)**.

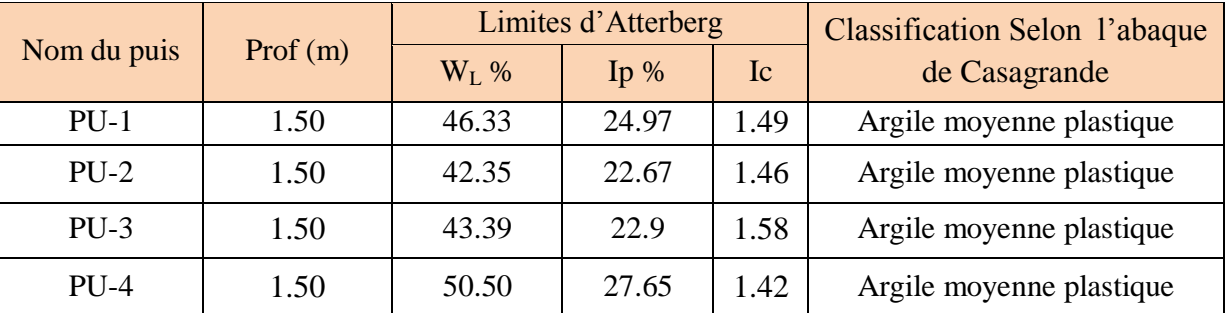

**Tableau (III.9) :** Résultats de l'essai de limites d'Atterberg des différents puis.

D'après les résultats des limites d'Atterberg, la limite de liquidité  $(W_L)$  est comprise entre 42.35% < W<sup>L</sup> < 50.50%, tandis que l'indice de plasticité est compris entre 22.67%<Ip<27.65%, ce matériau est placé dans la catégorie d'argile moyenne plastique selon l'abaque de Casagrande, voir annexe (A), tableau (3).

Pour l'indice de consistance (I<sub>C</sub>) les résultats donnés par le tableau ci-dessus sont supérieur à 1, classant les sols comme étant durs selon la norme francise (XP P94-011), voir annexe (A), tableau (4).

## **à partir des sondages carottés :**

| Sondage        |               | Sc01          |            |          |          |          |        |  |
|----------------|---------------|---------------|------------|----------|----------|----------|--------|--|
|                | $0.00 - 3.00$ | $3.00 - 5.50$ | 5.50-20.00 |          |          |          |        |  |
| Profondeur (m) | $0.00 - 3.00$ | $4.00 - 5.50$ | $5.50-$    | $9.90 -$ | $12.50-$ | $15.50-$ | 18.50- |  |
|                |               |               | 9.90       | 12.50    | 15.5     | 18.50    | 20.00  |  |
| $W_L$ (%)      | 83            | 83            | 62         | 83       | 74       | 68       | 53     |  |
| $IP(\%)$       | 46            | 46            | 32         | 46       | 40       | 38       | 26.6   |  |
| $I_{\rm C}$    | 1.30          | 1.30          | 1.23       | 1.13     | 1.30     | 1.10     | 1.40   |  |

**Tableau (III.10) :** Résultats de l'essai de limites d'Atterberg (Sc01).

**Tableau (III.11) :** Résultats de l'essai de limites d'Atterberg (Sc02).

| Sondage        | Sc02          |          |            |          |        |           |        |
|----------------|---------------|----------|------------|----------|--------|-----------|--------|
|                | $0.00 - 6.00$ |          | 6.00-15.00 |          |        | 15.00-21  |        |
| Profondeur (m) | $0.00 -$      | $3.00 -$ | $6.00 -$   | $9.00 -$ | 12.00- | $15.00 -$ | 18.00- |
|                | 3.00          | 6.00     | 9.00       | 12.00    | 15.00  | 18.00     | 21.00  |
| $W_L$ (%)      | 84            | 85       | 65         | 83.6     | 73     | 64        | 63     |
| $IP(\%)$       | 49            | 50       | 33         | 47.6     | 38     | 33        | 37.5   |
| $\rm I_C$      | 1.25          | 1.18     | 1.34       | 1.15     | 1.31   | 1.21      | 1.20   |

**Tableau (III.12) :** Résultats de l'essai de limites d'Atterberg (Sc03).

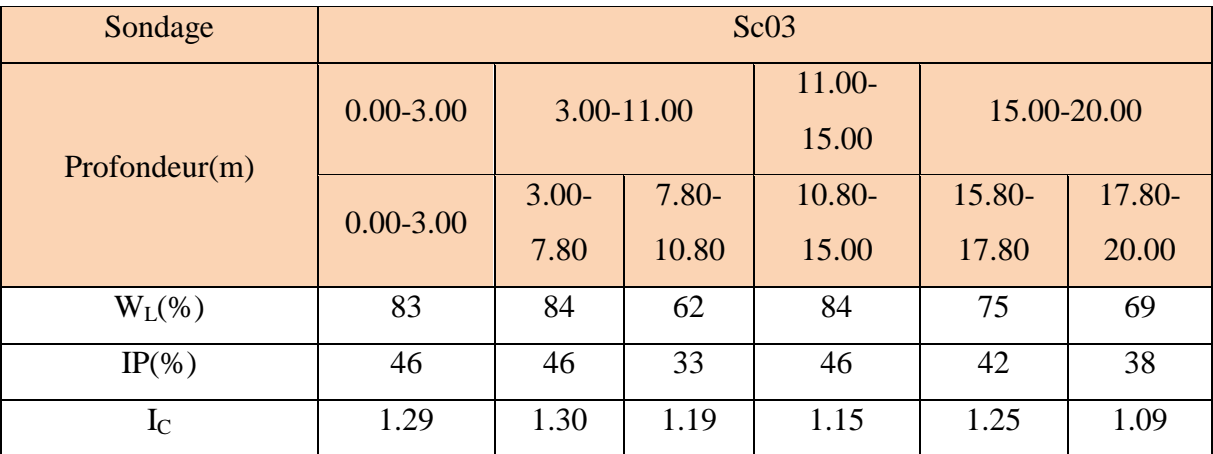

D'après les résultats des limite d'Atterberg, la limite de liquidité (WL) est comprise entre 62 < W<sup>L</sup> < 85%, tandis que l'indice de plasticité est compris entre 32%<Ip<50%, donc ce matériau est placé dans la catégorie d'argile moyenne plastique selon l'abaque de Casagrande, voir annexe(A), tableau (3).

Pour l'indice de consistance (I<sub>C</sub>) les résultats donnés par les **tableaux (III.10), (III.11) et (III.12)** ci-dessus sont > 1, classant les sols comme étant durs selon la norme (XP94-011), voir annexe(A), tableau (4).

#### **III.3.1.3. Degré de saturation, teneur en eau et masse volumique :**

Les résultats du degré de saturation, teneur en eau et masse volumique obtenues sont présentés dans les **tableaux (III.13, III.14, III.15)**.

| Sondage                          | Sc01     |          |            |          |          |           |        |
|----------------------------------|----------|----------|------------|----------|----------|-----------|--------|
|                                  | $0.00 -$ | $3.00 -$ | 5.50-20.00 |          |          |           |        |
|                                  | 3.00     | 5.50     |            |          |          |           |        |
| Profondeur (m)                   | $0.00 -$ | $4.00 -$ | $5.50-$    | $9.90 -$ | $12.50-$ | $15.50 -$ | 18.50- |
|                                  | 3.00     | 5.50     | 9.90       | 12.50    | 15.5     | 18.50     | 20.00  |
|                                  |          |          |            |          |          |           |        |
| $\omega$ (%)                     | 23.30    | 24       | 22.6       | 30.80    | 22       | 26        | 15.60  |
| $sr(\%)$                         | 98.5     | 86.87    | 100        | 91.33    | 100      | 94.5      | 91.3   |
| $\gamma$ d (KN /m <sup>3</sup> ) | 16.5     | 16.7     | 16.1       | 14.6     | 15.7     | 15.9      | 18.3   |
| $\gamma h$ (KN /m <sup>3</sup> ) | 18.3     | 20.2     | 17.4       | 17       | 19.8     | 16.3      | 20.3   |

**Tableau (III.13) :** Résultats des paramètres physiques (Sc01).

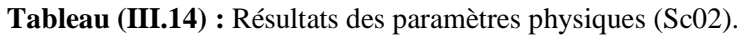

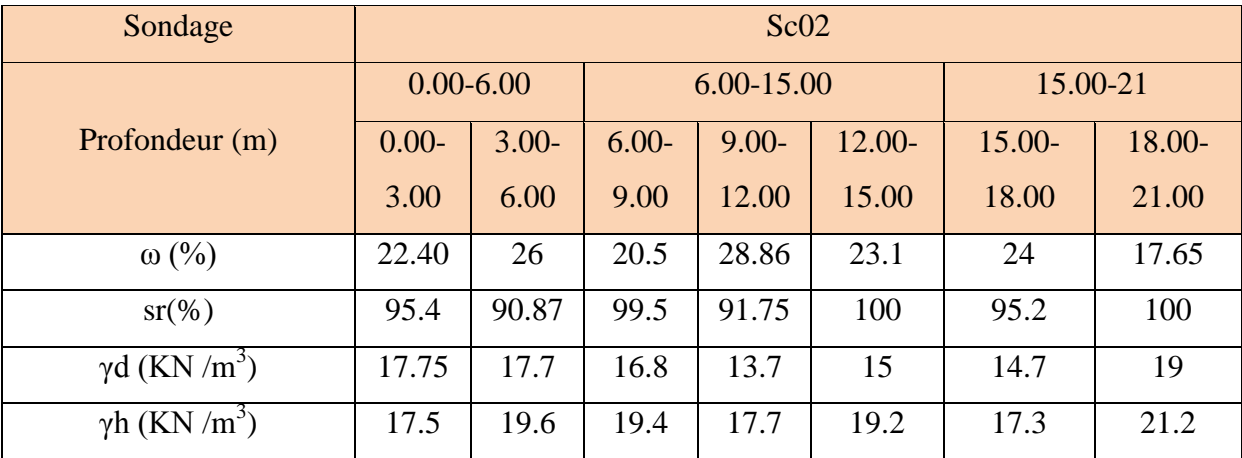

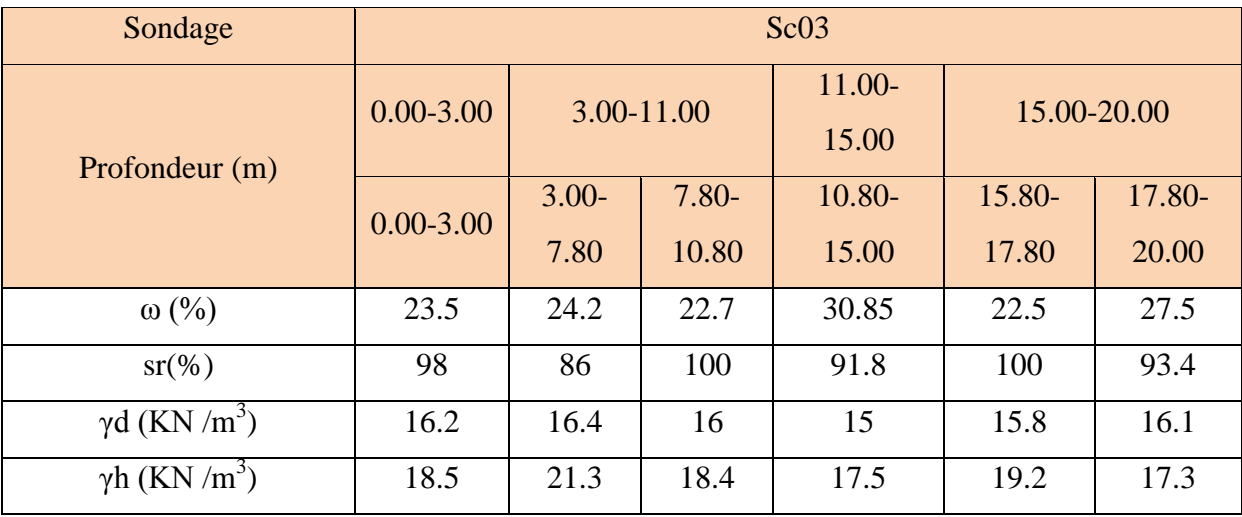

**Tableau (III.15) :** Résultats des paramètres physiques (Sc03).

D'après les résultats obtenus des essais effectués on retient que les valeurs des masses volumiques sèches varient pour les trois sondages :

- $\triangleright$  La profondeur [0.00 9.00] : les valeurs varient entre [16.00 et17.75 (KN/m<sup>3</sup>)], classant le sol comme étant dense selon la norme (XPP94-011) ;
- $\triangleright$  La profondeur [9.00 18.00] : les valeurs varient entre [13.7 et 15.9 (KN/m<sup>3</sup>)], classant le sol comme étant peu dense selon la norme (XPP94-011) ;
- $\triangleright$  La profondeur [18.00 20.00] : les valeurs varient entre [17.3 à 19.00 (KN/m<sup>3</sup>)], classant le sol comme étant très dense selon la norme (XPP94-011), voir annexe(A), tableau(5).

La valeur de degré de saturation (Sr) variant entre [86 à 100%], classe le sol comme étant non saturé selon la norme (XP P94-011), voir annexe(A), tableau(6).

## **III.3.2. Les paramètres mécaniques**

## **III.3.2.1. Essais de compressibilité à l'odomètre :**

Les résultats de l'essai de compressibilité à l'odomètre des différents sondages carottés sont présentés dans le tableau suivant :

| Sondage          | Profondeur  | pc (bare) | $Cc$ (%) | $Cg(\%)$ | $Cs(\% )$ |
|------------------|-------------|-----------|----------|----------|-----------|
|                  | (m)         |           |          |          |           |
| Sc <sub>01</sub> | 7.95-8.50   | 3.98      | 23.75    | 6.13     | 0.00      |
| Sc02             | 9.80-10.15  | 3.17      | 18.14    | 4.82     | 0.00      |
| Sc03             | 10.00-10.55 | 4.55      | 22.43    | 7.44     | 0.00      |

**Tableau (III.16) :** Résultats de l'essai de compressibilité de l'odomètre.

Les résultats obtenus par l'essai de compressibilité à l'odomètre, montrent un coefficient de compressibilité (Cc) variant entre [18.14% à 23.75%], classant le sol comme étant un sol moyen à assez compressible, (G.SANGLERAT), voir l'annexe(A), tableau (7).

Les valeurs du coefficient de gonflement (Cg); varient de [4.82 % à 7.44%], classant le sol comme étant un sol gonflant, (G.SANGLERAT), voir l'annexe(A), tableau (8).

#### **III.3.2.2.** C**isaillement rectiligne**

Les résultats des essais de cisaillement à la boite de Casagrande des différents sondages carottés sont présentés dans le tableau suivant :

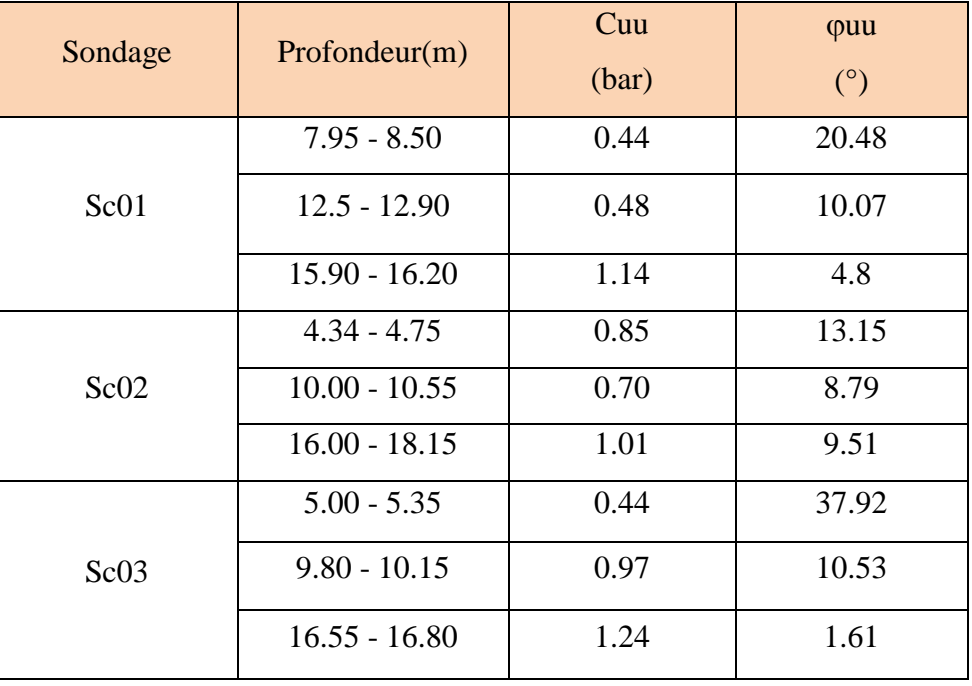

**Tableau (III.17) :** Résultats de l'essai de cisaillement rectiligne.

L'essai de cisaillement non consolidé - non drainé à la boite de Casagrande a donné une valeur entre [0.44 à 1.24 (bar)], classant le sol comme étant plastique à ferme selon la norme française (NF P94 -011), voir annexe (A), tableau (9).

#### **III.3.3. Paramètre chimique :**

Les résultats des analyses chimiques effectuées sur un échantillon de sol prélevé à partir du sondage carotté (Sc01), sont donnés dans le tableau suivant :

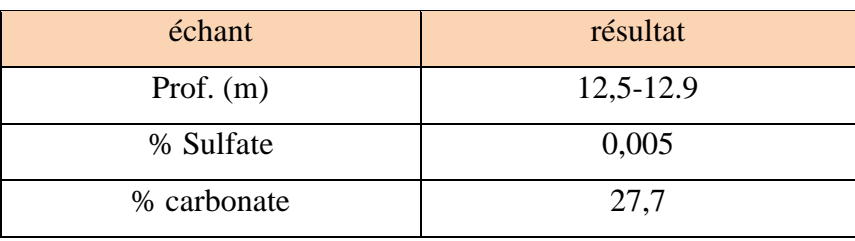

**Tableau (III.18) :** Résultats des analyses chimiques du sondage carotté (Sc01).

Selon le résultat de l'analyse chimique effectuée sur un échantillon prélevé à partir du (Sc01) à la profondeur [12.50 à 12.90], la teneur en carbonate (caco3) égale à 27.7%, classant le sol comme étant une argile marneuse selon la norme française (P18 – 011).

La teneur en sulfate (CaSo42H2O) égale à 0.005 % (négligeable), classant le sol comme étant non agressive, selon la norme française (P18-011).

## **III.4. Classification des sols par le guide technique de terrassement routier**

## **(GTR) « puits et sondages »**

L'utilisation d'un matériau en couche de chaussée, nécessite la reconnaissance de ses propriétés physique et géotechniques.

Le guide de terrassement routier (GTR) permet la classification du terrain meuble, selon la nature et l'état hydrique de sol.

Nous avons utilisé GTR pour classer les échantillons prélevés à partir des sondages et des puis (Sc01, Sc02, Sc03, Pu01, Pu02, Pu03, Pu04).

## **Puits 01 : [1.50m]**

**Classification selon la nature :**

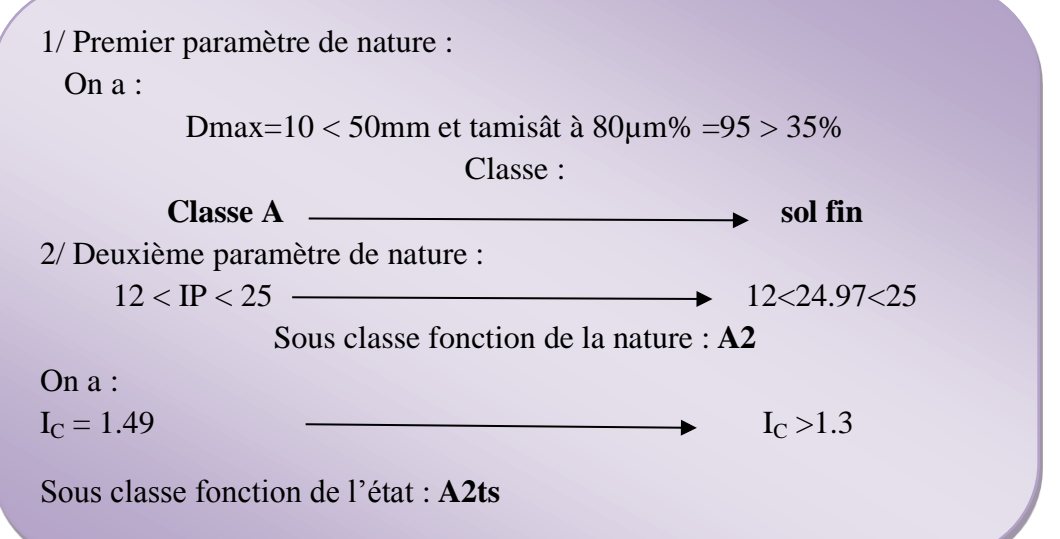

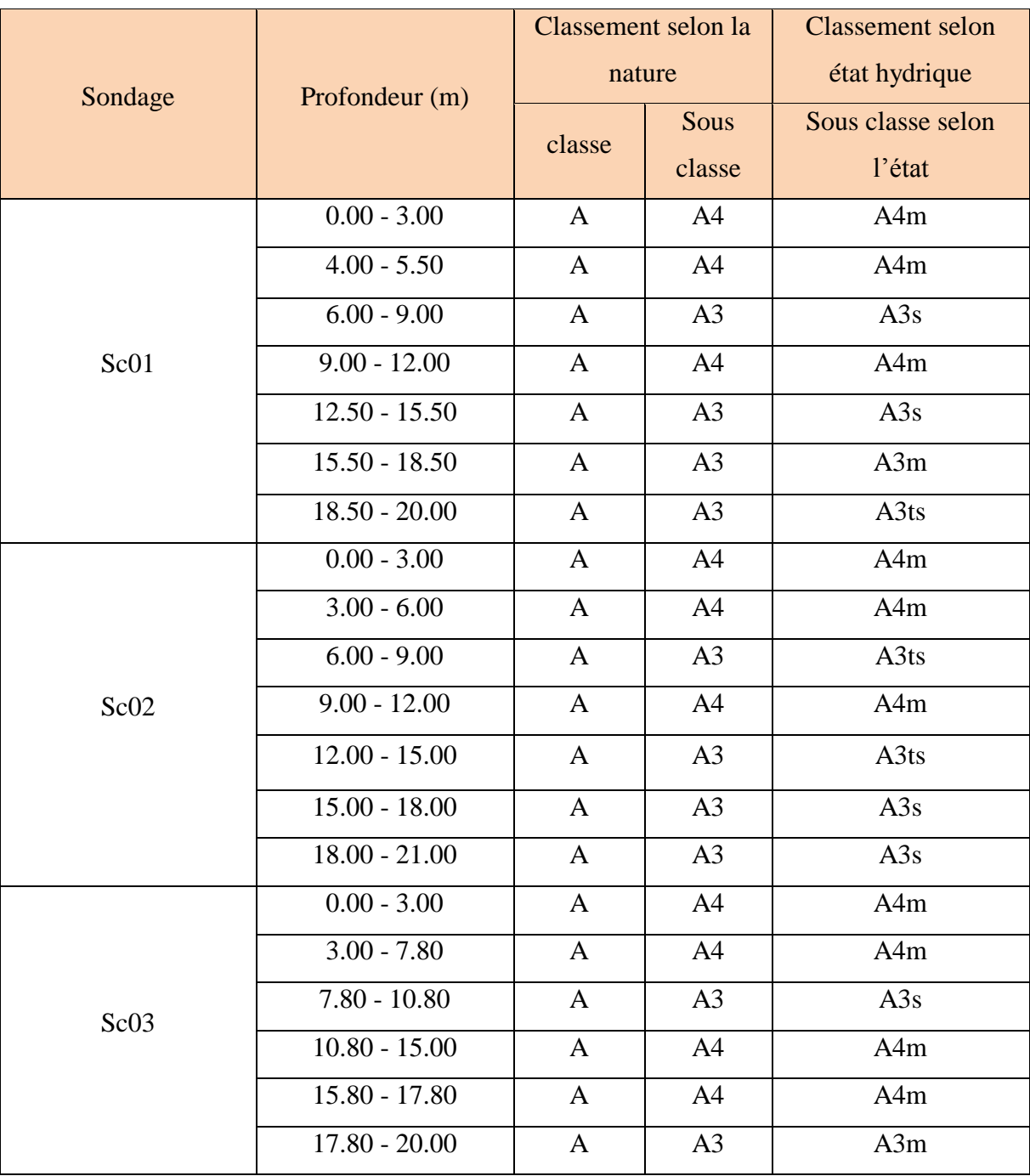

**Tableau (III.19) :** Résultats de classification (à partir des sondages carottés).

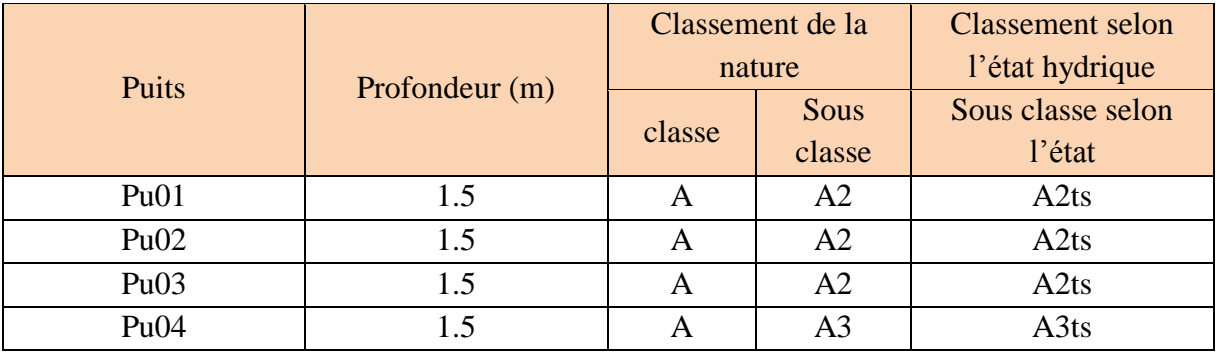

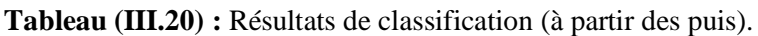

D'après l'analyse du **tableau (III.20)**, la classification de la nature de sol a donné la classe (A) et la sous classe (A2 et A3), concernant l'état hydrique la sous classe est (A2ts et A3ts) selon la classification GTR.

| Puits n°   |                                                                                               | Pu01      | Pu02        | Pu03      | Pu04           |
|------------|-----------------------------------------------------------------------------------------------|-----------|-------------|-----------|----------------|
|            | Profondeur (m)                                                                                | 1.50      | 1.50        | 1.50      | 1.50           |
| Proctor    | $\begin{array}{c}\n\mathcal W\mathcal O\mathcal P\mathcal m\ \mathcal V\!\!\delta\end{array}$ | 10.2      | 10.2        | 12.3      | 8.4            |
| modifier   | $\gamma$ opm<br>$t/m^3$                                                                       | 1.85      | <b>1.90</b> | 1.88      | 1.96           |
|            | ICBR à 95% de<br>L'OPN                                                                        | 2.80      | 3.40        | 3.24      | 7.97           |
| <b>CBR</b> |                                                                                               | <b>S4</b> | <b>S4</b>   | <b>S4</b> | S <sub>3</sub> |
|            | Classe de portance                                                                            | Très      | Très        | Très      | Mauvais        |
|            |                                                                                               | mauvaise  | mauvaise    | mauvaise  |                |
|            |                                                                                               | portance  | portance    | portance  | portance       |

**Tableau (III.21) :** Résultats des essais Proctor modifier et CBR.

D'après les résultats obtenus des essais Proctor modifier et CBR on retient que :

- Les valeurs de teneur en eau optimales varient entre  $(1.85 \text{ et } 1.96 \text{ t/m}^3)$ ;
- Pour l'essai CBR après imbibition de 4 jours on remarque des valeurs de l'indice CBR au niveau des puits de reconnaissance (Pu01, Pu02 et Pu03) inferieurs à 5, donc le sol est de très mauvaise portance, concernant le puits (Pu04) la valeur de l'indice CBR est comprise entre 5 et 10 donc le sol est de mauvaise portance, selon le catalogue algérien de dimensionnement des chaussées, voir annexe(A), tableau (11).

#### **III.5. Gites des matériaux (Gite de Texanna)**

Pour la réalisation d'une route il est nécessaire d'avoir des zones d'emprunts et des carrières pour ramener les matériaux essentiels pour la construction des remblais, couche de forme et le corps de chaussée.

Il est nécessaire ainsi de faire, des essais de laboratoire aux échantillons prélevés de ces gites et carrières afin de voir s'ils conviennent à une utilisation. Pour notre projet on va utiliser les matériaux du gite de Texanna (PK 41+400) après leurs avoir effectué les essais nécessaires.

#### **III.5.1. Essai Proctor modifier et CBR**

Les résultats des essais Proctor modifié et CBR sont présentés dans le **tableau (III.22)** cidessous :

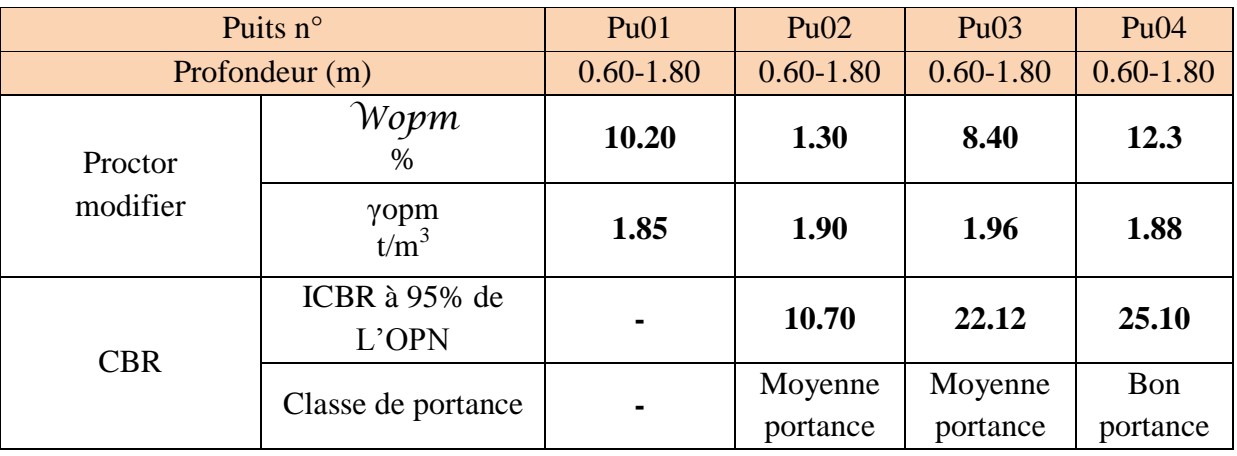

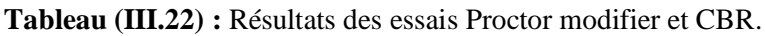

D'après les résultats obtenus des essais Proctor modifier et CBR on retient que :

- Les valeurs de teneur en eau optimale varient entre  $(1.85 \text{ et } 1.96 \text{ t/m}^3)$
- Pour l'essai CBR après imbibition de 4 jours on remarque des valeurs de l'indice CBR au niveau des puits de reconnaissance (Pu02, Pu03) supérieurs à 10, donc le sol est de moyenne portance, concernant le puits (Pu04) la valeur de l'indice CBR est comprise entre 25 et 40 donc le sol est de bonne portance selon le catalogue algérien de dimensionnement des chaussées, voir annexe (A) ,tableau (11).

## **III.5.2. Analyse granulométrique**

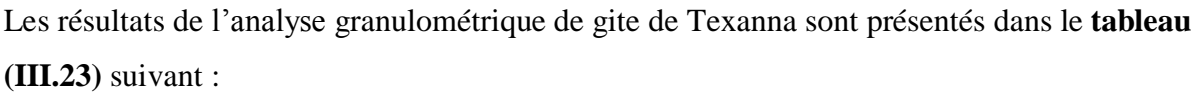

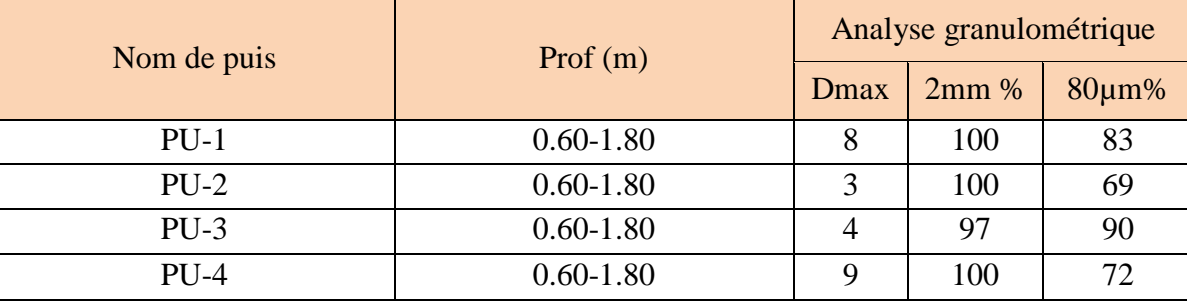

**Tableau (III.23) :** Résultats de l'analyse granulométrique du gite.

Les résultats de l'analyse granulométrique issus des puis (PU01, PU02, PU03, PU04), donnent des pourcentages des passant à 80µm% pour la totalité des sols traversés par les puis, supérieurs à 35%, valeur classant les sols comme étant des sols de classe A (sols fins), selon la classification GTR.

## **III.5.3. Limite d'Atterberg**

Les résultats sont indiqués dans le tableau (**III.24**) ci-dessous :

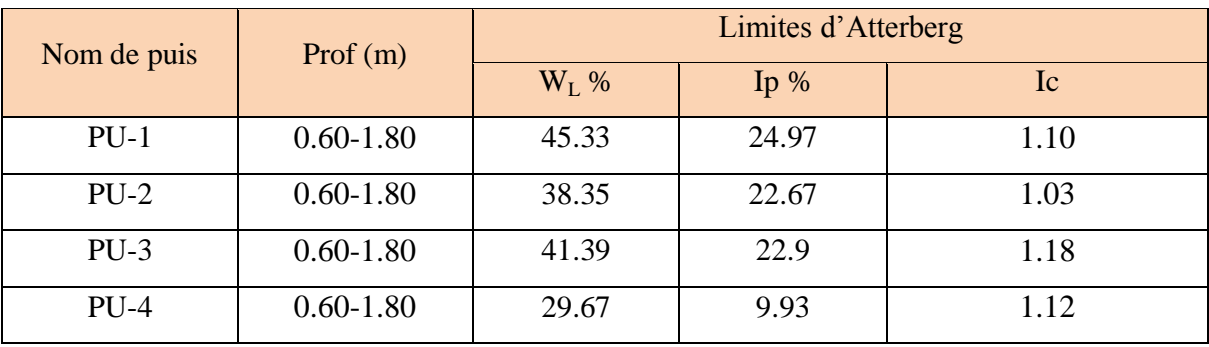

**Tableau (III.24) :** Résultats de limite d'Atterberg.

D'après les résultats des limites d'Atterberg, la limite de liquidité (W<sub>L</sub>) est comprise entre 29.67% < W<sup>L</sup> < 45.33%, tandis que l'indice de plasticité est compris entre 9.93%<Ip<24.97%, ce matériau est placé dans la catégorie d'argile moyenne plastique selon l'abaque de Casagrande, voir annexe (A), tableau (3).

Pour l'indice de consistance (I<sub>C</sub>) les résultats donnés par le **tableau (III.24)** ci-dessus sont > 1, classant les sols comme étant durs selon la norme (XP94-011), voir annexe (A), tableau (4).

## **III.6. Conclusion**

Après l'analyse et l'interprétation des donnés géotechnique issues de compagne de reconnaissance in-situ et au laboratoire, il en ressort que :

- Le sol qui constituent le tracé est de nature argileux marneuse, selon la classification GTR, il appartient à la classe A et classé comme sol fin.
- Pour les sols du gite d'emprunt, sont des sols appartenant à la classe A avec de moyennes valeurs de l'indice CBR les classant comme étant des sols à moyenne portance.

# **Chapitre IV:** Dimensionnement de corps de chaussée

## **IV.1. Introduction**

Les données de bases pour le dimensionnement d'une chaussée sont :

- Le trafic ;
- La durée de vie ;
- Les données climatiques ;
- Le sol support de chaussée :
- Le risque de calcul considéré ;
- Les caractéristiques des matériaux (La classe géotechnique des sols naturels).

Dans ce qui suit, la méthode dite « CBR » et la méthode catalogue de chaussées neuves « CTTP » seront les deux principales méthodes utilisées pour le dimensionnement du corps de chaussée.

Les données relatives au projet obtenues, sont résumées dans le **tableau (IV.1)**.

#### **Tableau (IV.1) :** Données du projet.

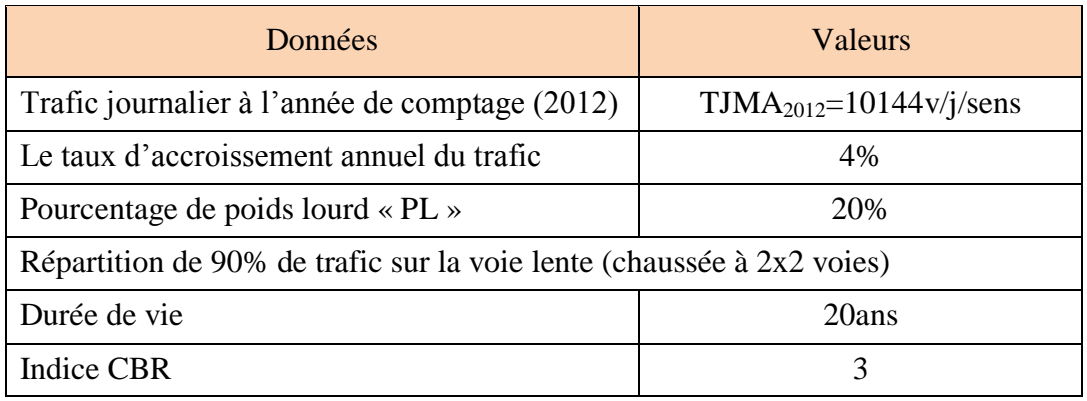

## **IV.2. Méthode catalogue de dimensionnent des chaussée neuves « CTTP »**

## **IV.2.1. Zone climatique :**

Le dimensionnement de corps de chaussée s'effectue avec une température consistante, c'està-dire température équivalente, en tenant compte de cycle de variation de température de chaque année. La région de Jijel possède un climat méditerranéen chaud avec été sec. Sur l'année, la température moyenne à Jijel est de 18.1°C et les précipitations sont en moyenne de 982mm. Le **tableau (IV.2)**, présente les zones climatiques en Algérie :

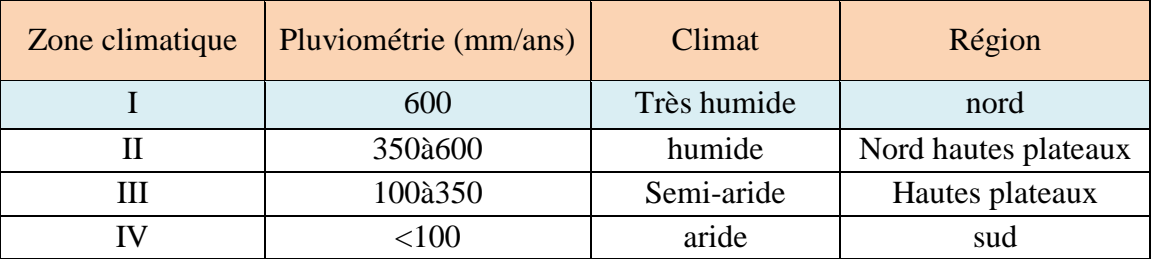

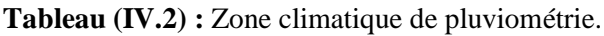

Avec une localité dans la région nord Est, et une pluviométrie annuelle de l'ordre de (982mm>600mm), le site du projet est classé dans **la Zone climatique 1.**

## **IV.2.2. La température équivalente :**

La température équivalente est généralement déterminée selon le zonage climatique du site. Les valeurs des températures équivalentes en fonction des zones climatiques sont données dans le **tableau (IV.3)** :

**Tableau (IV.3) :** Choix des températures équivalentes.

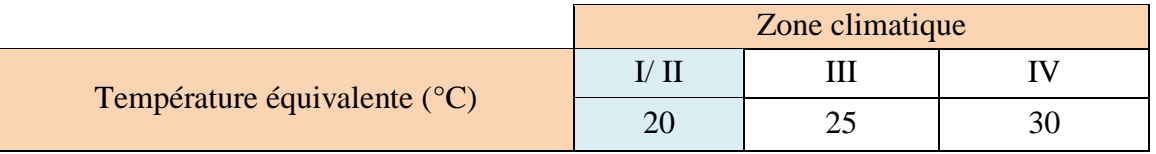

Donc on prend une température équivalente égale à 20°C, comme montré dans le tableau cidessus.

## **IV.2.3. Trafic :**

## **Détermination du type de réseau :**

On a: TJMA<sub>2012</sub> =  $10144v/j > 1500v/j$ 

Le réseau principal est de **niveau 1 (RP1)**, **Tableau (IV.4)**.

**Tableau (IV.4) :** Type de réseau.

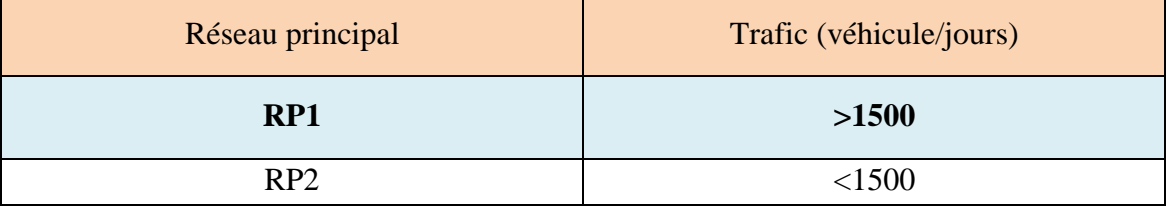

#### **Détermination de la classe de trafic TPLi :**

La classe de trafic (TPLi) est déterminée à partir du trafic poids lourd par sens circulant sur la voie la plus chargée à l'année de mise en service. Ce trafic est donné par la formule ci-après :

$$
\textit{TPLi}_{2015} = \textit{r}.\text{TIMA}_{2012} \times \textit{PL} \times (\textbf{1} + \tau)^n
$$

Avec :

**r :** la répartition des poids lourds de la chaussée à 2 vois est de 90%

TJMA<sup>2015</sup> : trafic de l'année de mise en service

#### **Hypothèse :**

- Le projet se situe est dans la zone climatique une : Zone 1
- Durée de vie est de : 20ans
- Taux d'accroissement est de : 4%
- TJMA=  $10144$  (v/j/s)

D'où :

TPLi<sub>2015</sub> = 10144×0.2×0.9 × (1.04)<sup>3</sup> = **2054 PL/j/s** 1500 **< 2054 <** 3000

Compte tenu de ce trafic, la route est classée en TPL6 d'après le catalogue de dimensionnement des chaussées neuves, **Tableau (IV.5)**.

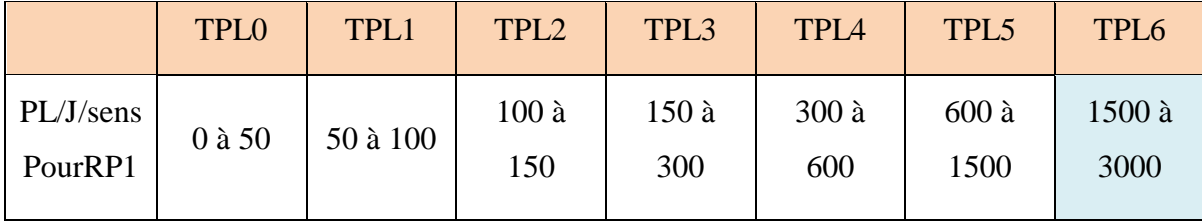

**Tableau (IV.5) :** Classe de trafic.

#### **Détermination de trafic cumulé équivalent TCEi**

Pour calculer le trafic cumulé équivalent, on calcul d'abord le trafic cumulé (TCi) des poids lourd (PL) sur une période de 20 ans. Le TCi est donné par la formule suivante :

$$
TCi = TPLi \times \frac{(1+i)^{n}-1}{i} \times 365
$$

Avec :

**n :** durée de vie.

TCi= 
$$
2054 \times 365 \times \frac{(1+0.04)^{20}-1}{0.04} = 22.3 \times 10^6 \text{ PL/j/sens}
$$

Pour déterminer le trafic cumulé équivalent (TCEi), il suffit de multiplier (TCi) par le coefficient d'agressivité A, qui est pour notre cas égal à 0.6, **Tableau (IV.6)**.

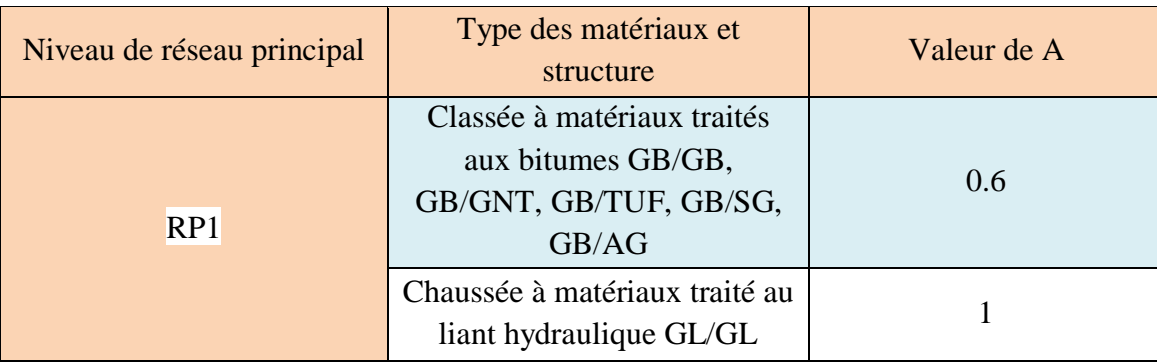

Donc :

$$
TCEi = TCi_{2035} \times A
$$
  
TCEi = 0.6 × 22.3×10<sup>6</sup> = 13,4 x 10<sup>6</sup> = > **essieu de référence de** (13 tonnes)

## **IV.2.4. Structure type et durée de vie :**

**Tableau (IV.6) :** Valeur de coefficients d'agressivité A.

La durée de vie et le choix de la structure type, sont en fonction du réseau principal (RP1 ou RP2). Le choix de la structure type est mentionné dans le **tableau (IV.7) (**Catalogue CTTP).

**Tableau (IV.7) :** Structure type pour réseau principal du niveau 1 (RP1).

| Type de matériaux                 | Fiche structure n°    | Type structure | Zone climatique |  |
|-----------------------------------|-----------------------|----------------|-----------------|--|
|                                   |                       | GB/GB          | I, II           |  |
|                                   | $\mathcal{D}_{\cdot}$ | GB/GNT         | I, II           |  |
| MTB (matériaux<br>traités bitume) | 3                     | GB/GNT         | Ш               |  |
|                                   |                       | GB/SG1         | IV              |  |
|                                   | 5                     | GB/TUF1        | Ш               |  |
| MTLH (matériaux                   | 6                     | GL/GL          | I, II           |  |
| traités liant<br>hydraulique)     |                       | Bcg/GC         | I, II           |  |

D'après le niveau de réseau principal (RP1) et les structures proposées au **Tableau (IV.7)** cidessus, on choisit la structure de type GB/GNT selon la nature des matériaux disponibles, et on déduit ainsi la durée de vie, **Tableau (IV.8)**.

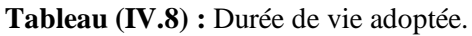

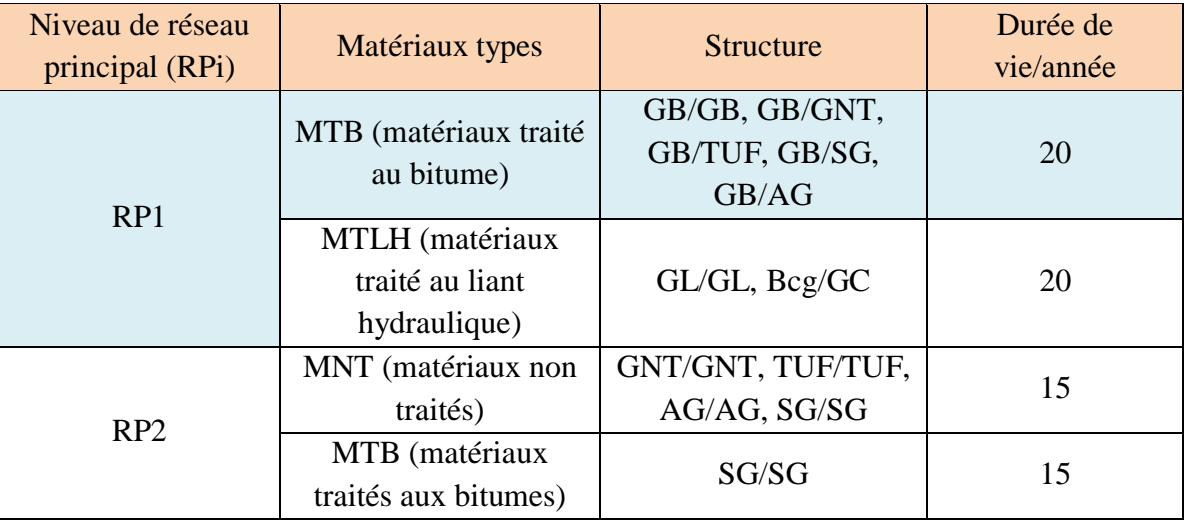

## **IV.2.5. Risque de calcul :**

Le risque de calcul est basé sur la classe de trafic et le type de structure utilisée, **Tableau (IV.9)**.

|               | Classe de<br>trafic<br>(TPLi) | TPL3 | TPL <sub>4</sub> | TPL5 | TPL6 | TPL7 |
|---------------|-------------------------------|------|------------------|------|------|------|
| Risque $(\%)$ | GB/GB<br>GB/GNT               | 20   | 15               | 10   | 5    | 2    |
|               | GC/GL                         | 15   | 10               | 5    | 2    | 2    |
|               | <b>Bcg</b>                    | 12   | 10               | 5    | 2    | 2    |

**Tableau (IV.9) :** Risque adopté pour réseau RP1.

On a la classe de trafic TPL6, le réseau principal RP1 et structure de type GB/GNT, donc le risque adopté pour notre projet est de 5%.

#### **IV.2.6. Détermination de la portance du sol support de chaussée :**

Il est indispensable de déterminer la portance du sol support de chaussée, cette portance est basée sur l'indice CBR. Dans notre projet, les valeurs du CBR du sol support, varient de (2.80 à 7). Pour des raisons de sécurité, on prend le cas le plus défavorable. Les classes de portance en fonction des valeurs de l'indice CBR sont données dans le tableau **(IV.10)**.

| Portance (Si)  | <b>CBR</b> | Interprétation         |
|----------------|------------|------------------------|
| <b>S4</b>      | $\leq 5$   | Très mauvaise portance |
| S <sub>3</sub> | 5a10       | Mauvais portance       |
| S <sub>2</sub> | 10à25      | Portance moyenne       |
| S <sub>1</sub> | 25à40      | Bonne portance         |
| S <sub>0</sub> | >40        | Très bonne portance    |

**Tableau (IV.10) :** Classes de portance des sols.

D'après les valeurs données dans le tableau, la valeur du sol support (valeur inférieur à 5) classe le sol comme étant un sol de très mauvaise portance.

Apres avoir définit la valeur de CBR, on la multiplie par 5 pour avoir le module de déformation E :

$$
\mathbf{E} = 5 \times \mathbf{I}_{CBR} => \mathbf{E} = 5 \times 3 = 15 < 25
$$

La classe des sols en fonction des valeurs du module de déformation est donnée dans le **tableau (IV.11)**.

**Tableau (IV.11) :** Classe de la portance de sol-support.

| Classe de sol  | E(MPA)    |
|----------------|-----------|
| S <sub>0</sub> | $>200$    |
| S <sub>1</sub> | 125-200   |
| S <sub>2</sub> | 50-125    |
| S <sub>3</sub> | $25 - 50$ |
| S <sub>4</sub> | $\leq$ 25 |

La valeur obtenue est inférieure à 25, donc le sol est de classe (S4).
#### **IV.2.7. Choix de la structure de chaussée par la classe du sol support :**

Compte tenu de la faible portance du sol support terrassé, il est très important de placer une couche de forme au-dessus pour augmenter sa capacité portante. La couche de forme peut être constituée d'une ou plusieurs couches, selon l'épaisseur choisie, qui à travers laquelle la valeur CBR varie, **Tableau (IV.12)**.

| Classe portance du<br>sol terrassé (Si) | Matériaux de couche<br>de forme | Epaisseur de couche<br>$de$ forme $(C.F)$ | Classe de portance<br>du sol support visée<br>(S <sub>i</sub> ) |
|-----------------------------------------|---------------------------------|-------------------------------------------|-----------------------------------------------------------------|
| $<$ S4                                  | Matériaux non traité            | 50cm (en2couche)                          | S <sub>3</sub>                                                  |
| S4                                      | Matériaux non traité            | 35cm                                      | S <sub>3</sub>                                                  |
| S4                                      | Matériaux non traité            | 60cm (en 2couche)                         | S <sub>2</sub>                                                  |
| S <sub>3</sub>                          | Matériaux non traité            | 40cm (en 2couche)                         | S <sub>2</sub>                                                  |
| S <sub>3</sub>                          | Matériaux non traité            | 70cm (en 2couche)                         | S1                                                              |

**Tableau (IV.12) :** Classe de portance visée avec couche de forme en matériaux non traité.

L'objectif est d'améliorer la capacité portante du sol support, en passant d'un sol de très mauvaise portance à un sol de portance moyenne (de la classe S4 à S2) dans ce but, selon le catalogue de dimensionnement de corps de chaussée, le sol nécessite une amélioration par une couche de forme de 60cm, afin d'obtenir une meilleure portance de la plateforme.

#### **IV.2.8. Choix de dimensionnement :**

On est dans le réseau principal (RP1), la zone climatique 1, durée de vie 20ans, taux d'accroissement moyen (4%), la portance du sol (S2) et dans la classe de trafic (TPL6). Avec toutes ces données, le catalogue de dimensionnement de corps de chaussée (fascicule 3) propose les épaisseurs des différentes couches constituant la chaussée, on aura donc la structure suivante :

- Couche de roulement en BB de 6cm ;
- Couche de base en GB de 27cm (en 2 couches) ;
- Couche de fondation en GNT de 15cm;
- Couche de forme en TUF de 60cm (en 2 couches).

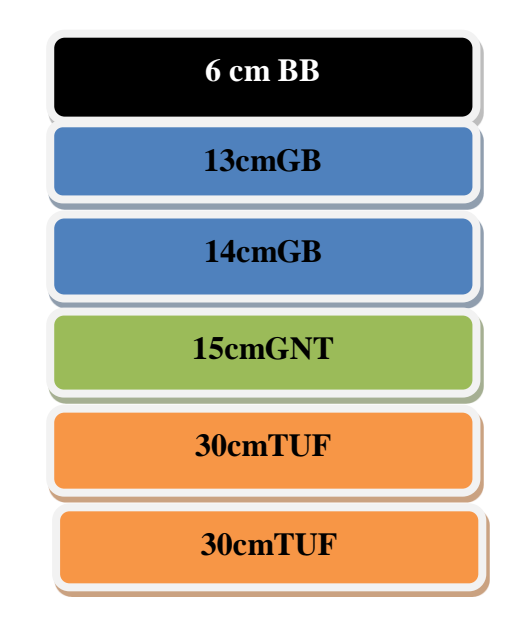

**Remarque :** la couche GB est divisée en 2 couches car la valeur maximale de la couche GB a été dépassée et pour des raisons de mise en œuvre pour assurer un bon compactage de cette couche.

#### **IV.3. La méthode de dimensionnement « CBR »**

La méthode CBR donne l'épaisseur équivalente de corps de chaussée par la formule suivante :

$$
e = \frac{100 + \sqrt{P}(75 + 50\log N/10)}{ICBR + 5}
$$

 $\triangleright$  Le trafic des poids lourd par jour par sens N :

On commence d'abord par le calcul du trafic à l'année horizon par la formule suivante :

$$
TJMA_{2035} = TJMA_{2015} \times (1 + i)^{n}
$$

**Avec :**

**TJMA<sup>2015</sup> :** égal à 11410.6 v/j/sens

**i :** Taux d'accroissement géométrique égal à 0.04.

**n :** la durée de vie égale à 20 ans.

$$
T J M A_{2035} = 11410.6 \times (1+0.04)^{20} = 25002 \text{ v/j/sens}
$$

Donc :

$$
N= T J M A_{2035} \times PL\% = 25002 \times 0.2
$$

$$
= 5000.4 \text{ PL/j/sens}
$$

#### On a :

**e :** épaisseur équivalente

**I**<sub>CBR</sub>: indice CBR= 3

**N :** désigne le nombre journalier de camion = 5000.4 PL/j/sens

**P** : charge par route P= 6.5 t (essieu 13t)

log : logarithme décimal

Alors l'épaisseur équivalente est égale à :

 $e =$  $100 + \sqrt{6.5(75 + 50log 5000.4/10)}$  $3 + 5$ e = 79.4= **79cm**

Les résultats obtenus par la méthode CBR sont regroupés dans le **tableau (IV.13)** suivant :

**Tableau (IV.13) :** Résultats obtenus par la méthode CBR.

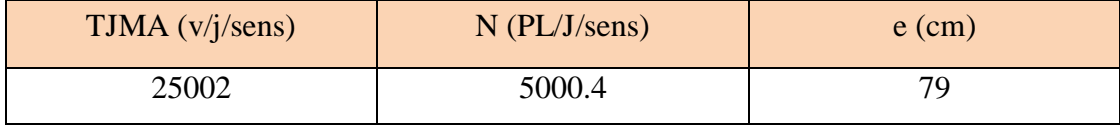

Cette épaisseur peut être convertie en plusieurs couches selon la disponibilité des matériaux et leurs caractéristiques en tenant compte des coefficients d'équivalences. Pour le calcul des épaisseurs, on fixe deux dans les marges suivantes et on déduit la dernière.

On utilise le coefficient d'équivalence de chaque matériau en utilisant la formule ci-après :

 $e_{\text{equivalence}} = a1 \times e1 + a2 \times e2 + a3 \times e3$ 

Les matériaux utilisés dans le corps de chaussée sont :

- Pour la couche de roulement du (béton bitumineux) avec :  $a1=2$
- Pour la couche de base du (Grave bitume) avec :  $a2=1.5$
- Pour la couche de fondation du (GNT) avec  $a3=1$

Les marges des épaisseurs généralement adoptées sont :

BB=6 à 8cm GB=10 à 15cm GNT= 15 à 25cm TUF= 15 à 25cm

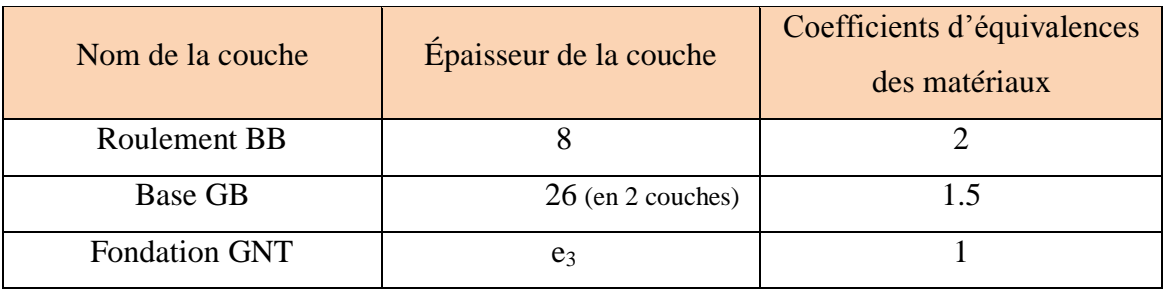

#### **Tableau (IV.14) :** La construction de la chaussée.

$$
e_3 = \frac{\text{Eq} - (e1 \times a1 + e2 \times a2)}{a3}
$$

$$
e_3 = \frac{79 - (8 \times 2 + 26 \times 1.5)}{1} = e3 = 24 \text{ cm}
$$

Alors :

**Tableau (IV.15) :** Tableau représentant les épaisseurs calculées.

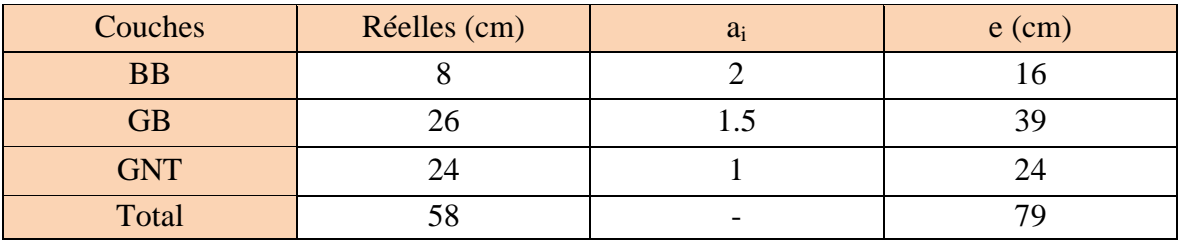

La structure finale proposée est comme suit :

- Couche de roulement en BB de 8cm.
- Couche de base en GB de 26cm.
- Couche de fondation en GNT de 24cm.
- Couche de forme en TUF de 60cm (en 2 couches).

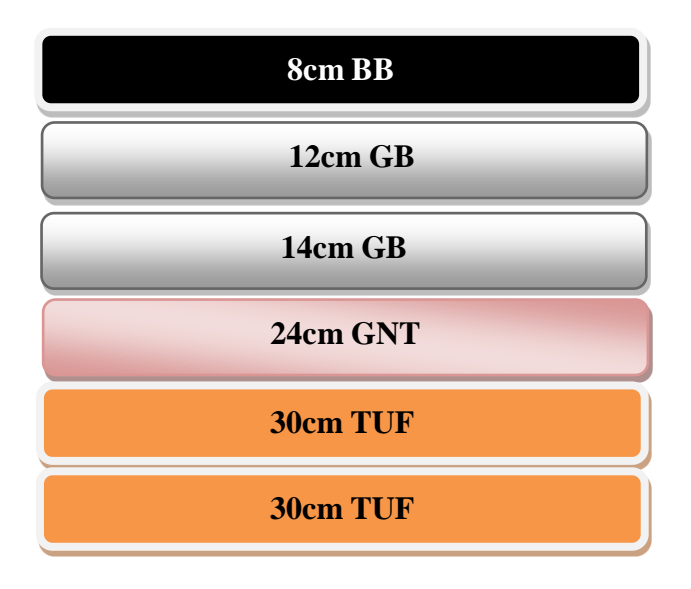

**Remarque :** La couche GB est divisée en 2 couches car la valeur maximale de la couche GB a été dépassée et pour des raisons de mise en œuvre pour assurer un bon compactage de cette couche.

## **IV.4. Modélisation des structures type et calcul des déformations**

Il faudra vérifier que **ε<sup>t</sup>** et **ε<sup>z</sup>** calculées à l'aide d'Alize III, sont inferieure aux valeurs admissibles calculées εt,adm et εz,adm.

**εt :** étant la déformation de traction par flexion à la base des matériaux traités au bitume. **εz :** étant la déformation verticale sur le sol support.

# **IV.4.1. Calcul des déformations admissibles εt, adm et εz,adm (matériaux traités au bitume) :**

## **Calcul de la déformation admissible de traction εt,adm :**

La valeur admissible de traction est donnée par la relation suivante :

$$
\epsilon t, \text{adm} = \epsilon_6 (10^{\circ} \text{C}, 25 \text{Hz}) \times \text{kne} \times \text{k0} \times \text{kr} \times \text{kc}
$$

Avec :

- **ε**<sub>6</sub> (10<sup>°</sup>c, 25Hz) : déformation limite correspondant à 10<sup>6</sup> cycles. (Essai de fatigue à 10<sup>°</sup>C et 25Hz).
- **kne :** Facteur lié au nombre cumulé d'essieux équivalents supportés par la chaussée.
- **kθ :** Facteur lié à la température.
- **kr :** Facteur lié au risque et aux dispersions.
- **kc :** Facteur lié au calage des résultats du modèle de calcul avec le comportement absorbé sur la chaussée (kc=1.3).

Les performances du matériau bitumineux GB sont données dans le **tableau (IV.16)** suivant : **Tableau (IV.16) :** Performance mécanique des matériaux bitumineux.

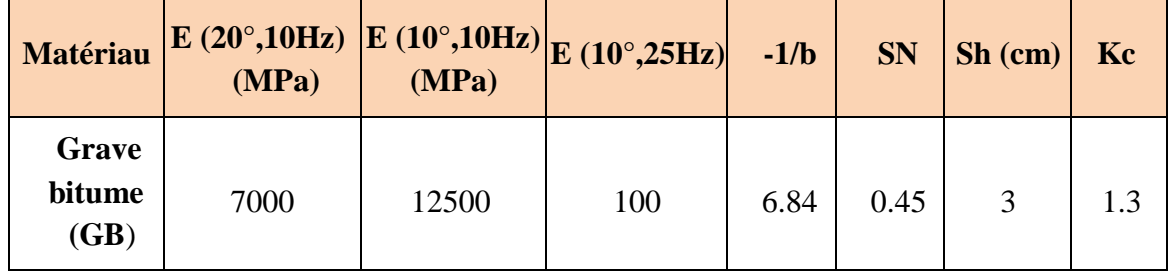

$$
Kne = \left(\frac{10^6}{TCEi}\right)^b
$$
  
=  $\left(\frac{10^6}{13,4 \times 10^6}\right)^{-0.146}$   $\rightarrow$   $Kne = 1.46$   

$$
k\theta = \sqrt{\frac{E(10^{\circ}C)}{E(\theta eq)}} = \sqrt{\frac{12500}{7000}} \rightarrow k\theta = 1.336
$$
  
Kr = 10<sup>-tbδ</sup> = 10<sup>-(-1.645 × 0.146 × 0.609)  $\rightarrow$  Kr = 0.714</sup>

Avec :

Le risque de calcul R= 5% donc d'après le catalogue de dimensionnement on a : t = -1.645.

| $r\%$      | $\overline{2}$ | 3        | 5        | 7        | 10    | <b>12</b> | <b>15</b> |
|------------|----------------|----------|----------|----------|-------|-----------|-----------|
| $t=f(r\%)$ | $-2.054$       | $-1.881$ | $-1.645$ | $-1.520$ | 1.282 | $-1.175$  | 1.036     |
| $r\%$      | 20             | 23       | 25       | 30       | 35    | 40        | 50        |
| T          | $-0.842$       | $-0.739$ | $-0.674$ | $-0.524$ | 0.385 | $-0.253$  | $\theta$  |

**Tableau (IV.17) :** Valeur de  $t = f(r\%)$ .

et :

$$
\delta = \sqrt{SN^2 + (\frac{c}{b}Sh)^2}
$$

**b** : pente de la droite de fatigue  $(b<0)$ .

**E** (10°c) **:** module complexe du matériau bitumineux à 10°C.

 $\mathbf{E}(\theta_{eq})$ : module complexe du matériau bitumineux à la température équivalente qui est en fonction de la zone climatique considérée.

**:** La dispersion.

**SN :** Dispersion sur la loi de fatigue.

**Sh :** Dispersion sur les épaisseurs.

**C :** coefficient égale à 0.02

**t :** Fraction de la loi normale qui est en fonction du risque adopté (r %).

$$
\delta = \sqrt{0.45^2 + (\frac{0.02}{-1.146} \times 3)^2} \quad \delta = 0.61 \text{ cm}^2
$$

Donc :

$$
\text{et,adm} = \varepsilon_6 \left( 10^{\circ} \text{C}, 25 \text{Hz} \right) \times \text{kn} \, \text{en} \times \text{k} \, \text{or} \times \text{kr} \times \text{kc} = 100 \times 10^6 \times 1.46 \times 1.336 \times 0.714 \times 1.3
$$
\n
$$
\text{et,adm} = 181 \times 10^{-6}
$$

#### **Calcul de la déformation verticale admissible (εz,adm) :**

La valeur admissible est donnée par la relation empirique déduite à partir d'une étude statique de comportement des chaussées.

$$
\text{ez,adm} = 22 \times 10^{-3} \times (\text{TCEi})^{-0.235}
$$
\n
$$
\text{ez,adm} = 22 \times 10^{-3} \times (13.4 \times 10^{6})^{-0.235}
$$

Donc :

$$
\epsilon z, \text{adm} = 465.1 \text{x} 10^{-6}
$$

#### **IV.4.2. Modélisation des structures types sur logiciel ALIZE III :**

 **Logiciel ALIZE III :** Le logiciel ALIZE-LCPC mis en œuvre la méthode rationnelle de dimensionnement des structures de chaussée, élaborée par le LCPC et le SETRA. Il intègre ainsi un outil de calcul des valeurs admissibles (contraintes ou déformations) en fonction du contexte de trafic et de matériaux.

ALIZE-LCPC permet de dimensionner tout type de structure de chaussée (souples, rigides, bétons…)

ALIZE-LCPC est également un outil puissant pour l'analyse des projets de renforcement**/**rénovation des chaussées. Son option de rétro calcul des bassins de déflexion s'adapte aux contingences des gestionnaires de réseau.

# **A. Comparaison des déformations calculées par ALIZE III aux déformations admissibles (CTTP) :**

Les données insérer dans le logiciel dans notre cas d'étude sont regroupées dans le **tableau (IV.18)** suivant :

| <b>MJA</b><br>(PL/j/sens) | Duré de<br>vie (ans) | <b>Taux</b><br>d'accroissement<br>(%) | <b>Risque de</b><br>calcul $\left(\frac{0}{0}\right)$ | <b>Température</b><br>(Degré) |  |
|---------------------------|----------------------|---------------------------------------|-------------------------------------------------------|-------------------------------|--|
| 2054                      | 20                   |                                       |                                                       | 20                            |  |

**Tableau (IV.18) :** Les données spéciales de la structure insérées dans ALIZE III.

**1 ere étape :** on fait entrer les données spéciales de la structure (MJA, taux d'accroissement, durée de vie ainsi que les différentes caractéristiques des matériaux utilisés) présenté dans le tableau ci-dessus.

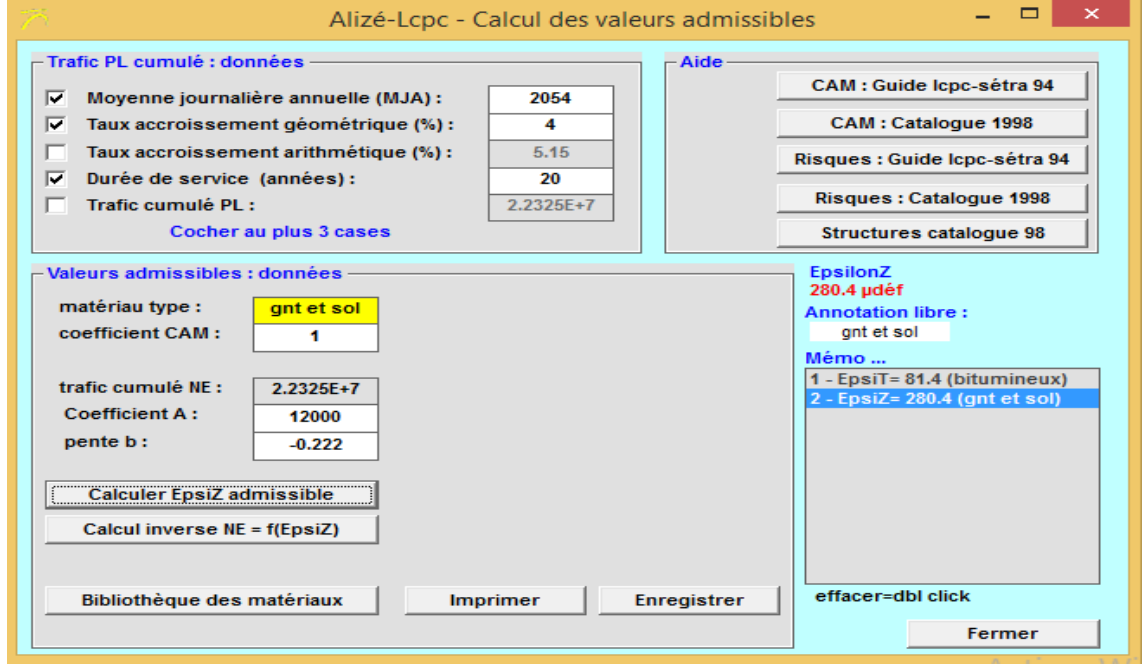

Figure (IV.1) : Calcul des valeurs admissibles (CTTP).

**2 eme étape :** Faire entrer les différentes couche de la structure ainsi que leurs modules de déformations :

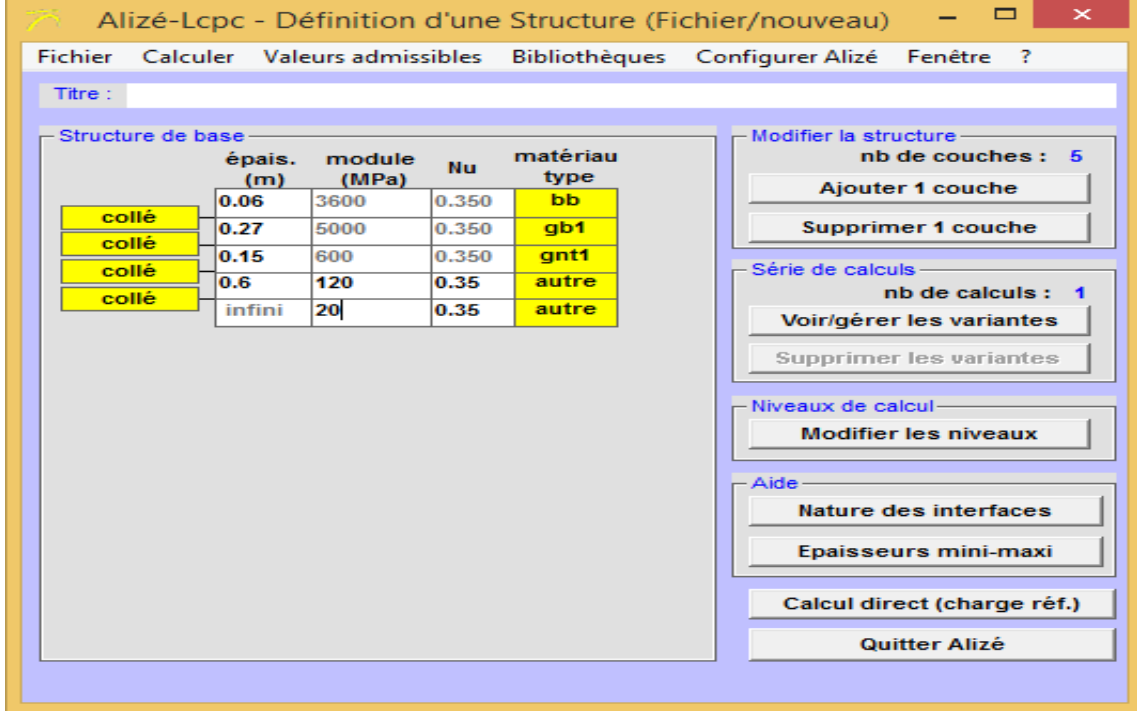

**Figure (IV.2) :** La définition de la structure de base (CTTP).

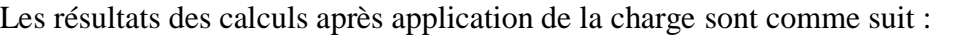

| 万              |                 |                                       |                |                               |                                                         |                       |                 | $\times$<br>□<br>Alizé-Lepe - Résultats (Structure : données écran, Charge de référence) |
|----------------|-----------------|---------------------------------------|----------------|-------------------------------|---------------------------------------------------------|-----------------------|-----------------|------------------------------------------------------------------------------------------|
|                |                 |                                       |                |                               |                                                         |                       |                 | variante 1: Durée= 00:00 sec                                                             |
| épaiss.<br>(m) | module<br>(MPa) | coefficient Zcalcul<br><b>Poisson</b> | (m)            | <b>EpsT</b><br>(udef)         | SigmaT<br>(MPa)                                         | <b>EpsZ</b><br>(udef) | SigmaZ<br>(MPa) | -Grandeurs affichées -<br>C tableau 2<br>$\odot$ tableau 1                               |
| 0.060          | 3600.0<br>collé | 0.350                                 | 0.000<br>0.060 | 38.0<br>20.6                  | 0.300<br>0.278                                          | 26.1<br>79.3          | 0.660<br>0.608  | C tableau 4<br>ි tableau 3                                                               |
| 0.270          | 5000.0<br>collé | 0.350                                 | 0.060<br>0.330 | 20.6<br>$-72.6$               | 0.374<br>$-0.489$                                       | 49.8<br>69.9          | 0.608<br>0.039  | $C$ tableau 5<br>O.<br>tableau 6<br>o<br>C tableau 7<br>tableau 8                        |
| 0.150          | 600.0<br>collé  | 0.350                                 | 0.330<br>0.480 | $-72.6$<br>$-94.6$            | $-0.040$<br>$-0.074$                                    | 105.5<br>112.4        | 0.039<br>0.018  |                                                                                          |
| 0.600          | 120.0<br>collé  | 0.350                                 | 0.480<br>1.080 | $-94.6$<br>$-87.7$            | $-0.007$<br>$-0.014$                                    | 188.6<br>115.5        | 0.018<br>0.004  |                                                                                          |
| <i>infini</i>  | 20.0            | 0.350                                 | 1.080          | $-87.7$                       | 0.000                                                   | 228.2                 | 0.004           |                                                                                          |
|                |                 |                                       |                |                               | Alizé-Lcpc Mémo<br>$\vert$ 1 - EpsiT= 81.4 (bitumineux) |                       | ×               | Déflexion = $67.6$ mm/100<br>entre-jumelage                                              |
|                |                 |                                       |                |                               | $2 - EnsIZ = 280.4$ (ant et sol)                        |                       |                 | $Rdc = 924.1 m$                                                                          |
|                |                 |                                       |                |                               |                                                         |                       |                 | <b>Imprimer</b><br><b>Enregistrer</b><br><b>Voir Chargt.</b>                             |
|                |                 |                                       |                | Pour imprimer les données des |                                                         |                       |                 | Fermer                                                                                   |

**Figure (IV.3) :** Résultats des calculs (CTTP).

Les résultats des déformations admissibles et calculés sont représentés dans le **tableau** 

**(IV.19)** ci-dessous :

**Tableau (IV.19) :** Vérification des résultats de calcul par Alize III.

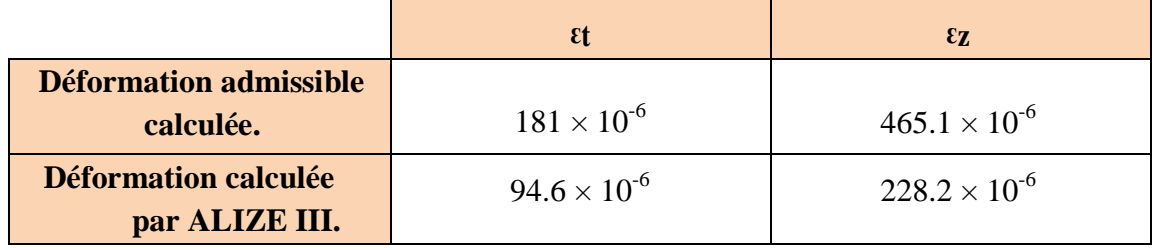

Donc :

$$
\text{et,adm} = 181 \times 10^{-6} > \text{et} = 94.6 \times 10^{-6} \implies \text{condition verify} \text{e.}
$$
\n
$$
\text{ez,adm} = 465.1 \times 10^{-6} > \text{ez} = 228.2 \times 10^{-6} \implies \text{condition verify} \text{f.}
$$

# **B. Comparaison des déformations calculées par ALIZE III aux déformations admissibles (CBR) :**

On va suivre les mêmes étapes que celles de la méthode précédente.

**1 ere étape :** on fait entrer les données spéciales de la structure (MJA, taux d'accroissement, durée de vie ainsi que les différentes caractéristiques des matériaux utilisés) pour calculer les valeurs admissibles présenté dans le **tableau (IV.20)** ci-dessous :

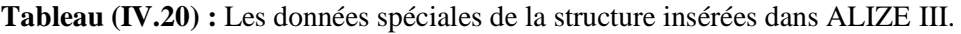

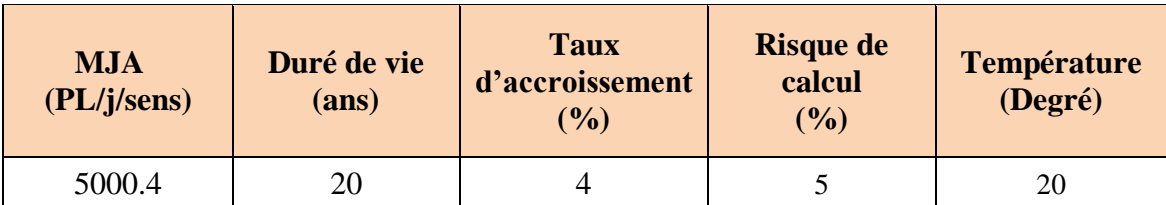

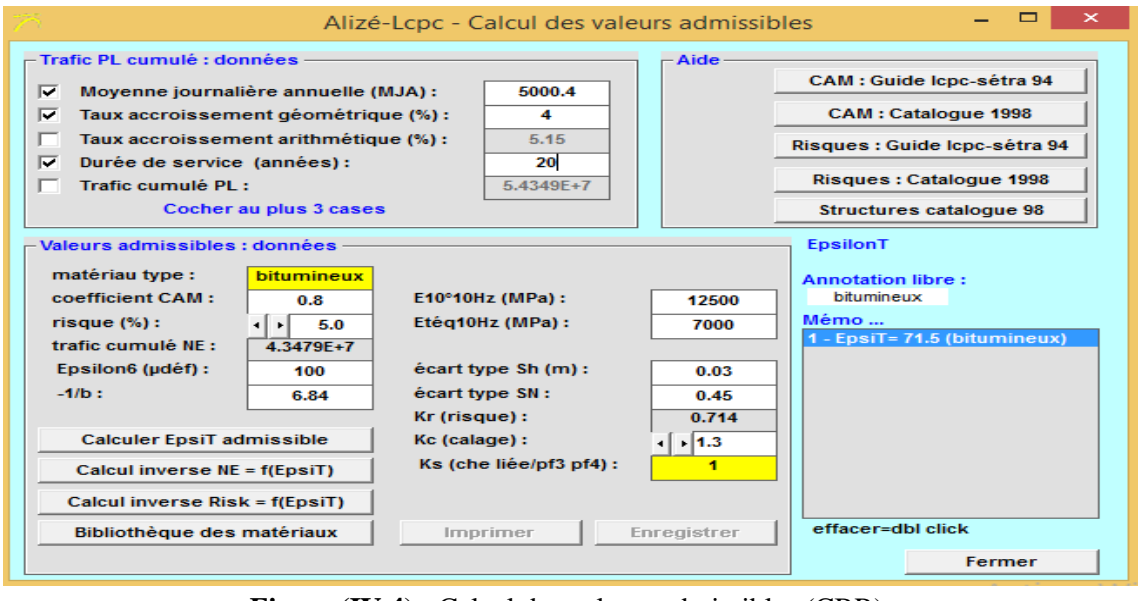

Figure (IV.4) : Calcul des valeurs admissibles (CBR).

**2 eme étape :** faire entrer les différentes couche de la structure (BB, GB, GNT) ainsi que les épaisseurs de chaque couche et leurs modules de déformations :

|                    |             |               |       |            | □<br>$\mathbf{\times}$<br>Alizé-Lcpc - Définition d'une Structure (Fichier/nouveau) |
|--------------------|-------------|---------------|-------|------------|-------------------------------------------------------------------------------------|
| <b>Fichier</b>     |             |               |       |            | Calculer Valeurs admissibles Bibliothèques Configurer Alizé<br>Fenêtre ?            |
| Titre:             |             |               |       |            |                                                                                     |
| -Structure de base |             |               |       |            | Modifier la structure-                                                              |
|                    | épais.      | module        | Nu    | matériau   | nb de couches : 5                                                                   |
|                    | (m)<br>0.08 | (MPa)<br>3600 | 0.350 | type<br>bb | Ajouter 1 couche                                                                    |
| collé              | 0.28        | 5000          | 0.350 | qb1        | <b>Supprimer 1 couche</b>                                                           |
| collé<br>collé     | 0.24        | 600           | 0.350 | qnt1       | Série de calculs-                                                                   |
| collé              | 0.6         | 120           | 0.35  | autre      | nb de calculs: 1                                                                    |
|                    | infini      | 20            | 0.35  | autre      | Voir/gérer les variantes                                                            |
|                    |             |               |       |            | Supprimer les variantes                                                             |
|                    |             |               |       |            | Niveaux de calcul-                                                                  |
|                    |             |               |       |            | <b>Modifier les niveaux</b>                                                         |
|                    |             |               |       |            |                                                                                     |
|                    |             |               |       |            | -Aide-                                                                              |
|                    |             |               |       |            | <b>Nature des interfaces</b>                                                        |
|                    |             |               |       |            | Epaisseurs mini-maxi                                                                |
|                    |             |               |       |            |                                                                                     |
|                    |             |               |       |            | Calcul direct (charge réf.)                                                         |
|                    |             |               |       |            | Quitter Alizé                                                                       |
|                    |             |               |       |            |                                                                                     |

**Figure (IV.5) :** La définition de la structure de base (CBR).

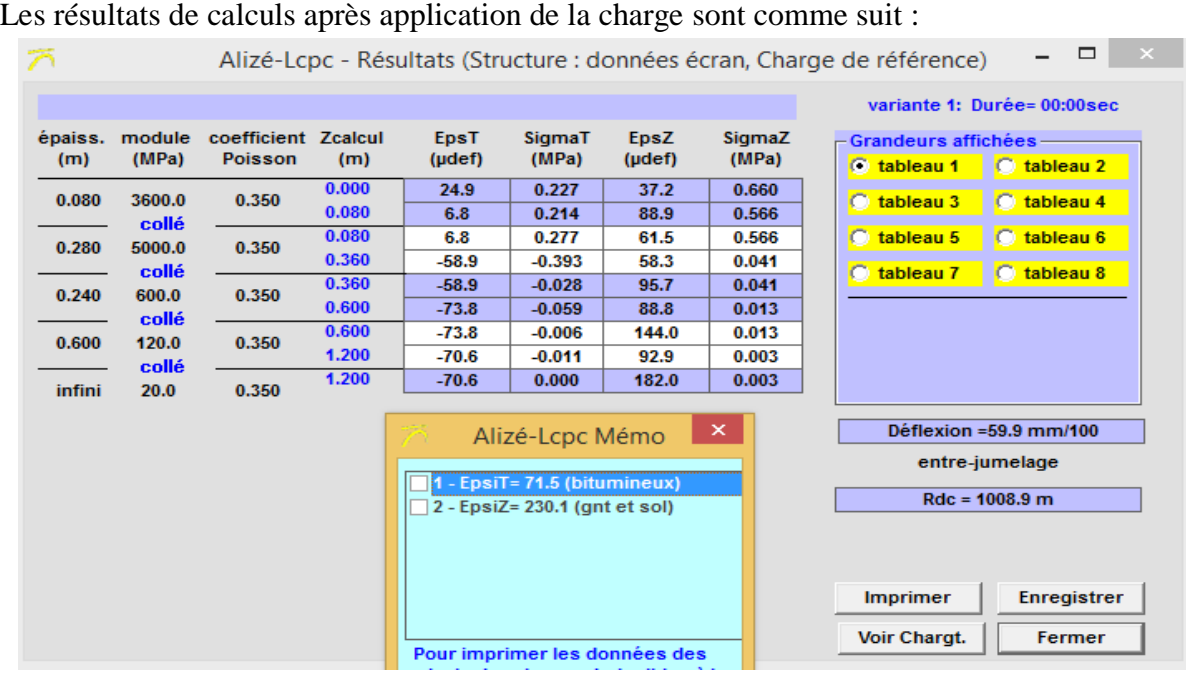

**Figure (IV.6) :** Résultats des calculs (CBR).

Les résultats des déformations admissibles et calculés sont représentés dans le **tableau** 

**(IV.21)** ci-dessous :

**Tableau (IV.21) :** Vérification des résultats de calcul par Alize.

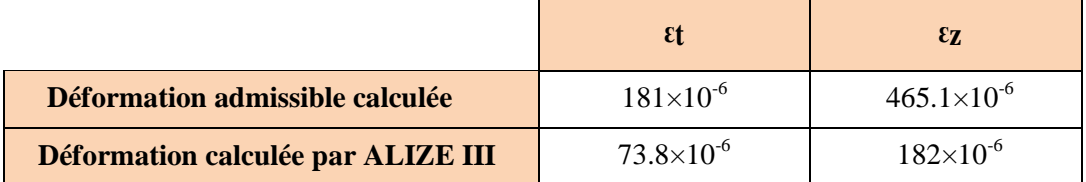

Donc :

**εt,adm** = 181×10-6 > εt = 73.8×10-6 condition vérifiée. **εz,adm** = 465.1×10-6 > εz = 182×10-6 condition vérifiée.

#### **IV.5. Conclusion**

Le dimensionnement de corps de chaussée par les deux méthodes CBR et CTTP et le calcul de contraintes de déformations par le logiciel Alize III, nous a conduits à choisir une structure de chaussée moins épaisse et plus économique.

Alors la structure finale choisit issus de la méthode CTTP est :

- Couche de roulement en BB de 6 cm.
- Couche de base en GB de 27 cm.
- Couche de fondation en GB de 15 cm.
- Couche de forme en TUF de 60 cm.

## **V.1. Introduction**

Dans le présent chapitre nous allons dimensionner les fondations d'un ouvrage d'art appartenant à notre tronçon et sélectionner le type de fondations appropriées qui peuvent supporter cet ouvrage et lui assuré l'équilibre et la stabilité en assurant la bonne transmission des charges au sol support. En second lieu, nous allons étudier la stabilité d'un talus en déblai traversé par la route se situant à proximité de cet ouvrage d'art (PK105).

L'ouvrage étudié est un viaduc situé au niveau du tronçon routier PK104+720 au PK104+960 dans la pénétrante autoroutière reliant le port de Djen Djen à l'autoroute Est-Ouest, il est d'une longueur de 250m et traverse oued Mencha. La charge transférée de l'ouvrage aux fondations est de 15082 KN. Le talus est d'une hauteur de 30 mètres et sera étudié par le logiciel Plaxis 2D.

La coupe lithologique du sol supportant le viaduc ainsi que le talus est donné par la **figure (V.1)** ci-dessous :

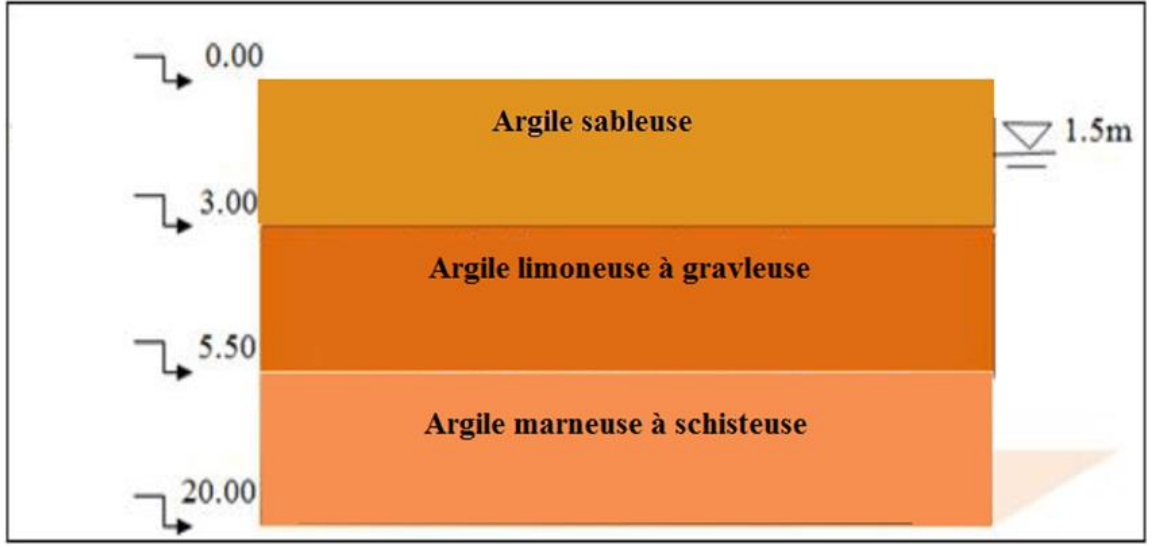

**Figure (V.1) :** Coupe lithologique du sol.

#### **V.2. Calcul de la capacité portante des fondations (méthode pressiométrique)**

Pour choisir un type de fondation approprié, il faut passer par les étapes de calcul de la capacité portante du sol, cette dernière peut être déterminée par diverses méthodes. Dans ce qui suit, la méthode du pressiomètre Ménard sera utilisée. Avant de passer aux étapes de calcul, on doit déterminer les combinaisons de charges à l'état limite ultime et à l'état limite de service. Les combinaisons de charges subies par la culée sous les deux états limites sont comme suit :

#### **Etat limite ultime ELU**

Q fondamental  $= 1.35G + 1.35Gsp + \max(1.35Gsf, 1.5Ql + \sum Qi) = 14018.2$  KN

Q accidentelle =  $G + E + Gsp + Gsf = 15082.3$  KN

#### **Etat limite de service ELS :**

Q permanente =  $G + Gsp + max (Gsf, \Psi1$  Ql $) = 7527.96$  KN

$$
Q
$$
 rare = G + Gsp +max (Gsf, Ql + 0.77 $\sum Qi$ ) = 9391.53 KN

On doit ainsi déterminer les caractéristiques physiques de chaque couche de la lithologie du terrain traversée par l'ouvrage, **Tableau (V.1).**

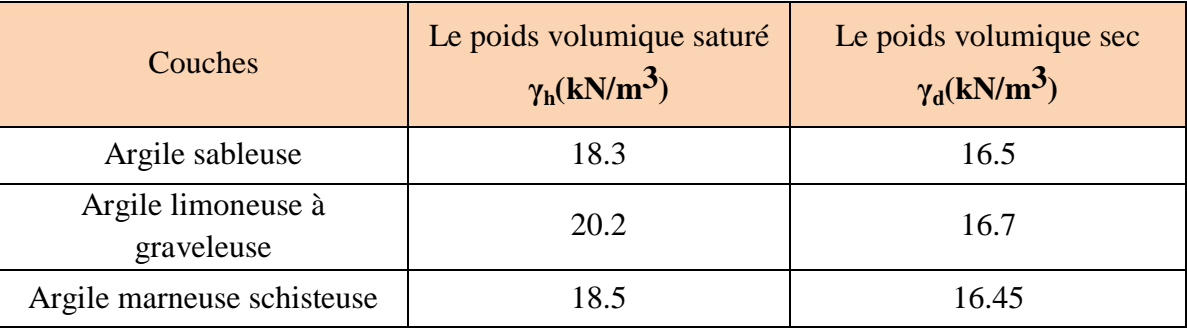

**Tableau (V.1) :** Caractéristiques physiques de chaque couche.

#### **V.2.1. Fondation superficielle :**

A l'aide de la méthode pressiométrique on va vérifier si les fondations superficielles sont utilisables et conviennent à ce type d'ouvrage vis-à-vis des contraintes appliquées.

On propose une semelle filante rectangulaire de dimensions :

$$
B = 4m; \qquad L = 8m; \qquad D = 2m.
$$

Les étapes de calcul pour une fondation superficielle sont :

 $\checkmark$  Etape 1 : La zone utile.

$$
Zu = [D, D+3B/2]
$$

**Avec :**

**D :** la fiche.

**B :** la largeur de la fondation.

Donc la zone utile est :  $\mathbf{Zu} = [2, 2 + (3 \times 4)/2]$   $\rightarrow$   $\mathbf{Zu} = [2, 8]$  m.

**Etape 2 :** Calcul de la capacité portante.

La capacité portante sous une fondation superficielle soumise à une charge verticale centrée estdonnée par la formule suivante :

$$
\mathbf{q}_l = \mathbf{K}_p \times \mathbf{Pl} \mathbf{e}^* + \mathbf{q}_0
$$

Avec :

Ple<sup>\*</sup> : pression limite équivalente nette égale à la valeur moyenne de P<sub>l</sub>\* dans la zone utile ;

 $P_1^*$ : pression limite nette =  $P_1 - P_0$ ;

**P**<sup>0</sup>: pression horizontale des terres = **k**<sup>0</sup>  $\times$   $\gamma$ <sup>h</sup>  $\times$  **z**;

**K0** : coefficient de pression des terres « au repos » égale=1 pour un sol cohérent et 0.5 pour un sol pulvérulents ;

**q<sup>0</sup> :** est la contrainte verticale initiale à la base de la fondation ;

**Kp** : coefficient de portance pressiométrique il dépend des dimensions de la fondation et la nature de sol juste sous la base de fondation donnée par :

$$
Kp = Kp^I \frac{B}{L} + Kp^0 (I - \frac{B}{L})
$$

Avec :

**B :** largeur de la fondation.

**L :** longueur de la fondation.

**Kp 1 et Kp 0** : correspondent respectivement à une semelle carrée etcontinue, sont donnés par des abaques, (Annexe B, Figure(B.1)).

Les résultats des pressions limites  $P_1$ , pressions horizontales des terres  $P_0$ , etdes pressions limites nettes P1 \* sont regroupés dans le **tableau (V.2)**.

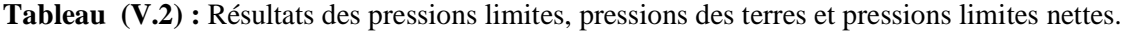

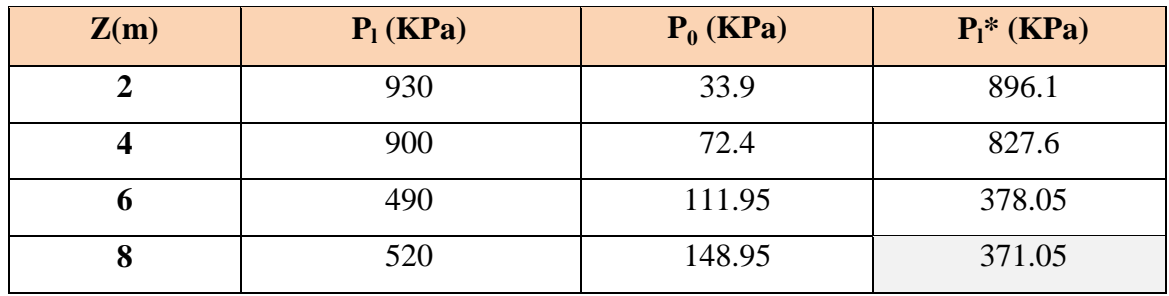

**Remarque :** Dans le cas où Pl\*> 1.5 (Pl\*) min, si on trouve une valeur qui est supérieur à

1.5× (Pl\*) min on doit la plafonnée et remplacée par 1.5 (Pl\*) min dans le calcul de Ple\*. (Pl\*) min = 371.05 KPa;  $1,5\times$  (Pl\*) min =  $1,5\times$  371.05 = 556.58 KPa < Pl\*(Z = 2; Z = 4) donc on les remplace par 556.58 KPa. Donc ·

$$
L_{\text{OIL}}.
$$

$$
Ple^* = (\frac{556.58 + 556.58 + 378.05 + 371.05}{4})
$$

$$
Ple^* = 465.57 \text{ KPa}
$$

 $q_0 = \gamma_h \times D$  $q_0 = 16.5 \times 1.5 + 18.3 \times 0.5$ 

$$
q_0 = 33.9 \text{ KPa}
$$

 $K_p = 0.93 \times 4/8 + 0.9$  (1-(4/8))

 $K_p = 0.915$ 

Donc :

$$
q_l = 0.915 \times 465.57 + 33.9
$$
  
 
$$
q_l = 459.90 \text{ KPa.}
$$

**Etape 3 :** Vérification aux états limite.

L'état limite est vérifié comme suit :

$$
q_{cal}\!=\!\tfrac{ql}{Fs}
$$

Avec :

**F<sup>s</sup>** : coefficient de sécurité égale à 2.

$$
q_{cal} = \frac{459.90}{2} = 229.95 \text{ KPa}
$$
  
× 2

 $q_{\rm{ser}} = \frac{q}{R_{\rm{eq}}}$  $\frac{q}{B \times L} + \gamma_b \times D = \frac{12980}{4 \times 8}$  $\frac{2580}{4\times8}$  + 25  $\times$  2

**qser** = 455.63 KPa

D'après les résultats obtenus on remarque que :

$$
q_{ser} > q_{cal}
$$

**Alors la capacité portante de cette semelle est non vérifié on va donc opter pour une fondation profonde (pieu).**

#### **V.2.2. Fondations profondes (pieux) :**

La charge verticale limite  $Q_L$  (ou portance verticale) du pieu est provoquée par la pression verticale limite ql en pointe et les contrainte limites de frottement latéral qs (z) le long de l'axe du pieu.

$$
Q_L = Q_p + Q_s
$$

Avec :

 $Q_L$ : Charge limite.

 $Q_P$ : pression vertical de pointe.

Q<sub>S</sub>: Terme de frottement latéral.

 $\triangleright$  La charge verticale critique :

L'interprétation d'un essai de chargement vertical sur pieu permet d'obtenir expérimentalement la charge critique  $Q_C$ . Si l'essai n'est pas disponible, elle peut être estimée par les formules empiriques suivantes recommandées par le LCPC.

- Pieux ne refoulant pas le sol :  $Q_C = 0.5 Q_P + 0.7 Q_S$
- Pieux refoulant le sol :  $Q_C = 0.7 Q_P + 0.7 Q_S$

#### **Calcul de Ql:**

La méthode de calcul de  $Q_1$  est décrite ci-dessous, la méthode est issue du règlement français CCTG-93 (fascicule 62, titre 5).

**Etape 1 ⋅ La** valeur pressiométrique limite équivalente nette  $P_{1e}^*$ , est une moyenne analytique des valeurs de pression limite nette  $P_1^*$  mesurées dans une zone utile au voisinage de la pointe (épaisse de 3a en dessous de la pointe et de b au-dessus), **Figure (V.2)**.

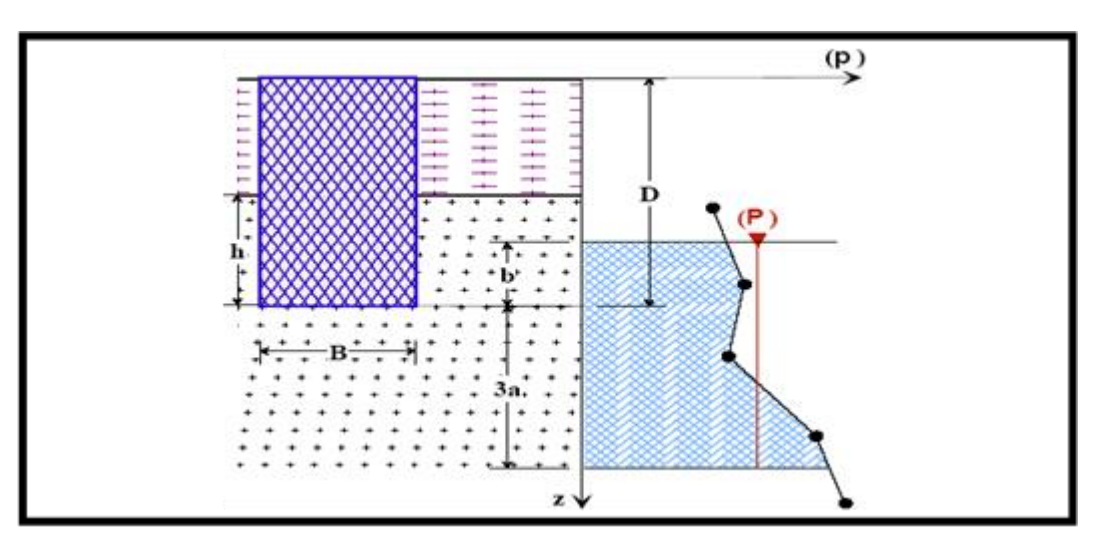

**Figure (V.2) :** Schéma de calcul de la pression limite nette équivalente.

Avec :

 $a = max (B/2 ; 0.5m)$ 

 $$ 

**h** : ancrage dans la couche porteuse.

**Pl\* (z)** : est obtenue en joignant par des segments de droite sur une échelle linéaire les différents Pl\* mesurés.

Dans notre cas d'étude on dispose d'un pieu caractérisé par les dimensions suivantes :

 $D = 10.00 \text{ m}$  ;  $B = 1.20 \text{ m}$ 

La zone utile est définit par :  $\mathbf{Zu} = [\mathbf{D-b}$ ;  $\mathbf{D} + 3\mathbf{a}]$ 

Avec :

**a** =  $\text{max} (\text{B}/2; 0.5)$  **a** =  $\text{max} (0.6; 0.5)$  **a** = 0.6 **b** =  $\min(a ; h)$  **b** =  $\min(0.6 ; 0)$  **b**= 0

Donc : **Zu** =  $[10; 11.8]$  m

Les résultats des pressions limites, pressions des terres, et pressions limites nettes sont présentés dans le **tableau (V.3)**.

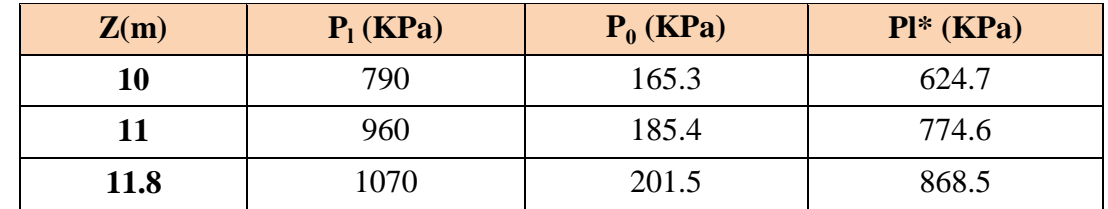

**Tableau (V.3) :** Résultats des pressions limites, pressions des terres et des pressions limites nettes.

$$
Ple^* = (1/(3 \times 1.5)) [(624.7 + 774.6)/2 \times 1 + (774.6 + 868.5)/2 \times 0.8]
$$

**Ple\*** = 301.53 KPa.

#### **Etape 2 :**

Calcule de la résistance en pointe :

$$
\mathbf{q}_l = \mathbf{K}_p \times \text{Ple}^*
$$

Avec :

**Ple \*** : pression limite nette équivalente.

**Kp** : facteur de portance pressiométrique dépend de la nature du sol et du mode

d'installation du sol (type de pieu).

Le sol est classé comme étant une argile, d'après le tableau de classification (Voir annexe B, Tableau (B.2)), on retient que le sol appartient à une argile molle (classe A).

Alors le facteur de portance pressiométrique pour un pieu ne refoulant pas le sol est :

 $Kp = 1.1$  (annexe B, Tableau(B.1)).

Donc :

$$
q_1 = 1.1 \times 331.53
$$
  
 $q_1 = 331.68$  KPa.

#### **Etape 3 :**

Détermination de l'effort limite Qp en pointe dont l'aire de sa section est A, tel que :

$$
Q_p\!=A\times q_l
$$

Avec :

**A** : la section du pieu.

Puisque on a un pieu de section circulaire donc le calcul se fait comme suit :

$$
\mathbf{A} = \frac{\pi \times B^2}{4} = \frac{\pi \times 1.2^2}{4}
$$

$$
\mathbf{A} = 1.13 \text{ m}^2
$$

Donc :

$$
Qp = 1.13 \times 331.68
$$

$$
Q_p = 374.8 \text{KPa}
$$

## **Etape 4 :**

Calcul de l'effort limite  $Q_S$  de frottement latéral limite :

$$
Q_s = P \int_0^D qs (z) dz
$$

Avec :

- **P** : périmètre du pieu.
- **qs**: la contrainte de frottement latéral limite, dépend de la pression limite nette et aussi de la nature du sol entourant le pieu et du mode d'installation du pieu.

Puisque le sol est de classe A, et le forage du pieu est simple, donc on choisit la courbe Q1  $(n = 1)$ , (Voir annexe B, Figure (B.2)).

La détermination de  $\mathbf{q}_s$  se fait à partir des formules suivantes :

• 
$$
\mathbf{q}_s(z) = 0.04n \frac{P1*(z)}{(1+0.5n)} (2 - \frac{P1*(z)}{(1+0.5n)})
$$
 si  $P1*(z) \le 1+0.5n$ 

•  $q_s(z) = 0.04n$  si  $Pl^*(z) > 1+0.5n$ 

Le résultat de calcul de **q<sup>s</sup>** dans chaque profondeur est regroupé dans le **tableau (V.4)**.

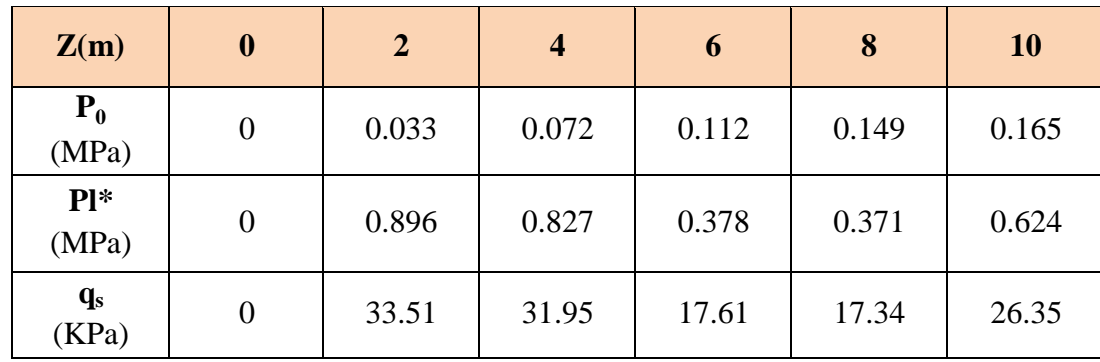

**Tableau (V.4) :** Résultats de calcul de **q<sup>s</sup>** .

Alors :

$$
Q_s = \pi \times 1.2 \sum_{0}^{10} \left( \frac{0 + 26.35}{2} + 33.51 + 31.95 + 17.61 + 17.34 \right) \times 2
$$
  

$$
Q_s = 856.41 \text{ KPa.}
$$

### **Etape 5 :**

Le calcul de la fiche équivalente du pieu, soit « De » telle que :

$$
\mathbf{De} = \frac{1}{Ple*} \int_0^D P l^* (z) dz
$$

$$
\text{De} = \frac{1}{377.23} \sum_{0}^{10} \left( \frac{0 + 624}{2} + 896 + 827 + 378 + 371 \right)
$$

$$
De = 7.38m.
$$

**Etape 6 :** Calcul De/B et vérification de la méthode.

En fonction de la fiche équivalente, le classement des fondations selon le règlement se fait comme suit :

- Fondation profonde pour «  $De/B > 5$  ».
- Fondation semi-profonde pour «  $1.5 <$  De/B  $< 5$  ».
- Fondation superficielle pour «  $De/B < 1.5$  ».

On a :

De=7.38m B=1.20m  $De/B = 7.38/1.20 = 6.15 > 5$  **Fondation profonde.** 

Calcul de  $Q_C$  et  $Q_1$ :

$$
Q_l = Q_P + Q_S
$$
  

$$
Q_l = 374.8 + 856.41
$$

$$
Q_1 = 1231.21
$$
 KPa.

et :

 $Q_C = 0.5 Q_P + 0.7 Q_S$  $Q_C = 0.5 \times 374.8 + 0.7 \times 856.41$ 

$$
Q_c = 786.88
$$
 KPa.

#### **Détermination du nombre de pieux :**

Le calcul du nombre de pieux se fait par les formules suivantes :

$$
N_{\text{fond}} = \frac{1.4 \times Qf}{Ql} = \frac{1.4 \times 14018.2}{1231.21} \qquad \text{donc:} \quad N_{\text{fond}} = 15.94
$$
\n
$$
N_{\text{acc}} = \frac{1.2 \times Qacc}{Ql} = \frac{1.2 \times 15082.32}{1231.21} \qquad \text{donc:} \quad N_{\text{acc}} = 14.70
$$
\n
$$
N_{\text{rare}} = \frac{1.1 \times Qrare}{Ql} = \frac{1.1 \times 9391.53}{1231.21} \qquad \text{donc:} \quad N_{\text{rare}} = 8.39
$$
\n
$$
N_{\text{Qp}} = \frac{1.4 \times Qp}{Ql} = \frac{1.4 \times 7527.96}{1231.21} \qquad \text{donc:} \quad N_{\text{Qp}} = 8.56
$$

La vérification de la portance par des pieux de 1 m de diamètre a donné un nombre minimum de pieux de 22 (voir annexe c). Pour des raisons économiques on élargit la section des pieux à 1.20 m. Donc le nombre de pieux nécessaires sous la culée est de **16 pieux.** Leur disposition est représentée dans la **figure (V.3)**.

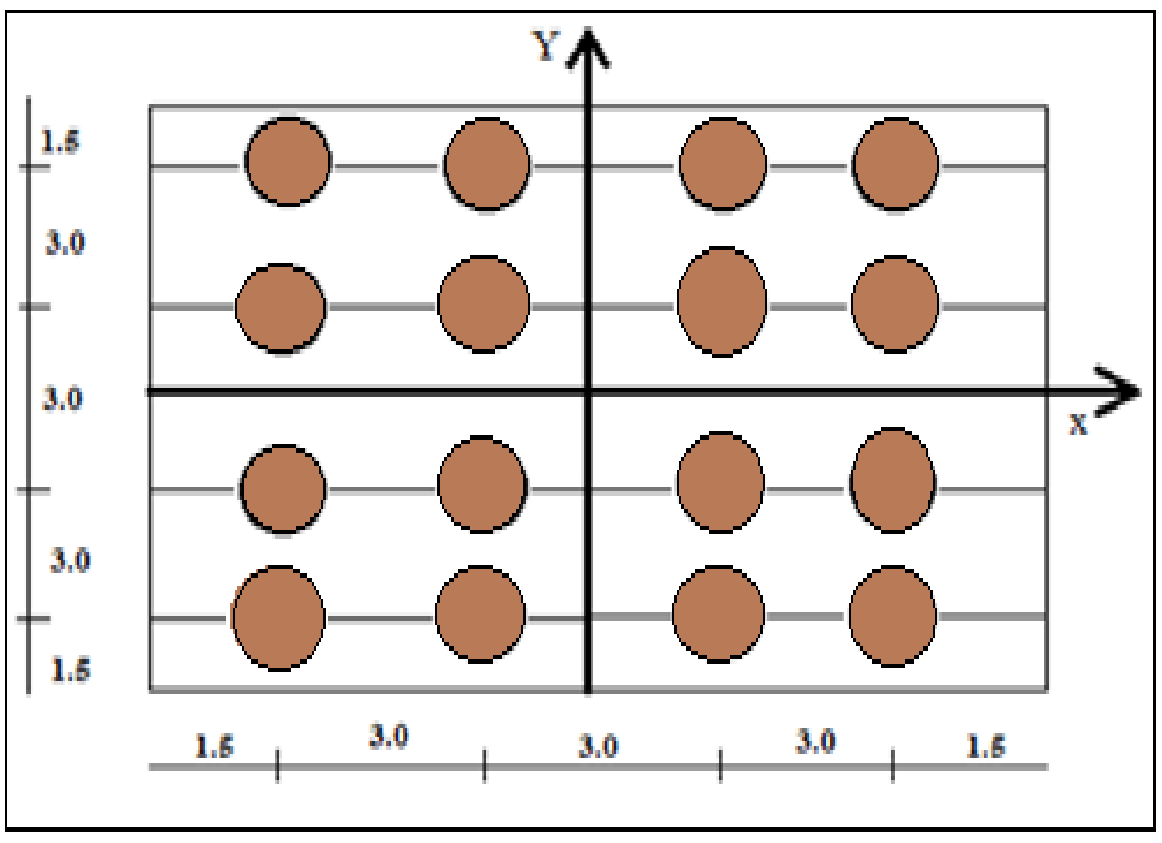

**Figure (V.3) :** Disposition des pieux.

#### **Vérification au tassement du pieu :**

En ce qui suit on va calculer le tassement en tête d'un pieu isolé par la méthode d'élasticité en

utilisant la formule ci-après :

$$
\mathbf{V}_0 = \frac{Q \mathit{I} v}{E(D).B}
$$

Le facteur de tassement  $I_v$  est calculé par :

$$
I_{\nu}=4\,\left(1+\nu\right)\frac{1+\frac{8\,D\, \tanh((\mu D)}{\pi \varepsilon \lambda (1-\nu)B\,\mu D}}{\frac{4}{(1-\nu)\varepsilon}+\frac{4\pi B D \,tanh(\mu D)}{\alpha\,B\,\mu D}}
$$

Avec :

- $\bullet \quad \epsilon = 1$  (sol infini).
- $$
- $\bullet \quad \mathbf{v} = 0.5$  (sol cohérent).
- $\bullet$  **D** = 10m
- **Ep** = 30000 MPa (module de Young du pieu en béton armé).

Pour la détermination du module de Young du sol (E), il existe des corrélations empiriques entre le module  $E$  et le module pressiométrique  $E_M$ :

- $\leq E= 4$  E<sub>M</sub> < 60 MPa pour les pieux travaillant en pointe.
- $\leq$  E= 5 E<sub>M</sub> < 50 MPa pour les pieux flottants.

Alors on va utiliser les résultats du module  $E_M$ , de l'essai pressiométrique (SP01).

Le tableau suivant regroupe les résultats des modules pressiométriques et leurs corrélations.

**Tableau (V.5) :** Résultats de la corrélation des modules pressiométriques.

| Z(m)                        |      |      | v    | ð    | 10   |
|-----------------------------|------|------|------|------|------|
| Em(MPa)                     | 16.5 | 13.5 | 5.8  | 3.2  | 4.7  |
| $4 \text{ Em} (\text{MPa})$ | 66   | 54   | 23.2 | 12.8 | 18.8 |

Dans notre cas le pieu est ancré dans un sol multicouche, donc il est nécessaire de calculer un module équivalent (Eeq) égale à la moyenne analytique des valeurs de (E) le long du pieu:

$$
E_{eq} = \frac{1}{D} \int_0^D ES(z) dz
$$
  
\n
$$
E_{eq} = \frac{1}{10} \sum_0^{10} (66 + 54 + 23.2 + 12.8 + 18.8) \times 2
$$
  
\n
$$
E_{eq} = 17.48 \text{ KPa}
$$

$$
\beta = \frac{E(D/2)}{E(D)} = \frac{17.48}{17.48} = 1
$$
\n
$$
\beta = 1
$$
\n
$$
\lambda = 2(1+v) \frac{Ep}{E(D)} = 2(1+v) \frac{30000}{17.48}
$$
\n
$$
\lambda = 5148.74
$$
\n
$$
\alpha = \text{Ln} \left[ 2 \frac{D}{B} \left[ 0.25 + (2.5\beta (1-v) - 0.25) \epsilon \right] \right]
$$
\n
$$
\alpha = 3.03
$$
\n
$$
\mu = \frac{2\sqrt{2}}{\sqrt{a} \lambda} = \frac{2\sqrt{2}}{\sqrt{3.03}} \frac{10}{5148.74}
$$
\n
$$
\mu = 0.188
$$
\n
$$
I_v = 4 \left( 1 + 0.5 \right) \frac{1 + \frac{8 \times 10 \times \tanh((0.188))}{4}}{\frac{4}{(1 - 0.5) \times 1} + \frac{4\pi \times 1.2 \times 10 \tanh(0.188)}{3.03 \times 1.2 \times 0.188}} \longrightarrow \text{Iv} = 0.068
$$
\n
$$
V_0 = \frac{Q \text{ } Iv}{E(D) \text{ } B} = \frac{15082.32 \times 0.068}{17480 \times 1.2}
$$

Selon la théorie d'élasticité la valeur du tassement obtenue est considérée admissible.

#### **V.2.3. Conclusion**

La méthode du pressiomètre utilisée dans ce chapitre nous a permet d'utiliser des fondations profondes sur pieux d'une longueur de 10 m et d'un diamètre de 1,2 m. Pour le tassement du pieu sous la charge fournie par le viaduc, la valeur de tassement calculée par la méthode d'élasticité est de 4,88 cm, ce qui est considéré comme admissible.

#### **V.3. Etude de stabilité des pentes**

Apres le dimensionnement des fondations de l'ouvrage d'art, nous allons étudié la stabilité d'une pente d'un talus en déblai créer suite à l'opération de terrassement, situé à proximité de cet ouvrage au niveau du PK105+50, en utilisant la méthode des éléments finis, et en calculant par le logiciel Plaxis 2D.

#### **V.3.1. Présentation du logiciel Plaxis 2D**

Le code de calcul « PLAXIS » est un programme conçu pour analyser les déformations et la stabilité des ouvrages et des massifs en 2D. Dont les modèles réels peuvent être représentés par un modèle plan ou axisymétrique. Le programme utilise une interface graphique permettant de générer un modèle géométrique et un maillage d'élément finis basé sur la coupe verticale de l'ouvrage à étudie, donc le modelé est décomposé en éléments de forme géométrique simple ayant des côtés communs et dont les sommets ou nœuds sont les points d'articulation de plusieurs éléments entre eux. Ces nœuds seront les points d'application des forces intérieures ou extérieures. Les modèles de comportements utilisés dans Plaxis sont divers parmi ces modèles on note : Modèle élastique linéaire, Modèle de Mohr–Coulomb.

#### **V.3.2. La démarche de modélisation avec Plaxis 2D**

Le principe est la modélisation de la coupe lithologique du talus, en intégrant tous les paramètres physiques et mécaniques des différentes couches constituant le terrain, afin de déterminer les déplacements et le coefficient de sécurité Fs et voir si le talus est stable ou pas. Les principaux cheminements d'un calcul de stabilité d'un talus en déblai avec Plaxis 2D sont présentés par les étapes ci-dessous.

#### **Etape 1 : Géométrie**

La première étape sous Plaxis consiste à la spécification des dimensions de la planche à dessin et la définition de la géométrie. La modélisation du terrain de notre projet commence par introduire les caractéristiques physiques et mécaniques (paramètres du modèle Mohr-Coulomb) des couches constituant la lithologie du sol, et qui est formé de trois couches, une première couche d'épaisseur de 7 mètres représentée par une argile sableuse, une deuxième couche d'épaisseur de 8 mètres représentée par une argile limoneuse et une troisième couche

de 15 mètres d'épaisseur représentée par une argile marneuse. L'option «Standard fixities » peut être utilisée pour définir les conditions aux limites, **Figure (V.4)**.

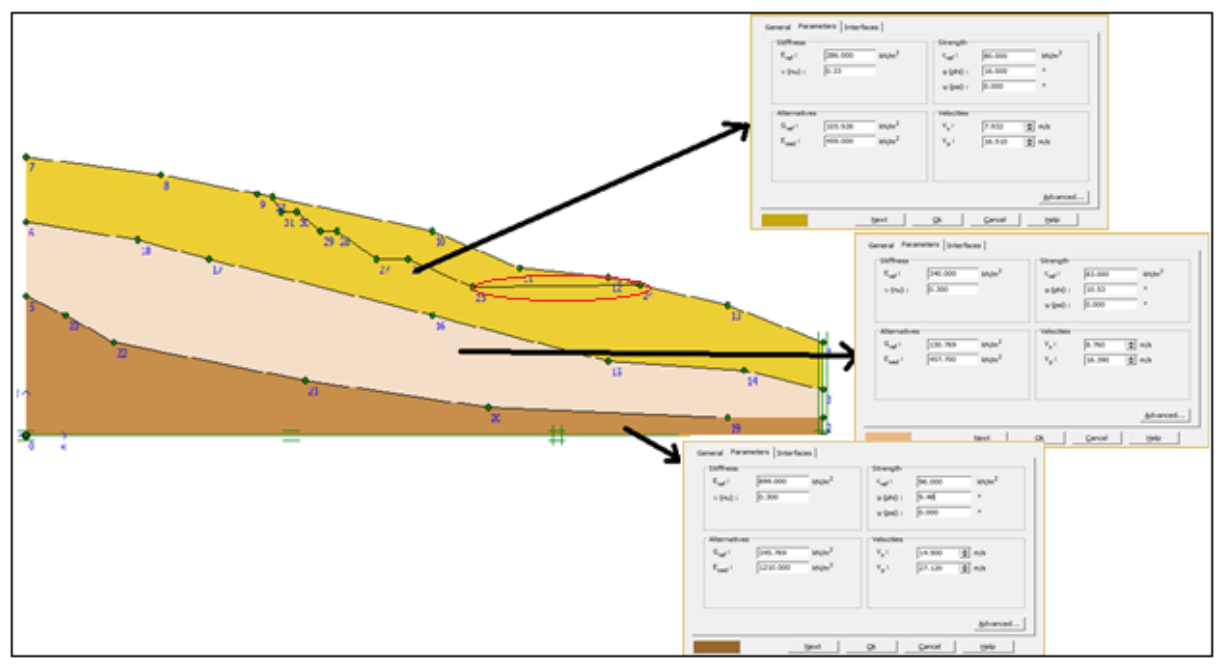

**Figure (V.4) :** Géométrie du projet.

Les valeurs des caractéristiques physico mécanique de chaque couche ainsi que leurs épaisseurs sont présenté dans le **tableau (V.6)**.

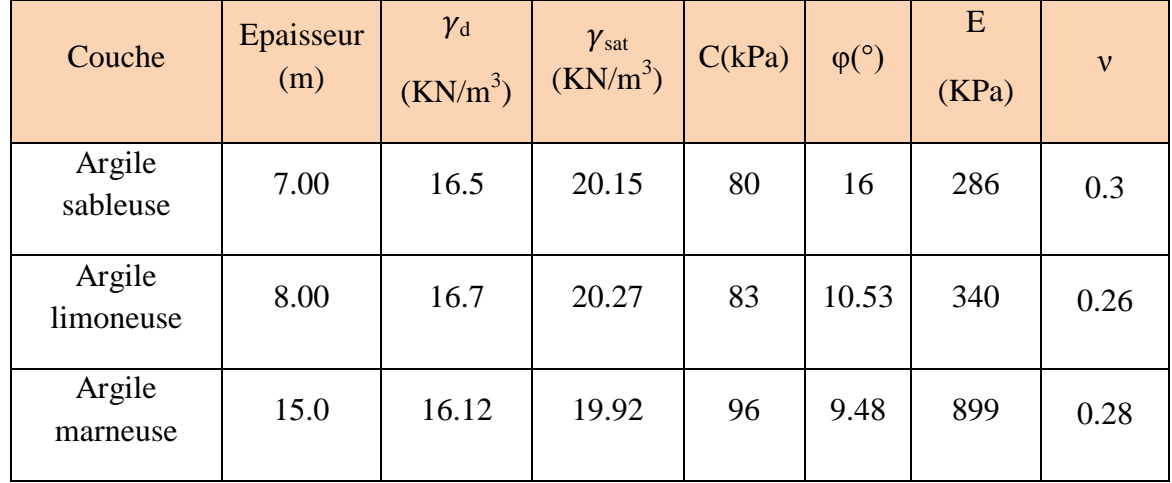

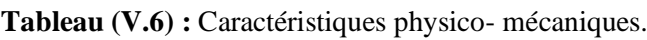

## **Etape 2 : Génération du maillage**

Cette étape consiste à générer le maillage (mesh) après avoir choisie sa finesse ou/et raffiner le maillage dans une certaine région du sol garce aux options disponibles dans « mesh menu ». Pour notre cas, on a choisie de généré le maillage par une finesse moyenne.

## **Etape 3 : Les conditions initiales**

On commence par ouvrir la fenêtre des conditions initiales, ou seul le sol est activé (pas de déplacements ou de contraintes imposées pour notre cas). Un switch bouton nous permet d'accéder à deux fenêtres différentes chacune représentant la géométrie de la modélisation : La première est 'initiales pore pressure' pour définir le niveau de la nappe qui est pour notre cas fluctuante le premier mètre, et de générer les pressions interstitielles.

La deuxième fenêtre permet de générer les contraintes initiales au sein du massif.

## **Etape 4 : Phases de calcul**

Apres avoir générer les contrainte initiales on passe à la phase des calculs, dans l'interface ''calculation'' une phase initiale 0 est déjà calculée cette phase correspond à l'état initial. On fait entrer une deuxième phase qui est la phase 'excavation' consiste à enlever une partie du terrain pour permettre le passage de la route et enfin la phase du calcul du facteur de sécurité basée sur la fonction 'Phi/c réduction', **Figure (V.5).**

| 鹽                                                                                  |              |                     |                         | Plaxis 8.2 Calculations - chapitre666.plx |               |              |                  |      | ⊏<br>×   |
|------------------------------------------------------------------------------------|--------------|---------------------|-------------------------|-------------------------------------------|---------------|--------------|------------------|------|----------|
| File<br>Edit View Calculate                                                        |              | Help                |                         |                                           |               |              |                  |      |          |
| <b>FLAND</b><br>anger<br>Kalèndher<br>$\mathcal{A}$ is a<br>Output Curves<br>Input |              | & H a               | $+ + +$<br>++++<br>++++ | ← Calculate                               |               |              |                  |      |          |
| General Parameters   Multipliers   Preview                                         |              |                     |                         |                                           |               |              |                  |      |          |
| Phase <sup>-</sup>                                                                 |              |                     |                         | Calculation type:                         |               |              |                  |      |          |
| Number / ID.:                                                                      | 12           | facteur de securité |                         | Phi/c reduction                           |               | ▼            |                  |      |          |
| Start from phase: 1 - excavation                                                   |              |                     | $\blacktriangledown$    |                                           | Advanced      |              |                  |      |          |
|                                                                                    |              |                     |                         |                                           |               |              |                  |      |          |
| Log info                                                                           |              |                     |                         | Comments <sup>®</sup>                     |               |              |                  |      |          |
| OK                                                                                 |              |                     |                         |                                           |               |              |                  |      |          |
|                                                                                    |              |                     |                         |                                           |               |              |                  |      |          |
|                                                                                    |              |                     |                         |                                           |               |              |                  |      |          |
|                                                                                    |              |                     |                         |                                           |               |              |                  |      |          |
|                                                                                    |              |                     |                         |                                           |               | Parameters   |                  |      |          |
|                                                                                    |              |                     |                         |                                           | <b>罩</b> Next |              | <b>EL</b> Insert |      | - Delete |
| Identification                                                                     | Phase no.    | Start from          | Calculation             | Loading input                             | Time          | Wa           | First            | Last |          |
| Initial phase                                                                      | $\circ$      | 0                   | N/A                     | N/A                                       | 0.00          | 0            | 0                | 0    |          |
| $\Rightarrow$ excavation                                                           | $\mathbf{1}$ | o                   | Plastic                 | Staged construction                       | 0.00          | 1            | 1                | 2    |          |
|                                                                                    |              | $\mathbf{1}$        | Phi/c reduction         | Incremental multipliers                   | 0.00          | $\mathbf{1}$ | 3                | 102  |          |
|                                                                                    |              |                     |                         |                                           |               |              |                  |      |          |
| $\Rightarrow$ facteur de s 2                                                       |              |                     |                         |                                           |               |              |                  |      |          |
|                                                                                    |              |                     |                         |                                           |               |              |                  |      |          |

**Figure (V.5) :** Différentes phases de calcul.

Apres avoir lancé le calcul des différentes phases citées ci-dessus (Phase initiale, phase d'excavation, phase de calcul du coefficient de sécurité), on obtient les résultats représentés par les **figures (V.6, V.7)** suivantes :

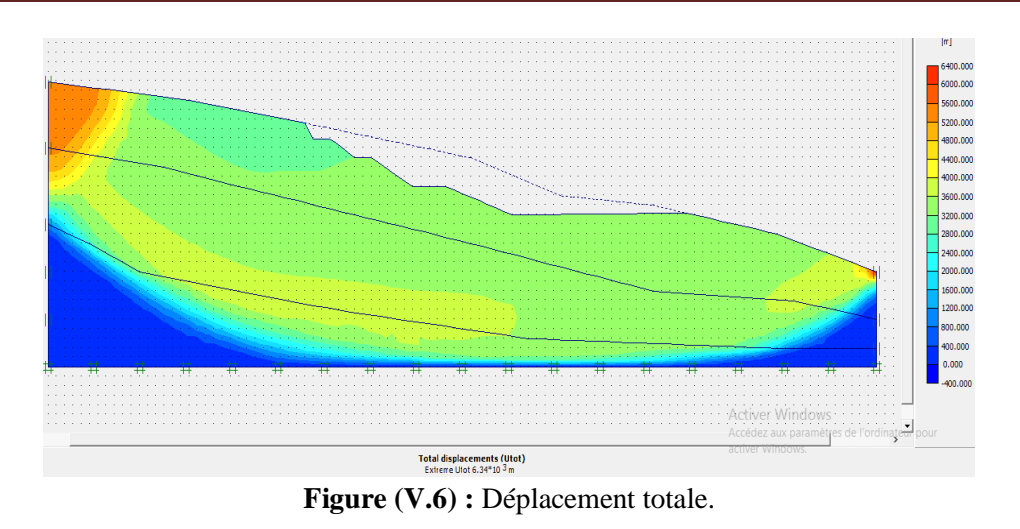

Par la **figure (V.6)** ci-dessus, on a obtenu un déplacement total maximum de  $6.34 \times 10^3$  m, qui est causé par la divergence des calculs du logiciel, pour cela on doit annuler ces déplacements par la fonction « Reset displacements to zero ».

| Multipliers   Additional Info   Step Info  <br>Step Info<br>102 of 102<br><b>Step</b><br>PLASTIC STEP | Calculation information<br><b>Extrapolation factor</b><br><b>Relative stiffness</b> |                | 1.000<br>in nnn.   |        |  |  |  |  |  |  |
|----------------------------------------------------------------------------------------------------|-------------------------------------------------------------------------------------|----------------|--------------------|--------|--|--|--|--|--|--|
| Multipliers <sup>-</sup>                                                                              |                                                                                     |                |                    |        |  |  |  |  |  |  |
| <b>Incremental Multipliers</b><br><b>Total Multipliers</b>                                            |                                                                                     |                |                    |        |  |  |  |  |  |  |
| Prescribed displacements                                                                              | Mdisp:                                                                              | $0.000 -$      | $\Sigma$ -Mdisp:   | 1.000. |  |  |  |  |  |  |
| Load system A                                                                                         | MloadA:                                                                             | $0.000 -$      | $\Sigma$ -MloadA:  | 1.000. |  |  |  |  |  |  |
| Load system B                                                                                         | MloadB:                                                                             | $0.000 -$      | $\Sigma$ -MloadB:  | 1.000. |  |  |  |  |  |  |
| Soil weight                                                                                           | Mweight:                                                                            | 0.000<br>0.000 | $\Sigma$ -Mweight: | 1.000  |  |  |  |  |  |  |
| Acceleration                                                                                          | Maccel:                                                                             |                | $\Sigma$ -Maccel:  | 0.000  |  |  |  |  |  |  |
| Strenght reduction factor                                                                             | Msf:                                                                                | 0.000          | $\Sigma$ -Msf:     | 2.420  |  |  |  |  |  |  |
| <b>Time</b>                                                                                           | Increment:                                                                          | 0.000          | Fnd time:          | 0.000  |  |  |  |  |  |  |
| Dynamic Time                                                                                          | Increment:                                                                          | 0.000          | End time:          | 0.000  |  |  |  |  |  |  |
|                                                                                                    |                                                                                     |                |                    |        |  |  |  |  |  |  |
| $\overline{\overline{\text{OK}}}$<br>Print<br>Help                                                    |                                                                                     |                |                    |        |  |  |  |  |  |  |

**Figure (V.7) :** Coefficient de sécurité.

D'après la **figure (V.7)** ci-dessus, on note un coefficient de sécurité Fs = 2.42 > 1.5, donc le terrain est stable (pas de risque de glissement).

#### **V.3.3. Conclusion**

Après avoir vérifié la stabilité de notre talus en déblais, par le logiciel Plaxis 2D basé sur la méthode des éléments finis, nous avons obtenus un coefficient de sécurité Fs supérieur à 1.50, proférant donc au talus un état stable.

# CONCLUSION GENERALE

Ce travail était élaboré, dans le but de faire le dimensionnement de la chaussée d'un tronçon routier de longueur de 2 Km, qui se situe dans la région de Jijel, ainsi que de la conception des fondations d'un pont (viaduc) situé sur la même voie et une étude de stabilité d'un talus. Dans le cadre de notre mémoire, il a fallu dans un premier temps faire l'analyse des données géologiques, géomorphologiques, hydrogéologiques, géotechniques et sismiques de notre site, pour passer en second lieu, à la conception du corps de chassée et le choix des fondations à adopter pour l'ouvrage d'art (viaduc) et à l'étude de stabilité des talus.

Les différentes analyses effectuées ont permis de faire ressortir les points suivants :

- Le tracé est composé de deux zones, une zone de plaines et une zone montagneuse, avec des reliefs contrastés.
- Le climat de la région est subhumide avec un été sec et tempéré et un hiver doux et humide surtout dans la partie Nord.
- Le réseau hydrographique de la zone d'étude est représenté principalement par des oueds alimentés par les précipitations pluviales et la fonte des neiges.
- L'analyse hydrogéologique de la zone d'étude révèle l'existence de quatre nappes localisées dans les formations alluvionnaires du quaternaire.
- La zone d'étude est classée en zone « *IIa* **»**, zone à sismicité moyenne selon le RPA.
- Les terrains situés le long et aux alentours du tracé, sont caractérisés par des formations d'argile limoneuse à graveleuse parfois marneuses à schisteuse.
- La conception du corps de chaussée utilisant les deux méthodes (CBR, CTTP) donne une chaussé structurée en une couche de roulement en béton bitumineux (BB) d'une épaisseur de 6cm, surmontant une couche de base en grave bitume (GB) d'une épaisseur de 27 cm disposée en deux coches, reposant sur une couche de fondation en grave non traité (GNT) de 15 cm. Les toutes reposent sur une couche de forme en tuf de 60 cm disposée en deux couches de 30 cm.
- Les fondations adoptées pour le viaduc sont des fondations profondes de type Pieux (16 pieux), de longueur de 10m et un diamètre de 1.2m chacun.
- La vérification de la stabilité d'un talus en déblai d'une hauteur de 30m par le logiciel PLAXIS 2D, nous a donné un coefficient de sécurité égal à 2.42, le résultat obtenu assure la stabilité de l'ensemble des couches constituant le talus.

**[1]-** Peyronne (octobre, 1991), cours de routes dimensionnement des chaussée, 2éme Edition presses de l'école nationale des ponts et chaussées.

**[2]-** Michel FAURE (1997), Cours de route TOME II, Edition ENTPE Aléas.

**[3]-** Joseph ABDO (avril 2019), Voiries et aménagements urbains en béton Tome1 (Conception et dimensionnement), Généralités et fonctionnement des chaussées.

**[4]-** SETRA-LCPC, Guide technique de terrassement routier (GTR), conception et dimensionnement des structure de chaussées « ministère de l'équipement du logement et des transports », réf : D9233-2.

**[5]-** RPA 99 (version 2003), Règlement parasismique algérien.

**[6]-** Dr. R., BENZAID, Cour de Calcul et conception des fondations profondes (chapitre3).

**[7]-** Hans-Henning Schmidt, Grundlagen der geotechnik, p376.

**[8]-** Catalogue Algérien de Dimensionnement des Chaussées neuves, CTTP Novembre 2001, fascicule 1 notice d'utilisation.

**[9]-** Catalogue Algérien de Dimensionnement des Chaussées neuves, CTTP Novembre 2001, fascicule 2 hypothèse et donnée de dimensionnement.

**[10]-** Catalogue algérien de Dimensionnement des Chaussées neuves, CTTP Novembre 2001, fascicule3 fiches techniques de dimensionnement.

**[11]-** A.BOUAFIA, Conception Et Calcul Des Ouvrages Géotechniques (Edition Pages Bleues 2010).

[12]- [Site internet] : https://geniecivilpdf.com/generalites-sur-les-chaussees.

**[13]-** MEBARKI.G (Avril, 2016), cours du module mécanique des milieux granulaires (méthode CBR), L'Université de Mouloud Mammeri de Tizi-Ouzou.

**[14]-** Philiponnat G et Hubert B (1998), Fondations et ouvrages en terre, Edition Eyrolles, Paris.

[15]- [Site internet] : [www.wikipedia.com.](http://www.wikipedia.com/)

**[16]-** A.BOUAFIA, Conception et calcul des ouvrages géotechniques (Edition Pages Bleues 2010).

**[17]-** Derfouf Yousef ; Berrahou Imad Eddine, Etude technique et étude managériale d'un projet routier (évitement de la RN47 -A- du PK50+300 jusqu'à Marsa Ben mhidi sur 5KM.

**[18]-** Isis BRABET, Le traitement des sols pour la couche de forme, plateforme de chaussée Application à des projets de terrassement, département de l'Hérault, le 21 JUIN 2012.

**[19]-** J.A Calgaro, Projet de construction des ponts, ponts et chaussées; 1991.

[20]- Djamel Eddine BENOUIS, Etude d'un glissement de terrain par différente méthodes, Université de Saida (Algérie), 2010.

**[21]-** Données des essais géotechniques, Organisme National de Contrôle Technique des Travaux Publics (CTTP) 2021.

**[22]-** Règles techniques de conception et de calcul des fondations des ouvrages de génie civil,

C.C.T.G, fascicule 62-titre V, Ministère de l'équipement, du logement et des transports (1993).

**[23]-** Philiponnat G et Hubert B (1998) Fondations et ouvrages en terre, édition Eyrolles, Paris.

**[24]-** R.B.J. Brinkgreve Delft University of Technology & PLAXIS bv, Pays-Bas (2003), PLAXIS Version 8 Manuel de référence.

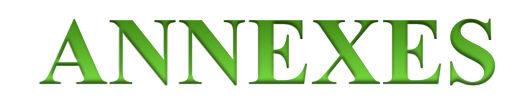

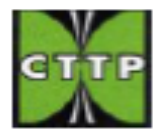

## ORGANISME NATIONAL DE CONTROLE TECHNIQUE DES TRAVAUX PUBLICS

C.T.T.P

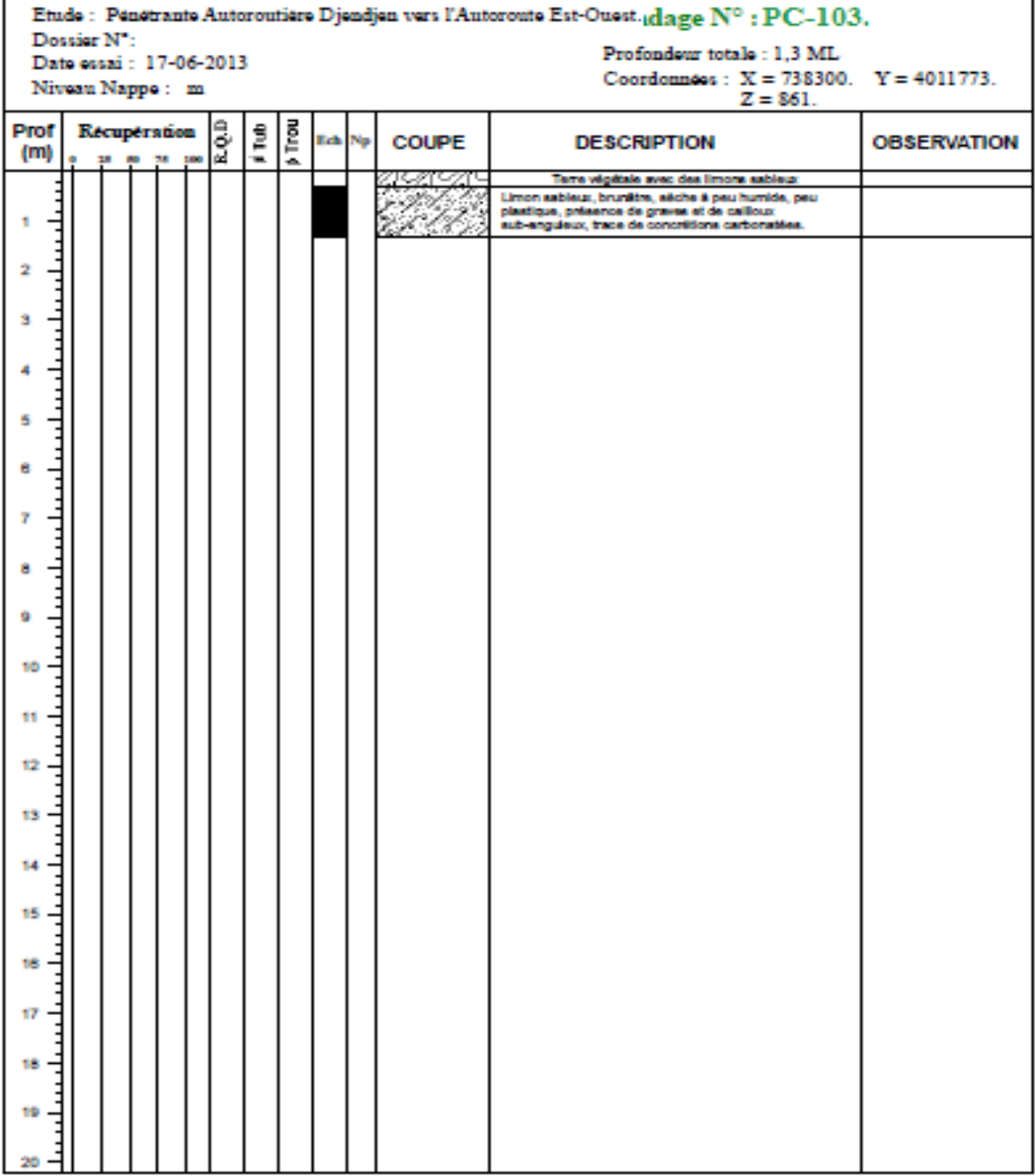

**Figure (A.1) :** Lithologie du puits PC-103.

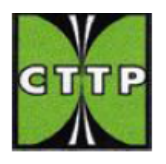

## ORGANISME NATIONAL DE CONTROLE TECHNIQUE DES TRAVAUX PUBLICS

## $C.T.T.P$

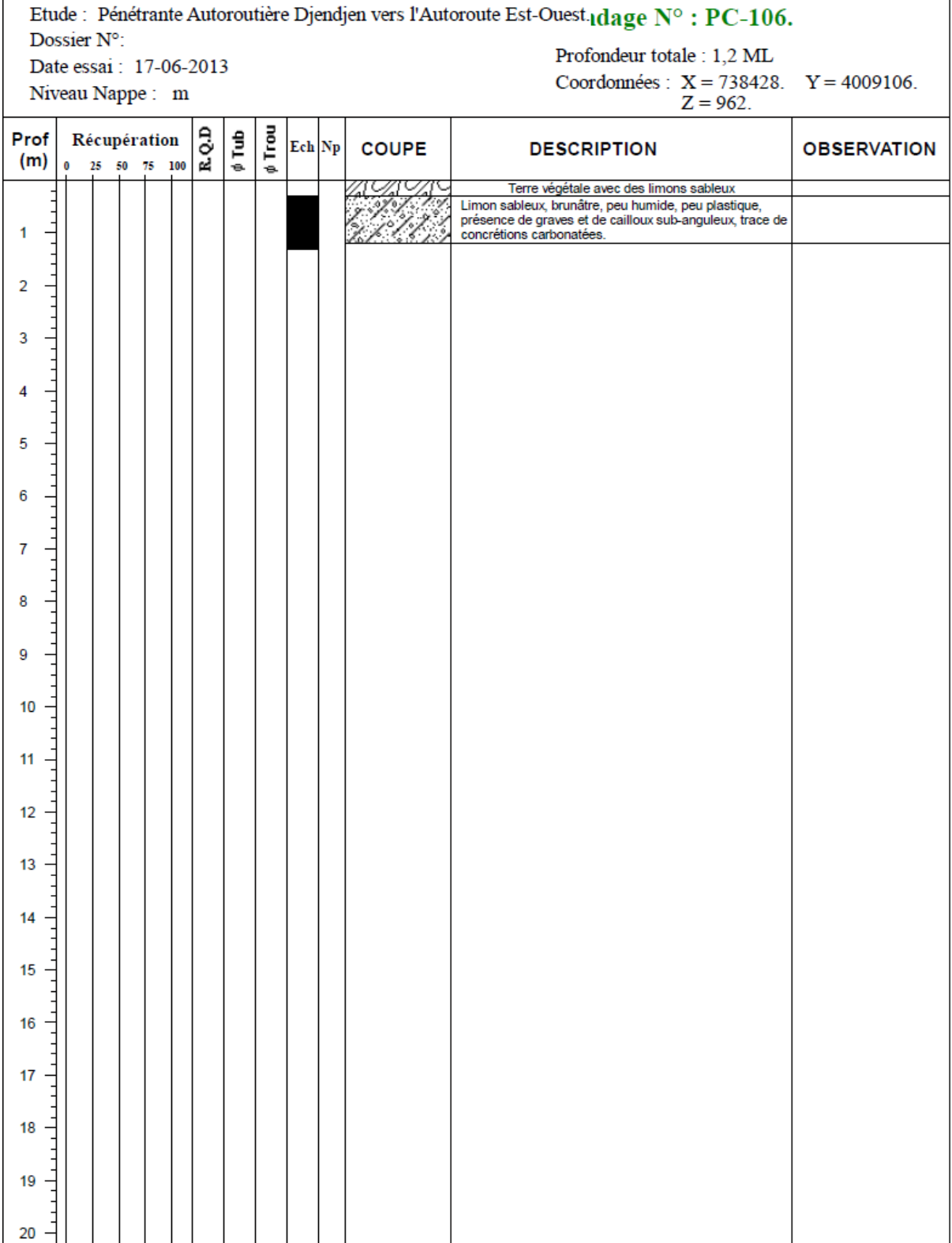

## **Figure (A.2) :** Lithologie du puits PC-106.

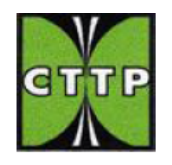

# ORGANISME NATIONAL DE CONTROLE TECHNIQUE DES TRAVAUX PUBLICS

## C.T.T.P

|                                                                                           | Etude : Pénétrante Autoroutière Djendjen vers l'Autoroute Est-Ouest-ndage N° : PE-106 |  |  |  |  |       |             |        |  |              |                    |                                                                                                    |  |
|-------------------------------------------------------------------------------------------|---------------------------------------------------------------------------------------|--|--|--|--|-------|-------------|--------|--|--------------|--------------------|----------------------------------------------------------------------------------------------------|--|
| Dossier N°:<br>Profondeur totale : 1,3 ML                                                 |                                                                                       |  |  |  |  |       |             |        |  |              |                    |                                                                                                    |  |
| Date essai: 17-06-2013<br>Coordonnées : $X = 738428$ . $Y = 4009106$ .<br>Niveau Nappe: m |                                                                                       |  |  |  |  |       |             |        |  |              |                    |                                                                                                    |  |
| $Z = 963.$                                                                                |                                                                                       |  |  |  |  |       |             |        |  |              |                    |                                                                                                    |  |
| Prof<br>(m)                                                                               | R.Q.D<br>Récupération<br>$\bf{0}$<br>25 50 75 100                                     |  |  |  |  | ¢ Tub | $\phi$ Trou | Ech Np |  | <b>COUPE</b> | <b>DESCRIPTION</b> | <b>OBSERVATION</b>                                                                                                    |  |
|                                                                                           |                                                                                       |  |  |  |  |       |             |        |  |              |                    | Terre végétale avec des argiles, grisâtre.                                                                                                    |  |
| 1                                                                                         |                                                                                       |  |  |  |  |       |             |        |  |              |                    | Limon et sable, peu argile, brunâtre, peu humide, peu<br>plastique, graves et cailloux anguleux d'encroutement<br>calcaire, présence des concrétions carbonatées. |  |
| 2                                                                                         |                                                                                       |  |  |  |  |       |             |        |  |              |                    |                                                                                                    |  |
|                                                                                           |                                                                                       |  |  |  |  |       |             |        |  |              |                    |                                                                                                    |  |
| 3                                                                                         |                                                                                       |  |  |  |  |       |             |        |  |              |                    |                                                                                                    |  |
| 4                                                                                         |                                                                                       |  |  |  |  |       |             |        |  |              |                    |                                                                                                    |  |
| 5                                                                                         |                                                                                       |  |  |  |  |       |             |        |  |              |                    |                                                                                                    |  |
| 6                                                                                         |                                                                                       |  |  |  |  |       |             |        |  |              |                    |                                                                                                    |  |
| 7                                                                                         |                                                                                       |  |  |  |  |       |             |        |  |              |                    |                                                                                                    |  |
|                                                                                           |                                                                                       |  |  |  |  |       |             |        |  |              |                    |                                                                                                    |  |
| 8                                                                                         |                                                                                       |  |  |  |  |       |             |        |  |              |                    |                                                                                                    |  |
| 9                                                                                         |                                                                                       |  |  |  |  |       |             |        |  |              |                    |                                                                                                    |  |
| 10                                                                                        |                                                                                       |  |  |  |  |       |             |        |  |              |                    |                                                                                                    |  |
| 11                                                                                        |                                                                                       |  |  |  |  |       |             |        |  |              |                    |                                                                                                    |  |
| 12                                                                                        |                                                                                       |  |  |  |  |       |             |        |  |              |                    |                                                                                                    |  |
| 13                                                                                        |                                                                                       |  |  |  |  |       |             |        |  |              |                    |                                                                                                    |  |
|                                                                                           |                                                                                       |  |  |  |  |       |             |        |  |              |                    |                                                                                                    |  |
| 14                                                                                        |                                                                                       |  |  |  |  |       |             |        |  |              |                    |                                                                                                    |  |
| 15                                                                                        |                                                                                       |  |  |  |  |       |             |        |  |              |                    |                                                                                                    |  |
| $16 \frac{1}{1}$                                                                          |                                                                                       |  |  |  |  |       |             |        |  |              |                    |                                                                                                    |  |
| $17 -$                                                                                    |                                                                                       |  |  |  |  |       |             |        |  |              |                    |                                                                                                    |  |
| 18                                                                                        |                                                                                       |  |  |  |  |       |             |        |  |              |                    |                                                                                                    |  |
|                                                                                           |                                                                                       |  |  |  |  |       |             |        |  |              |                    |                                                                                                    |  |
| 19                                                                                        |                                                                                       |  |  |  |  |       |             |        |  |              |                    |                                                                                                    |  |
| 20                                                                                        |                                                                                       |  |  |  |  |       |             |        |  |              |                    |                                                                                                    |  |

**Figure (A.3) :** Lithologie du puits PE-106.

٦
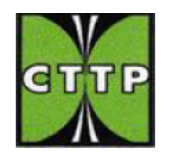

## ORGANISME NATIONAL DE CONTROLE TECHNIQUE DES TRAVAUX PUBLICS

## $C.T.T.P$

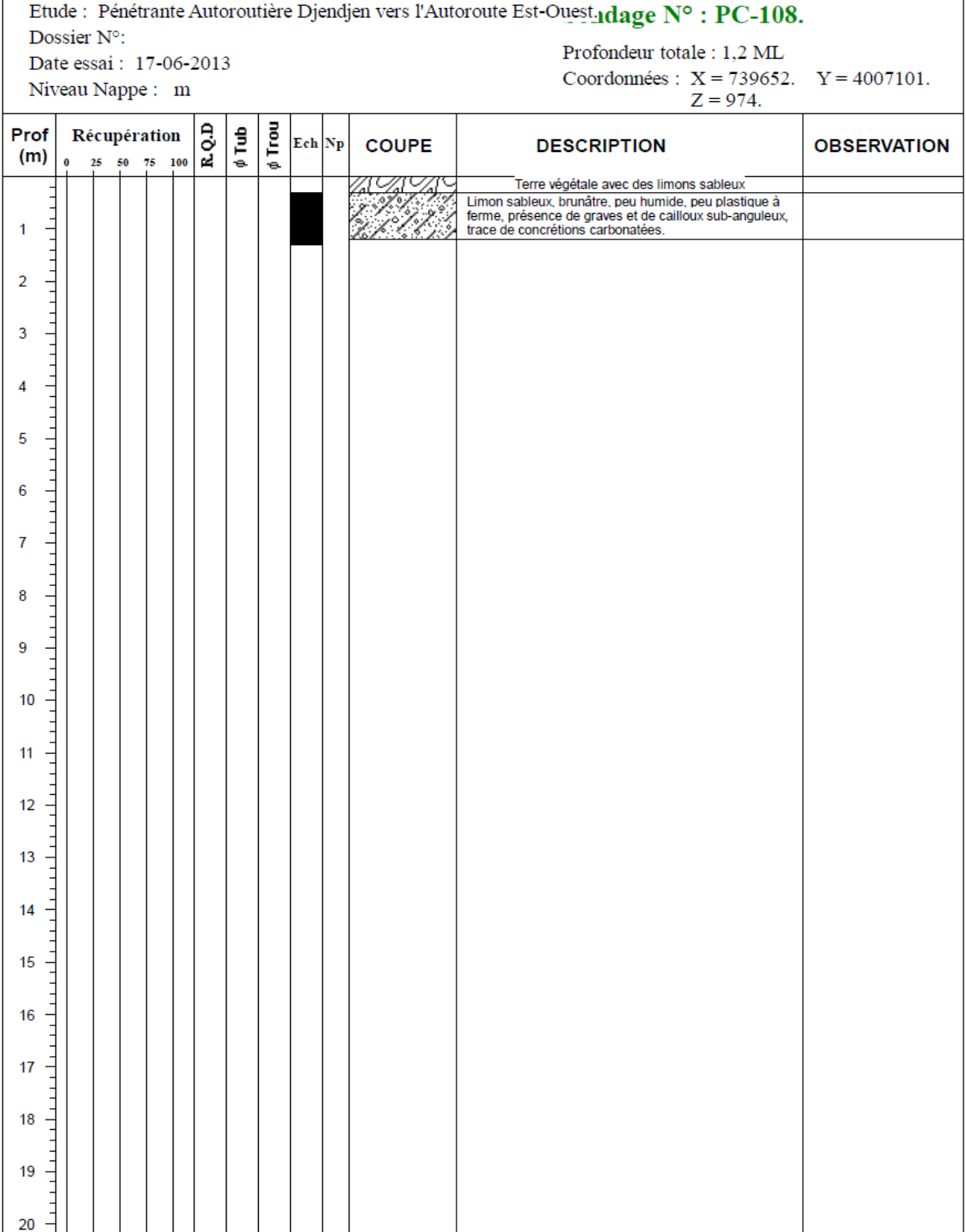

### **Figure (A.4) :** Lithologie du puits PC-108.

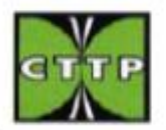

ORGANISME NATIONAL DE CONTROLE TECHNIQUE DES TRAVAUX PUBLICS

| Etude : Pénétrante autoroutière Djendjen à l'autoroute est-ouest Sondage N° : FV-104-1<br>Dossier Nº:<br>Date essai : 13.01.2013<br>Niveau Nappe: m |                                                                                                    |      |   |        |         |  |                                                                                                    | Profondeur totale : 20 ML<br>Coordonnées : $X = 738228$<br>$z =$                                                                                                    | $Y = 4010447$      |
|----------------------------------------------------------------------------------------------------|----------------------------------------------------------------------------------------------------|------|---|--------|---------|--|----------------------------------------------------------------------------------------------------|----------------------------------------------------------------------------------------------------|--------------------|
| Prof<br>(m)                                                                                                    | Récupération                                                                                         | 2,03 | £ | 6 Trou | Esh Np. |  | COUPE                                                                                                    | <b>DESCRIPTION</b>                                                                                                    | <b>OBSERVATION</b> |
| ٠<br>2                                                                                                    | 100 %<br>100 14                                                                                      |      |   |        |         |  |                                                                                                    | TV et argie asbleuse de couleur marron fencée.<br>ache à grains grossier du sabie, graves et<br>traces de calloux, très riche en CaCo3,<br>d'encrochement calciaire et débris de coquities.                                                                              |                    |
| э                                                                                                    | 100.00<br><b>30 140</b><br>6794                                                                      |      |   |        |         |  | $\circ$<br>$\circ$<br>a.<br>$\Omega_{\rm B}$<br>$\circ$<br>o<br>×.<br>O <sup>2</sup><br>w.<br>ö<br>000<br><b>CO</b><br>O <sub>0</sub><br>$\circ$<br>ö | Altuviene acus ferme d'argie, sabia, gravea,<br>calloux et quelques blocs hâtérogênes.<br>arrondles à sub -arrondles, parfois la matrice<br>argieuse très riche en CaCo3, d'encreutement<br>calcaire parfois lessivée                                                    |                    |
| a<br>7<br>ö<br>$10 -$<br>$11 -$<br>12<br>13.9<br>$14 -$<br>$15 -$<br>$16 -$<br>$17 -$<br>18                                                         | 100 %<br>100 46<br>100 %<br>10011<br>100 16<br>10016<br>100 10<br>10011<br>100 14<br>10016<br>100.66 |      |   |        |         |  |                                                                                                    | Argile limoneux de couleur rougeâtre, parfois-<br>brun-rougeative, peu plastique à ferme à traces.<br>du sable parfois è grains grossier, présence de<br>graves et galote parfois anguleux<br>invorogonglomerate), riche en CaCo3 et traces.<br>d'encroutement calcaire. |                    |
| 19                                                                                                    | 100 %                                                                                                |      |   |        |         |  |                                                                                                    |                                                                                                    |                    |

**Figure (A.5) :** Lithologie de l'essai pressiométrique FV 104-1.

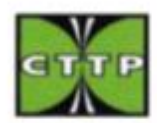

ORGANISME NATIONAL DE CONTROLE TECHNIQUE DES TRAVAUX PUBLICS

|             | Dossier Nº:                               |       |   |        |      |                                                                                                    | Etude : Pénétrante autoroutière Djendjen à l'autoroute est-ouest Sondage Nº : FV-104-2                                                                              |                    |  |
|-------------|-------------------------------------------|-------|---|--------|------|----------------------------------------------------------------------------------------------------|----------------------------------------------------------------------------------------------------|--------------------|--|
|             | Date essai: 21.01.2013<br>Niveau Nappe: m |       |   |        |      |                                                                                                    | Profondeur totale : 20,35 ML<br>Coordonnées : $X = 738192$<br>$Y = 4010304$<br>$Z =$                                                                                |                    |  |
| Prof<br>(m) | Récupération                              | R.Q.D | ÷ | Ã<br>÷ | Eath | COUPE                                                                                                    | <b>DESCRIPTION</b>                                                                                                    | <b>OBSERVATION</b> |  |
| 3           | 188 6s.                                   |       |   |        |      | ويهميه<br>$0^{\circ}$ $\circ$<br>$\overline{\phantom{a}}$<br>0.4<br>$\frac{1}{2} \left( \frac{1}{2} \right) \left( \frac{1}{2} \right) \left( \frac{1}{2} \right)$<br>$\circ$<br>ó | TV et Alluvions sous forme d'argie, sable,<br>graves et calloux hétérogènes, arrondies à sub<br>-arrondies, parfois la matrice argieuse riche en<br>CaCo3 lessivée. |                    |  |
| $\alpha$    | 100 %                                     |       |   |        |      |                                                                                                    |                                                                                                    |                    |  |
| з           | 180 R.C                                   |       |   |        |      |                                                                                                    | Argile à traces de limon de couleur rougeâtre,<br>peu plastique à ferme, riche en CaCo3 à traces                                                                    |                    |  |
| ٠<br>5      | 100 %                                     |       |   |        |      |                                                                                                    | du sable parfois à grains grossier, présence de<br>graves et galete et traces d'encroutement calcair                                                                |                    |  |
| 6           | 180 %                                     |       |   |        |      |                                                                                                    |                                                                                                    |                    |  |
| ÷           | $100 + C$                                 |       |   |        |      |                                                                                                    |                                                                                                    |                    |  |
| в           | $-100 + C$<br>180 %C                      |       |   |        |      |                                                                                                    |                                                                                                    |                    |  |
| s.          |                                           |       |   |        |      |                                                                                                    | Argile limoneuse de couleur brun-grisâtre, peu-                                                                                                    |                    |  |
| 30          | $-100 + 1$                                |       |   |        |      |                                                                                                    | plaatique à ferme très riche en CaCo3 à traces<br>du sable parfois à grains grossier, présence de<br>graves et galets et débris de coquilles de                     |                    |  |
| 11.<br>12   |                                           |       |   |        |      |                                                                                                    | gastéropodes actuels.                                                                                                    |                    |  |
| 13.7        | 100 %                                     |       |   |        |      |                                                                                                    |                                                                                                    |                    |  |
| 14          | 100 kar                                   |       |   |        |      |                                                                                                    |                                                                                                    |                    |  |
| $15 -$      |                                           |       |   |        |      |                                                                                                    |                                                                                                    |                    |  |
| 16          | 100 %                                     |       |   |        |      |                                                                                                    |                                                                                                    |                    |  |
| 17          | 100 kw                                    |       |   |        |      |                                                                                                    | Argile de couleur rougeâtre, peu plastique à<br>ferms riche en CaCo3 à traces du sable parfois                                                                      |                    |  |
| 18<br>19    | $-100 + p$                                |       |   |        |      |                                                                                                    | à grains grossier, présence de graves et galets.                                                                                                    |                    |  |
| $20 -$      |                                           |       |   |        |      |                                                                                                    |                                                                                                    |                    |  |

**Figure (A.6) :** Lithologie de l'essai pressiométrique FV 104-2.

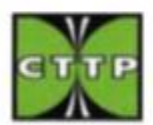

ORGANISME RATIONAL DE CONTROLE TECHNIQUE DES TRAVAUX PUBLICS

|                                            | Dossier N <sup>o</sup> :<br>Date essai:<br>Niveau Nappe: m |     |   |   |        |       | Etude : Pénétrante autoroutière Djendjen à l'autoroute est-ouest Sondage N° : FV-104-3<br>Profondeur totale : 20 ML<br>Coordonnées: $X = 738086$ $Y = 4009990$<br>$Z =$                                                                                                    |                    |  |
|--------------------------------------------|------------------------------------------------------------|-----|---|---|--------|-------|----------------------------------------------------------------------------------------------------|--------------------|--|
| Prof<br>(m)                                | Récupération                                               | 503 | 르 | ê | Esh Np | COUPE | <b>DESCRIPTION</b>                                                                                                    | <b>OBSERVATION</b> |  |
| z                                          | 100 %<br>100 kw                                            |     |   |   |        |       | Argile et limon brun-jaunátre, plastique à<br>peu plastique à traces de grave<br>d'encroutement calcaire et riche en CaCo3.                                                                                                    |                    |  |
| з<br>10                                    | 871<br>54.5                                                |     |   |   |        |       | Argile de couleur rougeâtre, peu plastique<br>à ferme très riche en CaCo3 à traces du<br>sable parfois à grains grossier et<br>encroutement calcaire, présence de<br>graves et galets et débris de coquilles. Un<br>passages de cailloux arrondis<br>hétérogènes: 3.5-4.00, 7.00-7.50 et 10.50-1 |                    |  |
| 11<br>$12 -$<br>$13 -$                     | 100 44                                                     |     |   |   |        |       | Argile de couleur rougeâtre, peu plastique<br>à traces de graves et galets, très riche en<br>CaCo3.                                                                                                    |                    |  |
| 14<br>$15 -$<br>16.7<br>$17 -$<br>18<br>19 | 100 kw<br>100 16                                           |     |   |   |        |       | Argile limono-sableuse de couleur.<br>rougeâtre, peu plastique à ferme riche<br>en CaCo3 à traces d'encroutement<br>calcaire, présence de graves, galets,<br>quelques cailloux anguleux et débris de<br>coquilles.                                                                               |                    |  |

**Figure (A.7) :** Lithologie de l'essai pressiométrique FV 104-3.

annexe:

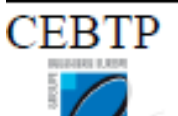

#### SONDAGE PRESSIOMETRIQUE FV 104-1

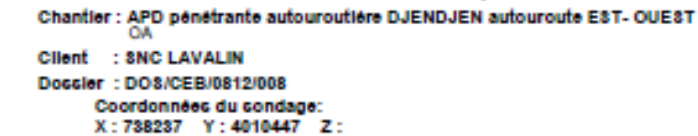

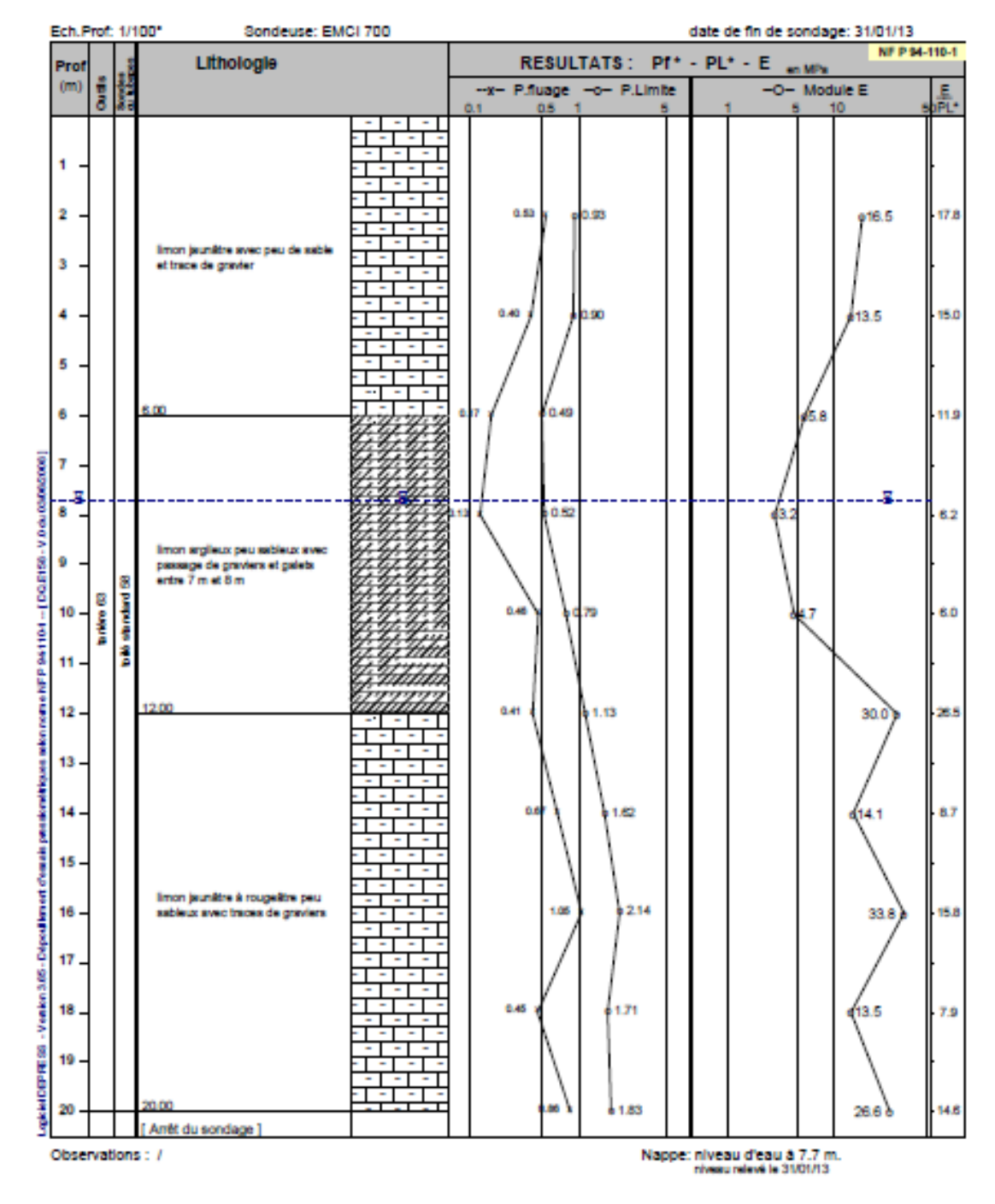

**Figure (A.8) :** Résultats donnés par le sondage pressiométrique FV 104-1.

annexe.

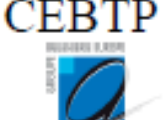

**CENSER CERTIF** 

#### SONDAGE PRESSIOMETRIQUE FV 104-2

Chantler : APD penetrante autouroutière DJENDJEN autouroute EST-OUEST

Cilent : SNC LAVALIN Doccler : DO8/CEB/0812/008 Coordonnées du sondage:<br>X : 738193 Y : 4010293 Z :

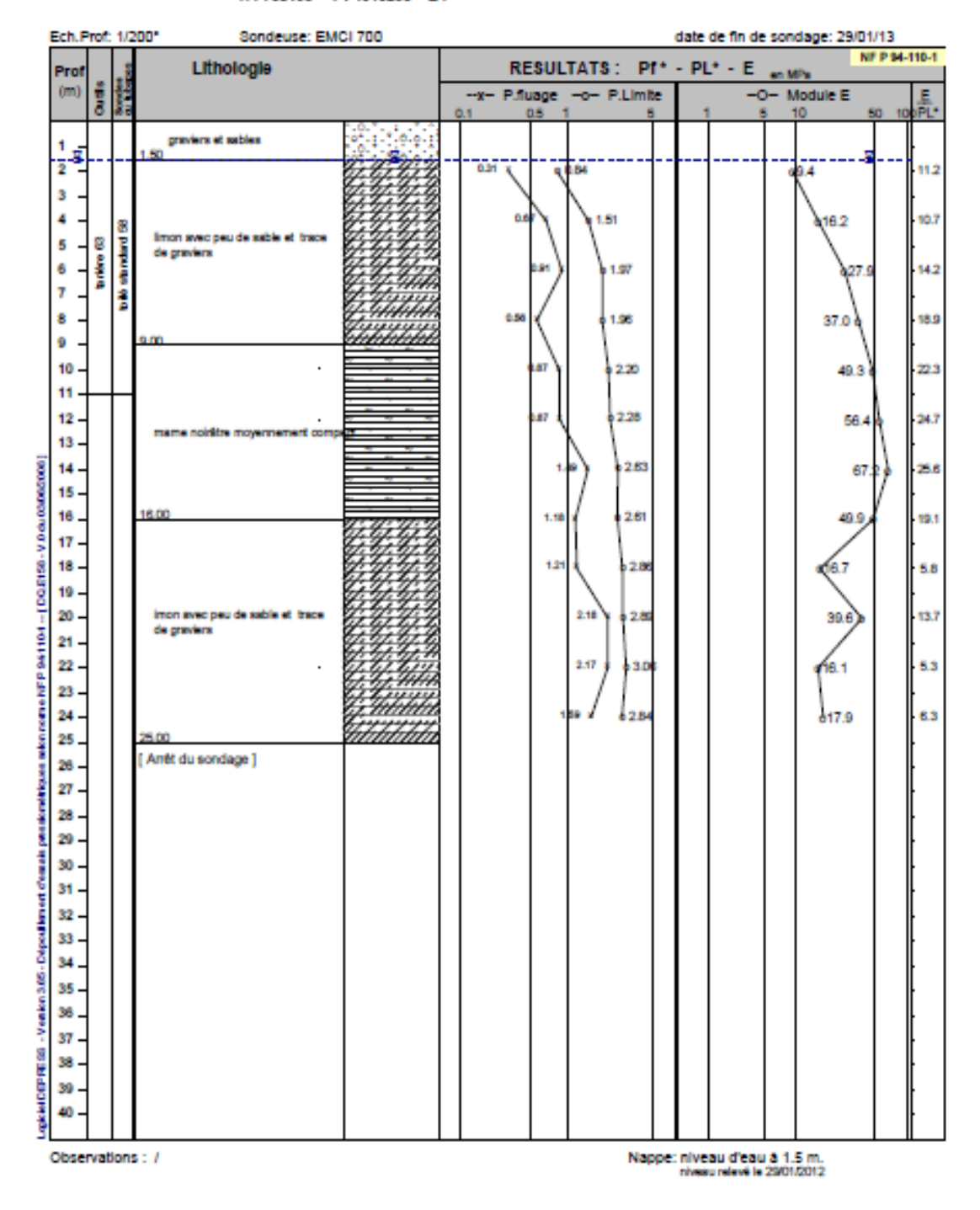

**Figure (A.9) :** Résultats donnés par le sondage pressiométrique FV 104-2.

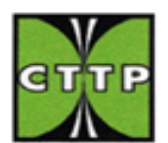

ORGANISME NATIONAL DE CONTROLE TECHNIQUE DES TRAVAUX PUBLICS

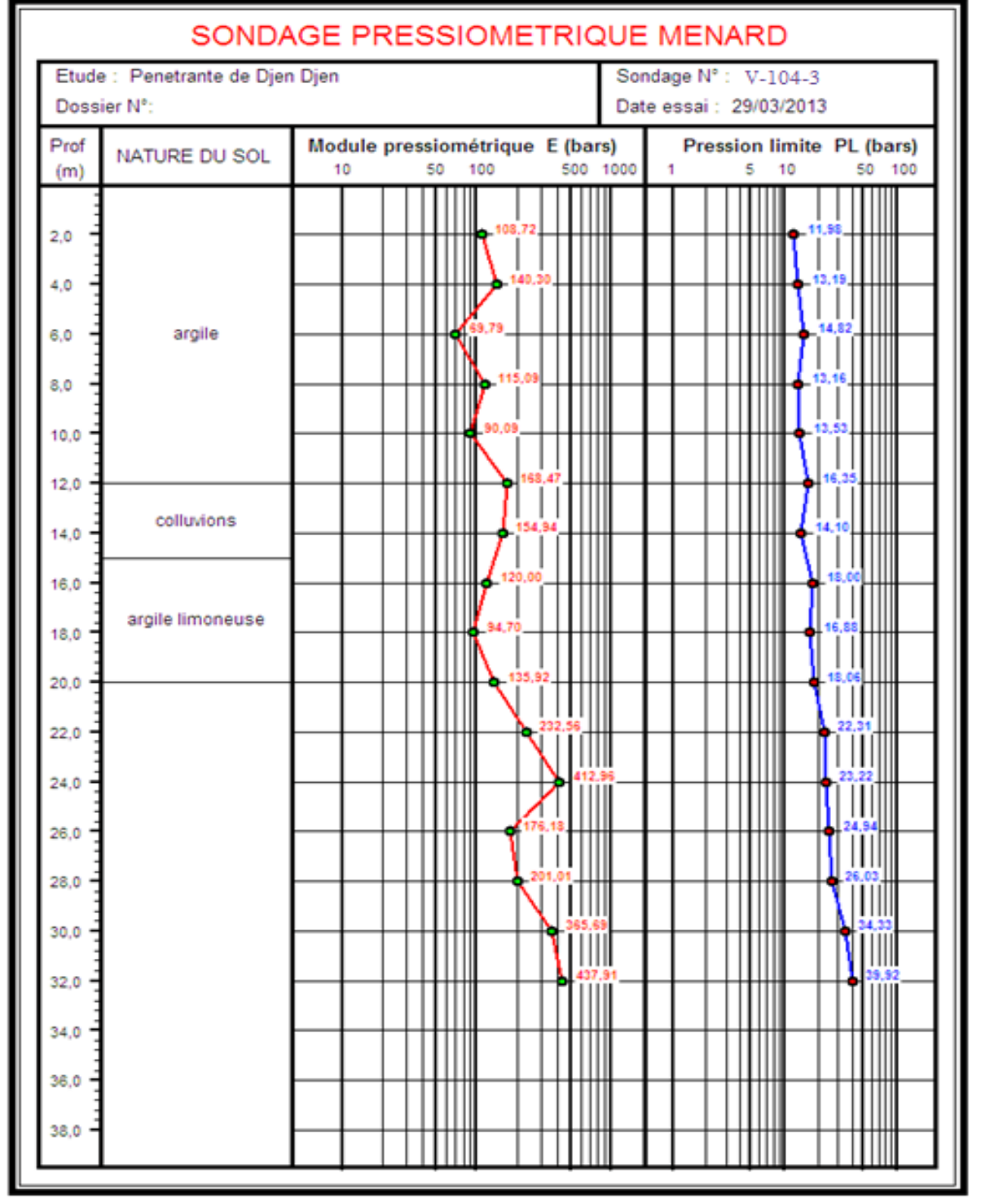

**Figure (A.10) :** Résultats donnés par le sondage pressiométrique FV 104-3.

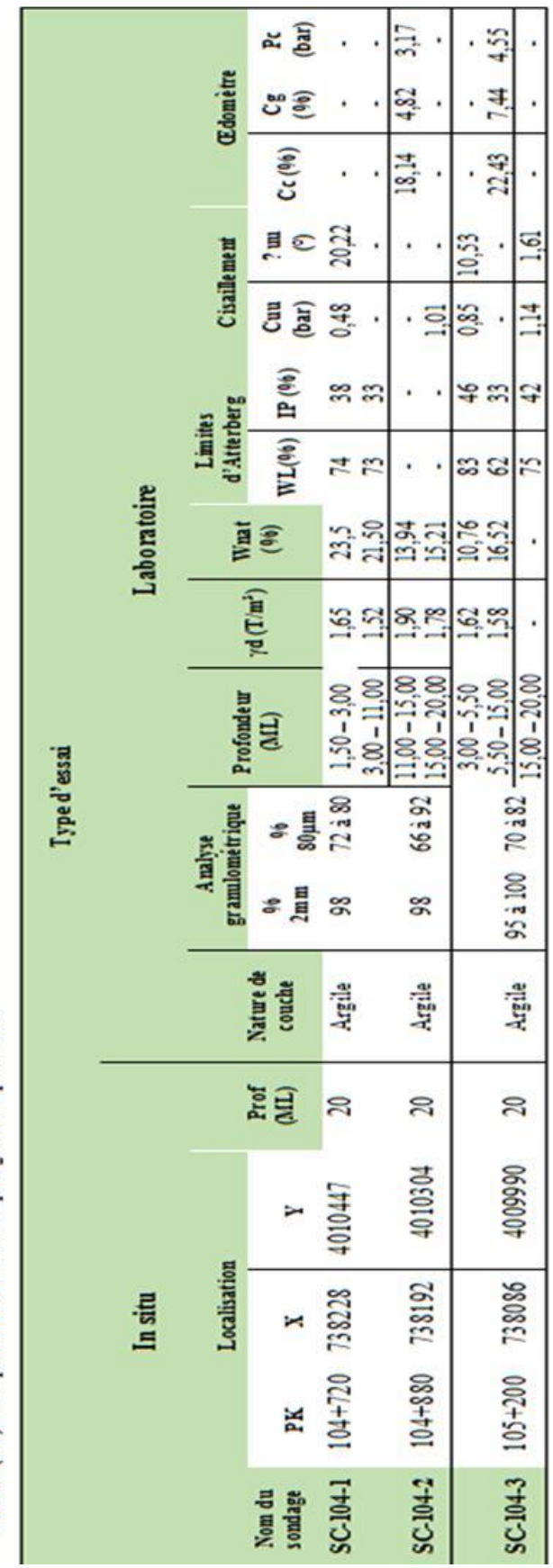

Tableau (A.I) : Réczpitulatif des caractéristiques géotechniques du sol

# ANNEXE A

|  |             |             | <b>Sondage</b>      |          | <b>Pressiomètre</b>         |                 |          |
|--|-------------|-------------|---------------------|----------|-----------------------------|-----------------|----------|
|  | <b>OA</b>   | <b>PK</b>   | Sondage $n^{\circ}$ | Quantité | Pressiomètre<br>$n^{\circ}$ | Quantité        | Obstacle |
|  |             |             | $FV-104-1$          | 20m      | Pr V104-1                   | 20m             | Oued     |
|  | <b>V104</b> | $104 + 720$ | $FV-104-2$          | 20m      | Pr V104-2                   | 24m             | Oued     |
|  |             |             | FV104-3             | 20m      | Pr V104-3                   | 30 <sub>m</sub> |          |

**Tableau (A.2)** : Répartition des essais in situ pour l'ouvrage d'art étudié.

### **Classification des sols :**

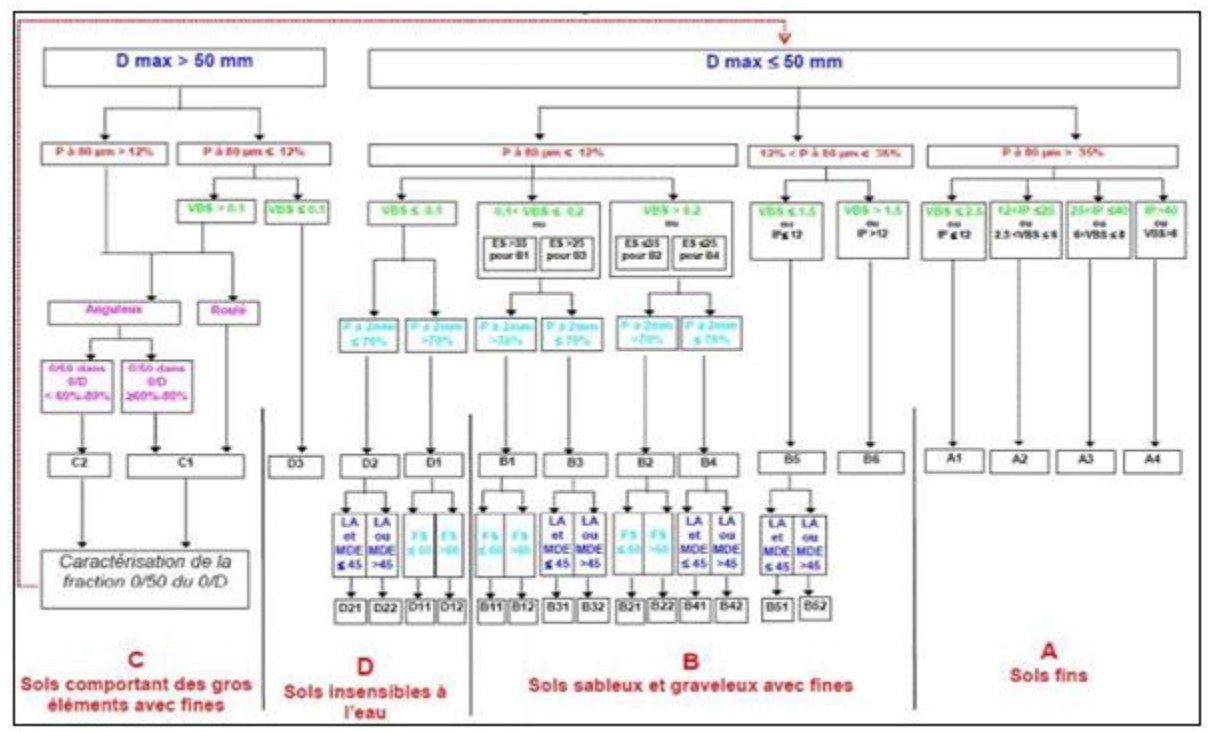

**Figure (A.11) :** Classification GTR pour les sol A,B,C et D.

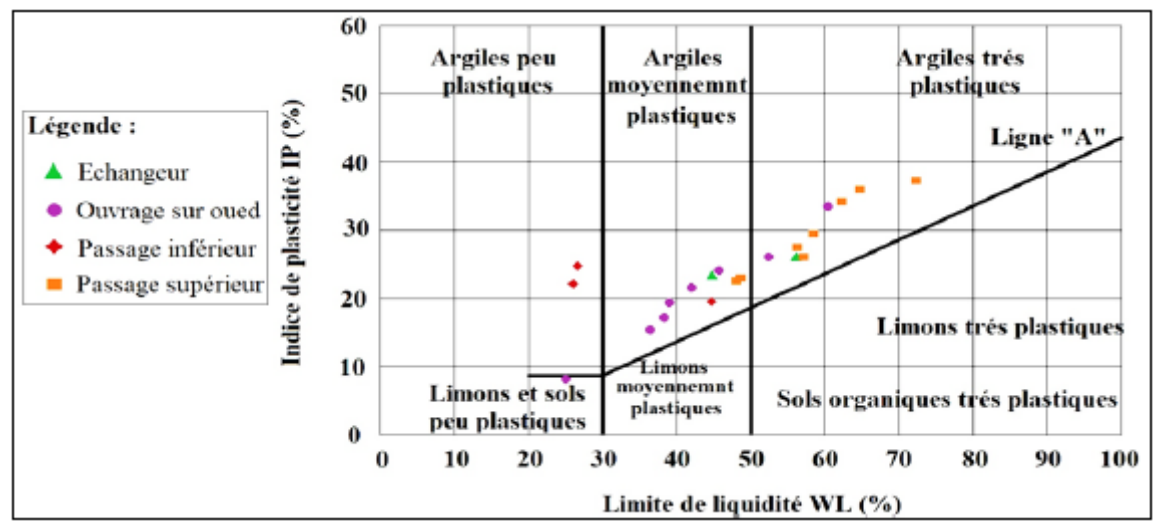

**Figure (A.12) :** Diagramme de plasticité (d'après Casagrande 1948).

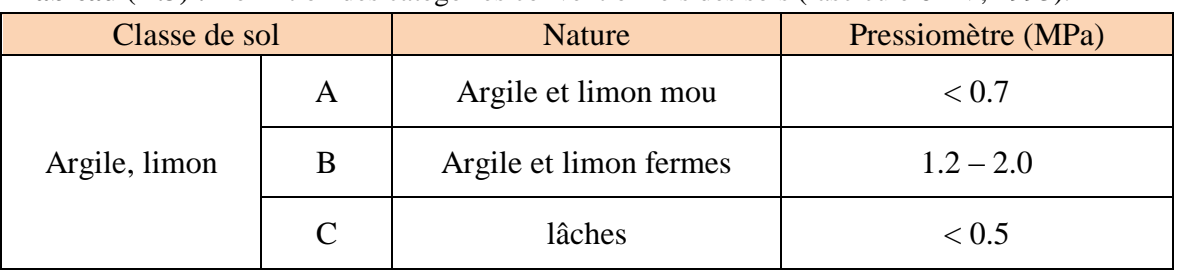

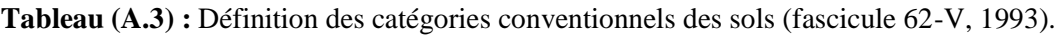

**Tableau (A.4) :** Classification du sol selon le rapport (E/Pl), d'après la norme XP P94-011.

|        | (EM / Pl) < 5      | Argile remaniées ou triturée        |
|--------|--------------------|-------------------------------------|
|        | 5 < (EM / Pl) < 8  | Argile sous-consolidée              |
| Argile | 8 < (EM / Pl) < 12 | Argile normalement<br>consolidée    |
|        | 12 < (EM/Pl) < 15  | Argile légèrement sur<br>consolidée |

**Tableau (A.5) :** Classification des sols en fonction de l'indice de plasticité (XP P94-011).

| Etat           | Indice de plasticité |
|----------------|----------------------|
| Non plastique  | Ip < 12              |
| Peu plastique  | $12 <$ Ip $<$ 25     |
| Plastique      | $25 <$ Ip $< 40$     |
| Très plastique | Ip > 40              |

**Tableau (A.6) :** Classification des sols en fonction de l'indice de consistance (XP P94-011).

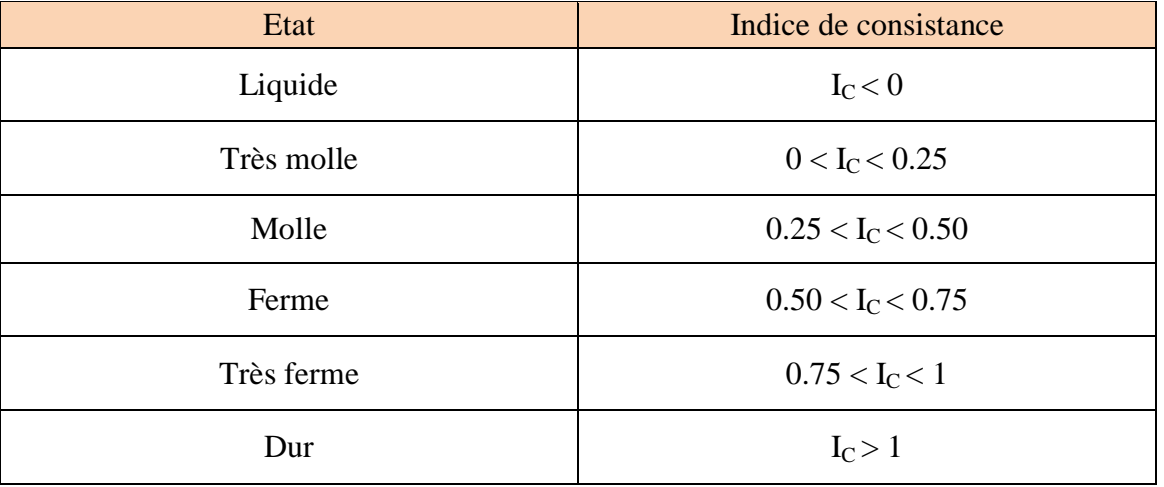

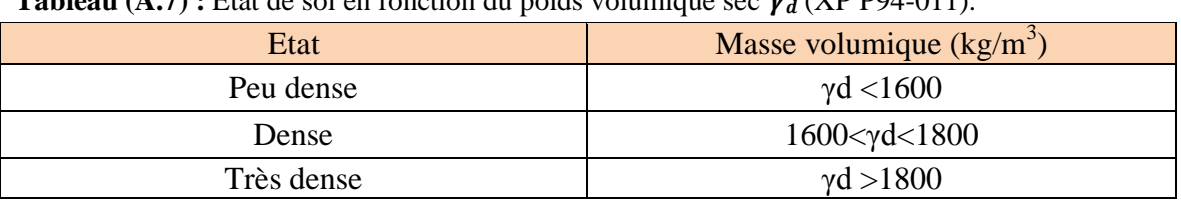

**Tableau**  $(A, 7)$  **<b>:** Etat de sol en fonction du poids volumique sec  $\gamma$ , (XP P94-011).

**Tableau (A.8) :** Etat du sol en fonction du degré de saturation ( XP P94 -011).

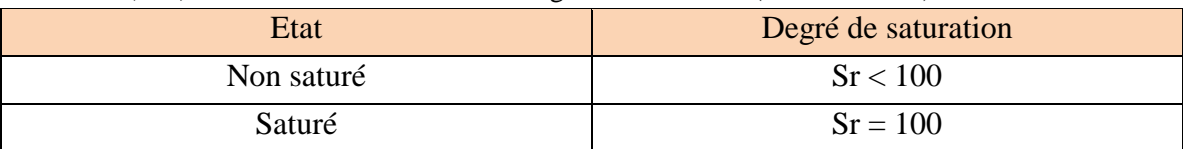

**Tableau (A.9) :** Etat du sol en fonction du coefficient de compressibilité (G.Sanglérat).

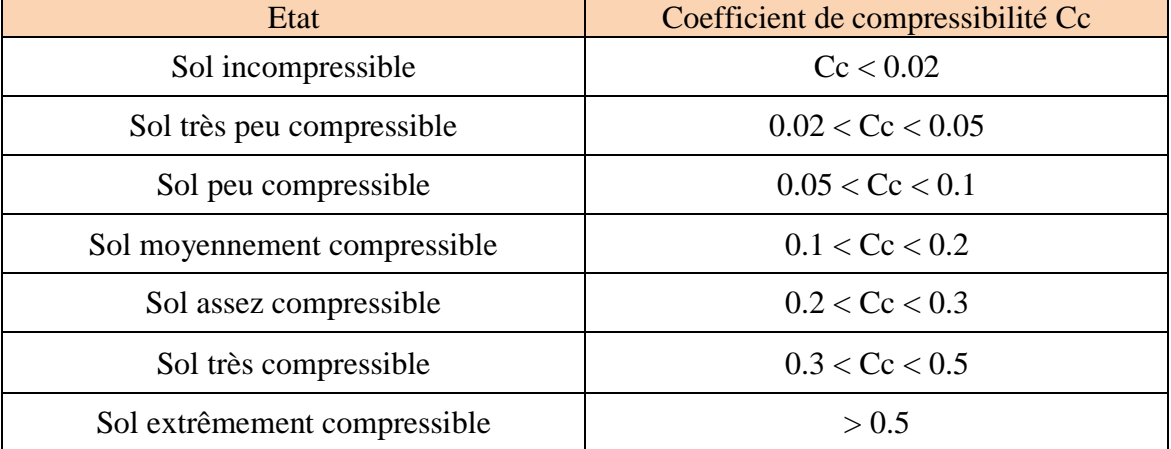

**Tableau (A.10) :** Etat du sol en fonction du coefficient de gonflement (G.Sanglérat).

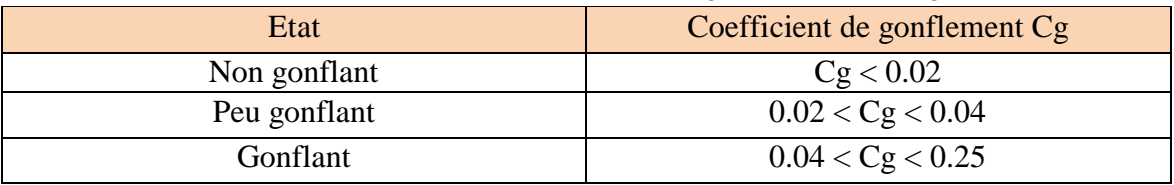

**Tableau (A.11) :** Etat du sol en fonction de la cohésion non drainée **Cu**.

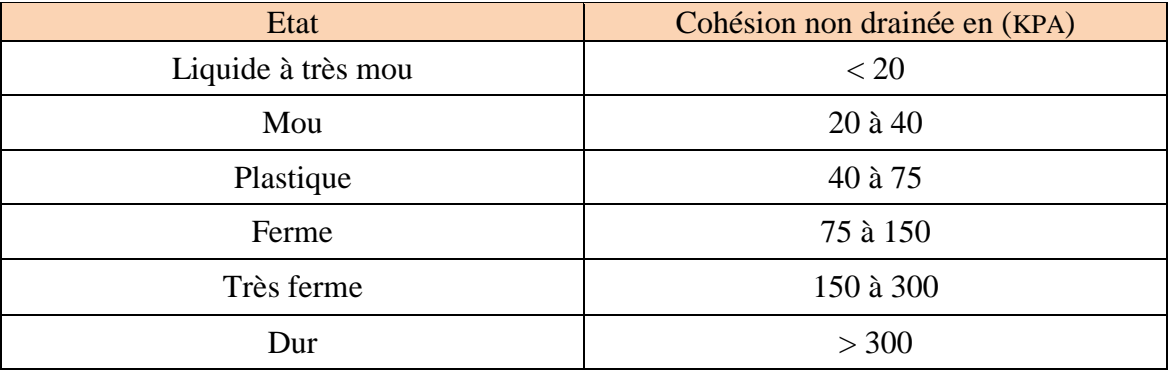

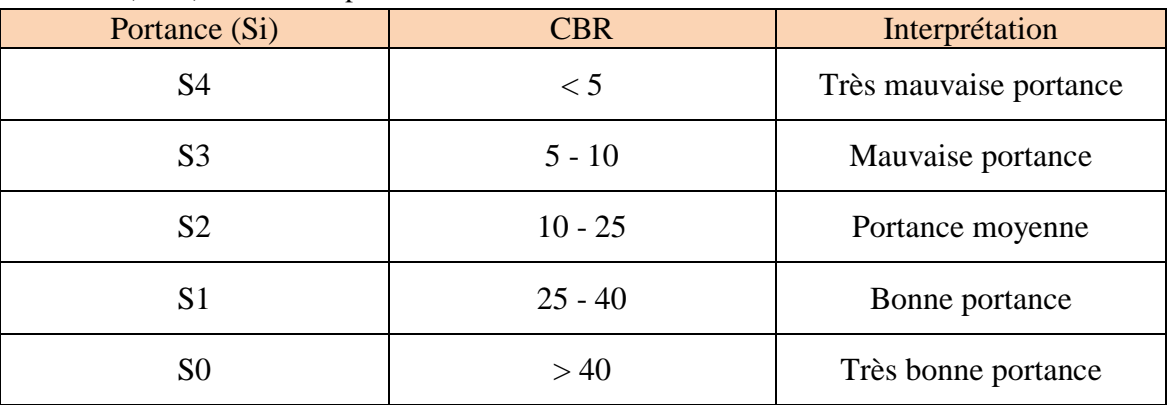

### **Tableau (A.12) :** Classe de portance du sol.

**Tableau (A.13) :** Classification GTR pour la classe A (sols fins).

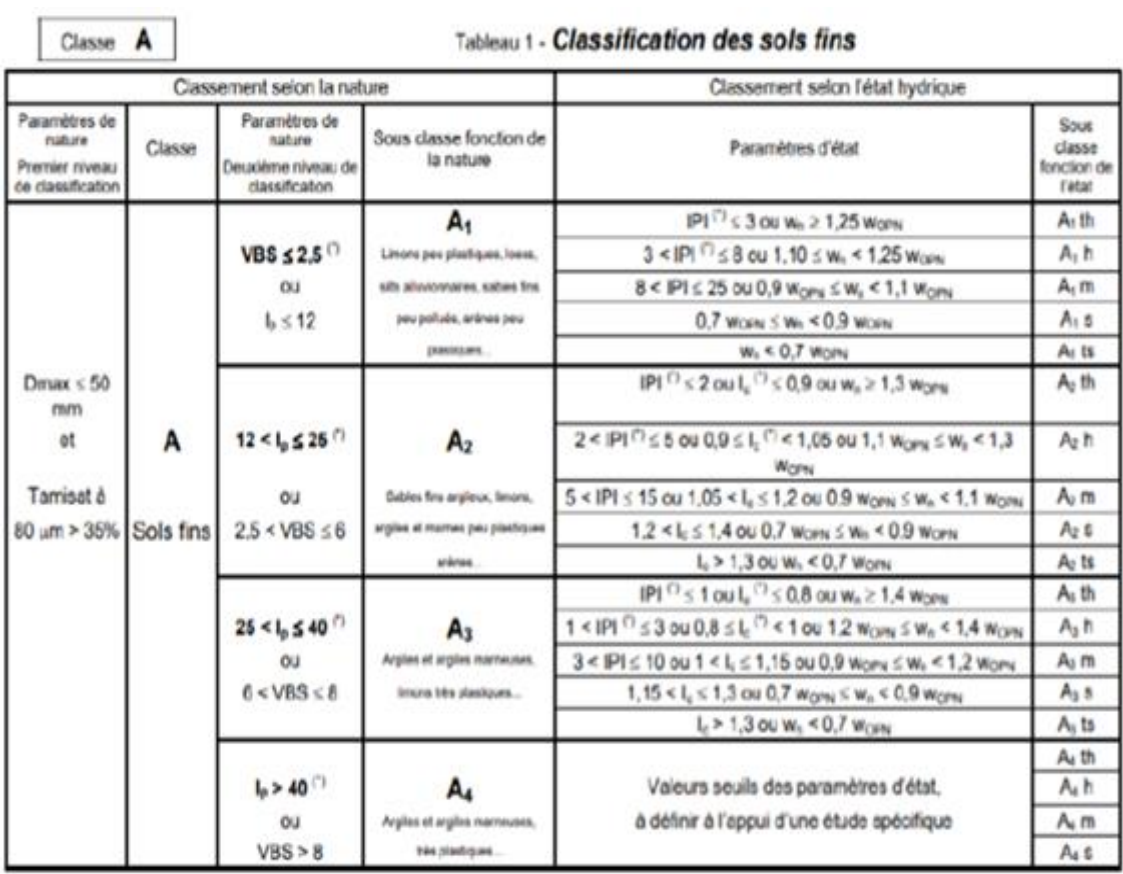

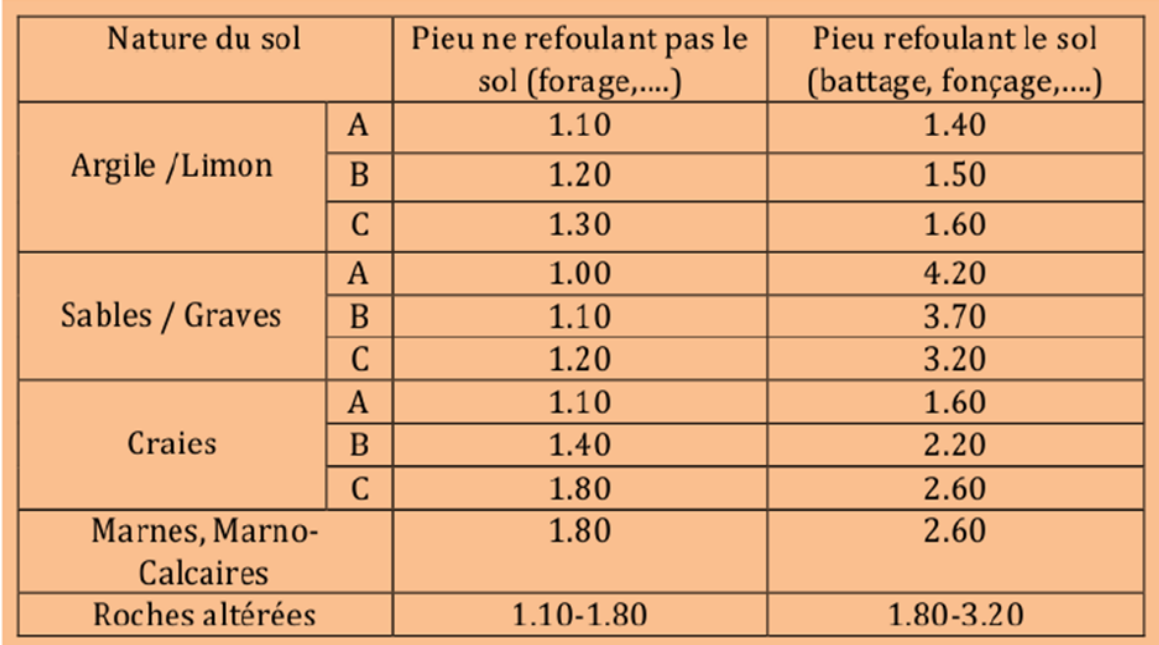

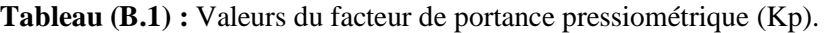

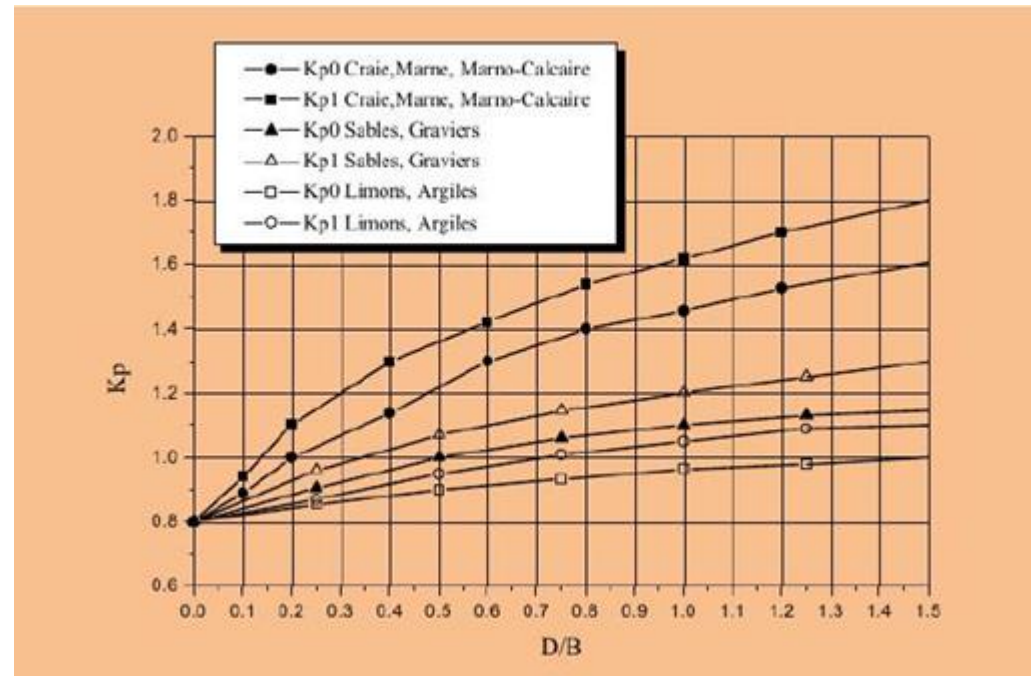

**Figure (B.1) :** Facteur de portance pressiométrique selon le DTU.

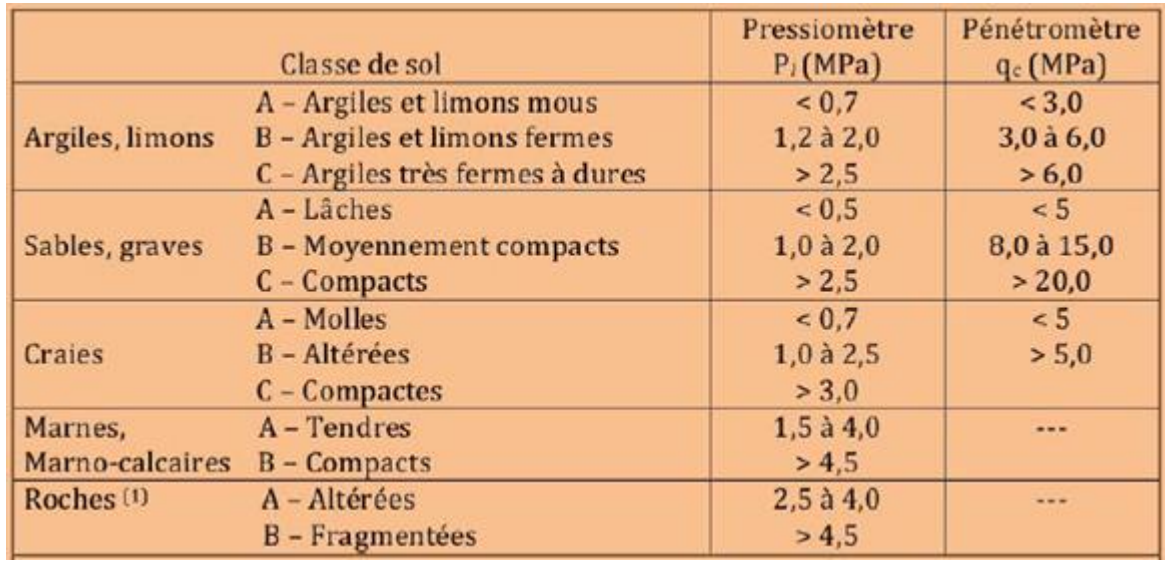

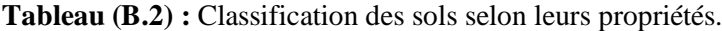

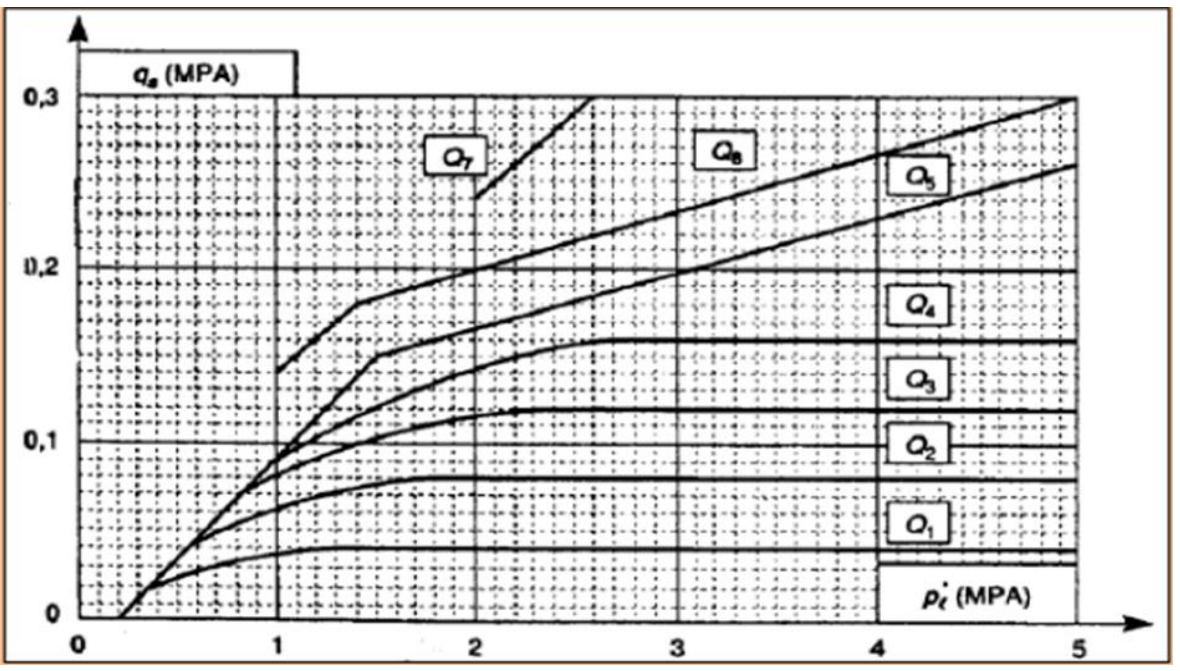

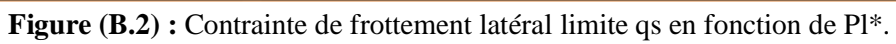

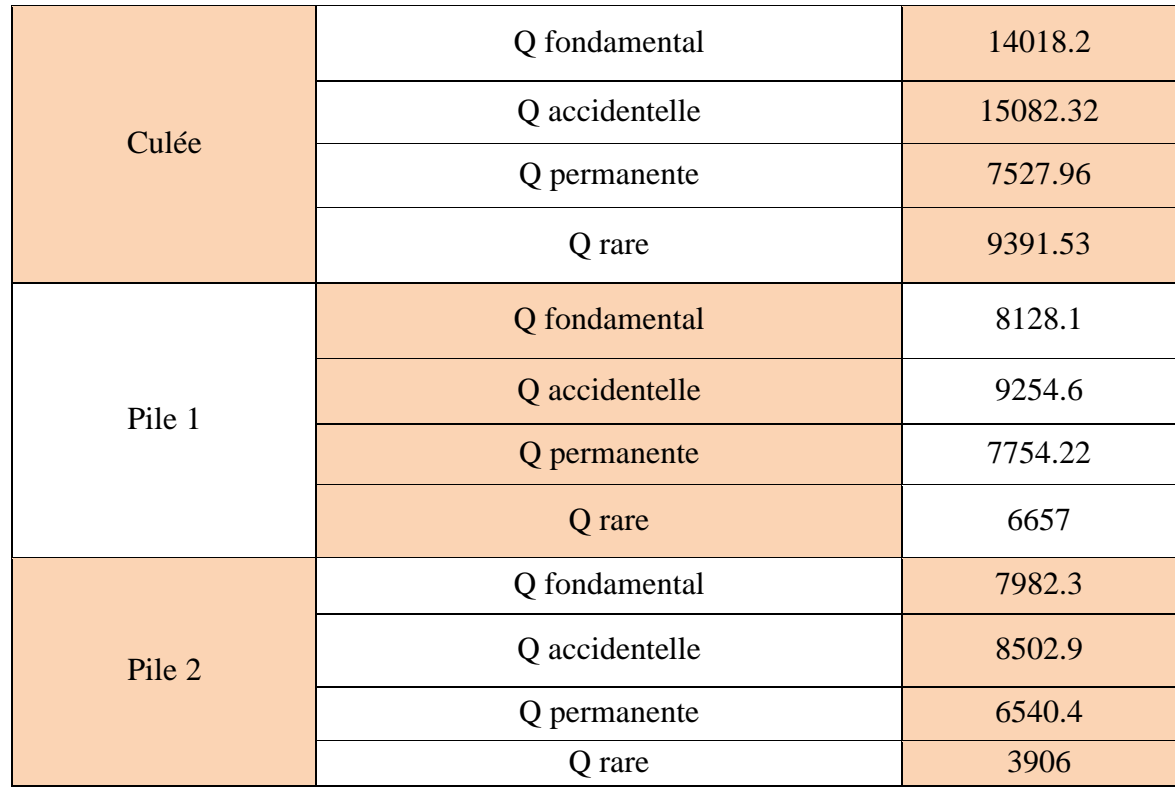

**Tableau (C.1) :** Combinaisons de charges aux états limites ELU, ELS (V104).

## **Fondation sur pieux (calcul par un diamètre de 1m) :**

$$
Q_{L} = Q_{p} + Q_{s}
$$

La méthode de calcul de Q<sub>1</sub> est issue du règlement français CCTG-93 (fascicule 62, titre5).

**Etape 1 ⋅ La valeur pressiométrique limite équivalente nette**  $P_{le}$ **\* :** 

On dispose d'un pieu caractérisé par les dimensions suivantes :

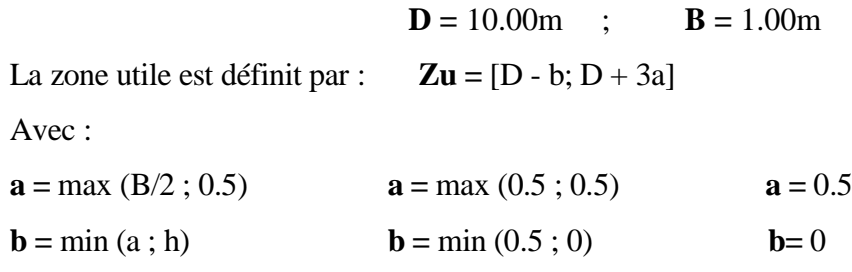

Donc : **Zu** =  $[10; 11.5]$  m

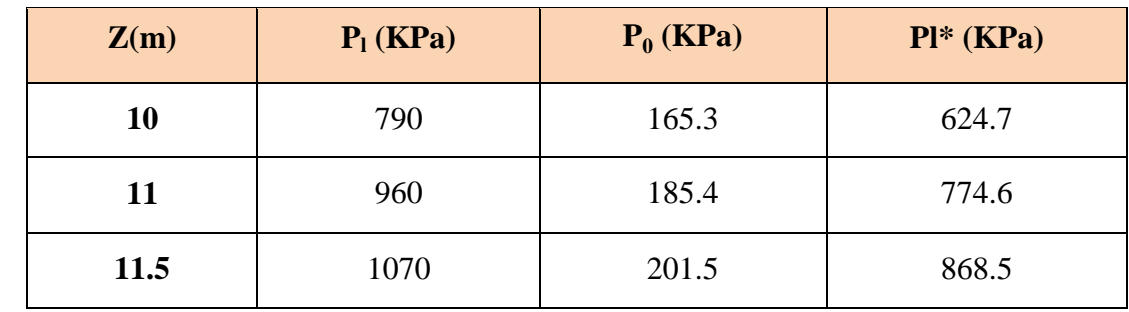

**Tableau (C.2) :** Résultats des pressions limites, pressions des terres et des pressions limites nettes.

 $Ple^* = (1/(3 \times 1.5))$   $[(624.7+774.6)/2 \times 1+(774.6+868.5)/2 \times 0.5]$ 

**Ple\*** = 246.76 KPa

**Etape 2 :** Calcule de la résistance en pointe :

$$
\mathbf{q}_l = \mathbf{K}_p \times \text{Ple}^*
$$

Le sol appartient à une argile molle (classe A), alors le facteur de portance pressiométrique pour un pieu ne refoulant pas le sol est : Kp= 1.1

Donc :

$$
q_l = 1.1 \times 246.76 = 271.43 \text{ KPa}
$$

#### **Etape 3 :**

Détermination de l'effort limite Qp en pointe :

$$
Q_p = A \times q_1
$$

$$
A = \frac{\pi \times B^2}{4} = \frac{\pi \times 1.0^2}{4} = 0.785 \text{ m}^2
$$

Donc :

$$
Qp = 0.785 \times 271.43 = 213.07 \text{ KPa}
$$

**Etape 4 :**

Calcul de l'effort limite  $Q_S$  de frottement latéral limite :

$$
Q_s = P \int_0^D qs (z) dz
$$

Sol de classe A, le forage du pieu simple, donc n=1 (courbe Q1).

La détermination de **q<sup>s</sup>** se fait à partir des formules suivantes :

**q**<sub>s</sub> (z) = 0.04n  $\frac{Pl*(z)}{(1+0.5n)}$  (2 -  $\frac{Pl*(z)}{(1+0.5n)}$  $(1+0.5n)$ si  $Pl^*(z) \le 1+0.5n$ **q**<sub>s</sub> (z) = 0.04n si Pl\* (z) > 1+0.5n

| Z(m)                 | $\boldsymbol{0}$ | $\overline{2}$ | $\overline{\mathbf{4}}$ | 6     | 8     | <b>10</b> |
|----------------------|------------------|----------------|-------------------------|-------|-------|-----------|
| $P_0$<br>(MPa)       | $\boldsymbol{0}$ | 0.033          | 0.072                   | 0.112 | 0.149 | 0.165     |
| $Pl^*$<br>(MPa)      | $\boldsymbol{0}$ | 0.896          | 0.827                   | 0.378 | 0.371 | 0.624     |
| $q_{\rm s}$<br>(KPa) | $\boldsymbol{0}$ | 33.51          | 31.95                   | 17.61 | 17.34 | 26.35     |

**Tableau (C.3) :** Résultats de calcul de qs.

Alors :

$$
Q_s = \pi \times 1.2 \sum_{0}^{10} \left( \frac{0 + 26.35}{2} + 33.51 + 31.95 + 17.61 + 17.34 \right) \times 2
$$
  
Q<sub>s</sub> = 713.675 KPa.

## **Etape 5 :**

Le calcul de la fiche équivalente du pieu, soit « De » telle que :

$$
\mathbf{De} = \frac{1}{Ple*} \int_0^D P l^* \text{ (z) dz}
$$

$$
\mathbf{De} = \frac{1}{246.76} \sum_{0}^{10} \left( \frac{0 + 624}{2} + 896 + 827 + 378 + 371 \right) = 11.28 \text{m}.
$$

**Etape 6 :** Calcul De/B et vérification de la méthode.

On a :

 $De = 11.28m$   $B = 1.00m$  $De/B = 11.28/1.00 = 11.28 > 5$   $\rightarrow$  Fondation profonde.

Calcul de  $Q_C$  et  $Q_1$ :  $Q_1 = Q_P + Q_S$  $Q_l = 213.07 + 713.675 = 926.74$  KPa

Donc :

 $Q_C = 0.5 Q_P + 0.7 Q_S$  $Q_C = 0.5 \times 213.07 + 0.7 \times 713.675 = 606.10$  KPa.

#### **Détermination du nombre de pieux :**

Le calcul du nombre de pieux se fait par les formules suivantes :

 $N_{\text{fond}} = \frac{1.4 \times Qf}{Q}$  $\frac{4 \times Qf}{Ql} = \frac{1.4 \times 14018.2}{1231.21}$ 1231.21 donc : **Nfond**= **21.17**  $N_{\text{acc}} = \frac{1.2 \times Qacc}{Q}$  $\frac{xQacc}{Ql} = \frac{1.2 \times 15082.32}{1231.21}$ 1231.21 donc : **Nacc=** 19.53  $N_{\text{rare}} = \frac{1.1 \times Qrare}{Q}$  = 1.1 ×9391.53 1231.21 donc : **Nrare**= 11.15  $N_{\rm Qp} = \frac{1.4 \times Qp}{Q}$  $\frac{1 \times Qp}{Ql} = \frac{1.4 \times 7527.96}{1231.21}$ 1231.21 **donc :**  $N_{\text{Qp}} = 11.37$ 

Donc le nombre de pieux nécessaire sous la culée est au minimum **22 pieux**.